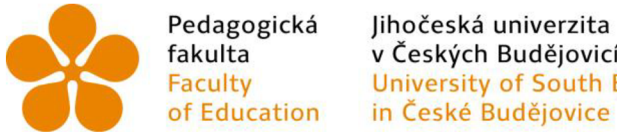

fakulta v Českých Budějovicích Faculty University of South Bohemia

Jihočeská univerzita v Českých Budějovicích Pedagogická fakulta Katedra matematiky

Diplomová práce

# Sbírka aktivit z matematiky inspirovaná historií

Vypracoval: Bc. Michaela Němečková Vedoucí práce: Mgr. Roman Hašek, Ph.D.

České Budějovice **2022** 

# **Prohlášení**

Prohlašuji, že svoji diplomovou práci na téma Sbírka aktivit z matematiky inspirovaná historií jsem vypracoval(a) samostatně pouze s použitím pramenů a literatury uvedených v seznamu citované literatury.

Prohlašuji, že v souladu s § 47b zákona č. 111/1998 Sb. v platném znění souhlasím se zveřejněním své diplomové práce, a to v nezkrácené podobě, elektronickou cestou ve veřejně přístupné části databáze STAG provozované Jihočeskou univerzitou v Českých Budějovicích na jejích internetových stránkách, a to se zachováním mého autorského práva k odevzdanému textu této kvalifikační práce. Souhlasím dále s tím, aby toutéž elektronickou cestou byly v souladu s uvedeným ustanovením zákona č. 111/1998 Sb. zveřejněny posudky školitele a oponentů práce i záznam o průběhu a výsledku obhajoby kvalifikační práce. Rovněž souhlasím s porovnáním textu mé kvalifikační práce s databází kvalifikačních prací [Theses.cz](http://Theses.cz) provozovanou Národním registrem vysokoškolských kvalifikačních prací a systémem na odhalování plagiátů.

V Českých Budějovicích

Michaela Němečková

# **Anotace**

Diplomová práce se věnuje využití historie ve výuce matematiky na 2. stupni základní školy, a to konkrétně v učivu o převodech jednotek a obsahu útvarů. Předmětem práce bylo nejen metodické a didaktické uchopení výše zmíněných témat, ale i představení historie jako pomocného nástroje učitele matematiky. Na základě rozboru historických pramenů a východisek získaných studiem odborné literatury vznikla sbírka aktivit. Každá aktivita se skládá z krátké anotace, tabulky se základními informacemi, zadání pro žáky a pokynů pro učitele. Zároveň jsou materiály upraveny s ohledem na jejich přímé použití a přístupné na stránkách [geogebra.org,](http://geogebra.org) k nimž se čtenář dostane pomocí hypertextového odkazu nebo QR kódu umístěného v přehledové tabulce.

# **Abstract**

The diploma thesis is devoted to the use of history in the teaching of mathematics at the second grade of elementary school, especially in the curriculum on unit conversions and the content of units. The subject of the theses was not only the methodical and didactic grasp of the above-mentioned topics, but also the presentation of history as an auxiliary tool for the mathematics teacher. A collection of activities was created on the basis of the analysis of historical sources and starting points obtained from the study of specialized literature. Each activity consists of a short annotation, a table with basic information, an assignment for students and instructions for the teacher. The materials are modified with regard to their direct use and are accessible on the [geogebra.org](http://geogebra.org) website, which the reader can access by using a hypertext link or a QR code located in the overview table.

# **Poděkování**

V první řadě bych ráda poděkovala vedoucímu mé diplomové práce Mgr. Romanu Haškovi, Ph.D. za odborné vedení mé práce, cenné rady, připomínky, a především za věnovaný čas. Dále bych chtěla poděkovat mé sestře, která je autorkou některých materiálů doplňujících aktivity, a také všem, kteří mi poskytli zpětnou vazbu na vytvořené aktivity a podíleli se na jejich ověřování.

# **Obsah**

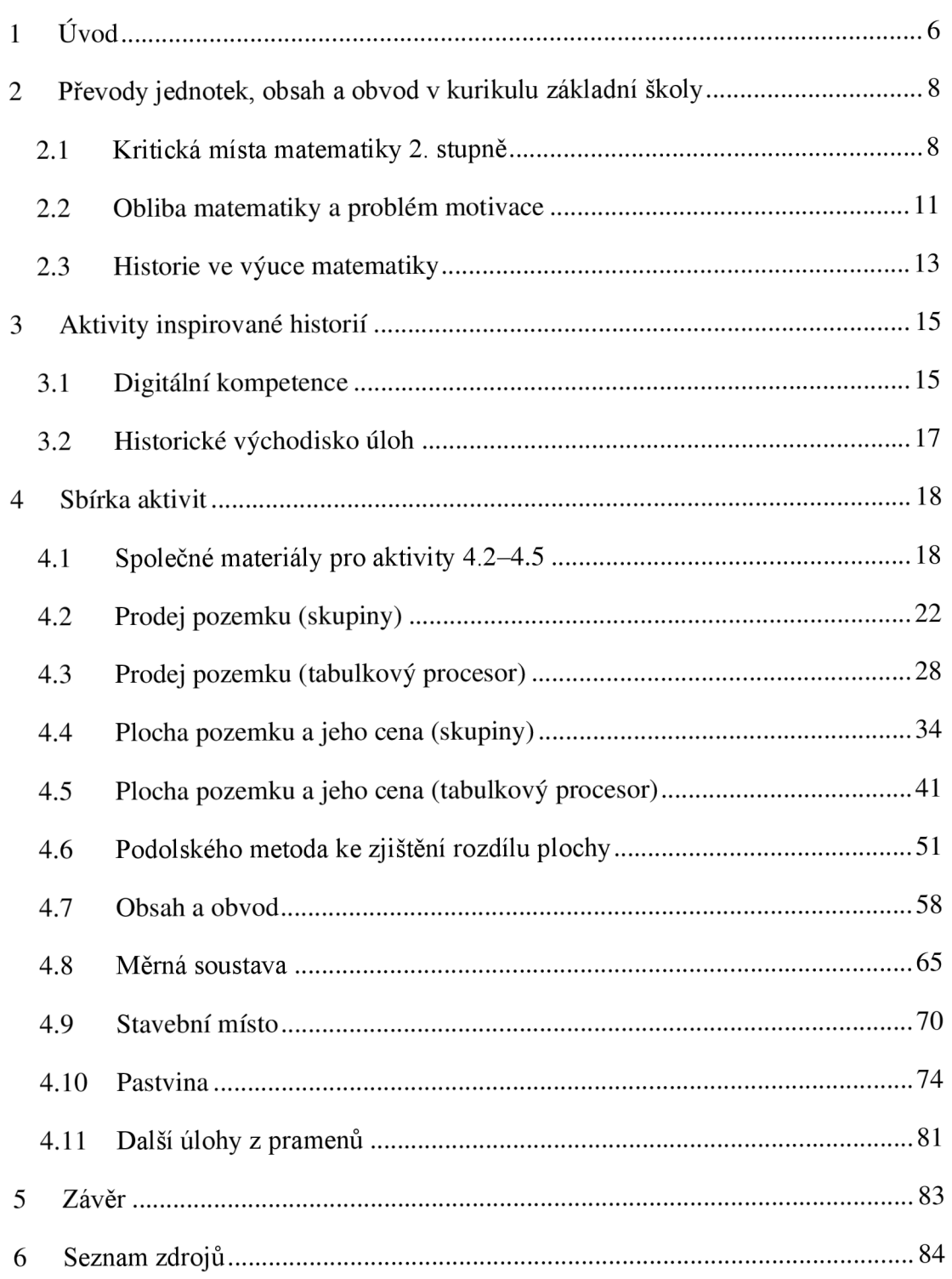

# **1 Úvod**

Společnost prošla dlouhým složitým historickým vývojem, aby získala svou současnou podobu. Na jejím formování se podílely politické, společenské i kulturní události a změny, na které měla vliv nepochybně i matematika. Mým studijním oborem je kromě matematiky také historie, proto jsem se rozhodla využít historii tohoto oboru jako zdroj inspirace pro výukové aktivity. Mým cílem bylo ukázat možnosti využití historie ve výuce matematiky na druhém stupni základní školy. Výstupem je předkládaná sbírka aktivit (kapitola 4), která je určena především pro učitele základních, případně středních škol.

Do vzdělávacího procesu vstupuje mnoho faktorů, které se podílejí na kvalitě osvojených poznatků. Rozhodující je, o jaké učivo se jedná, neboť se v matematickém kurikulu vyskytují témata, která jsou pro žáky problematická a opakovaně v nich selhávají. Mezi taková místa se řadí převody jednotek a pojmy obvod a obsah rovinných útvarů, které jsou blíže specifikovány v kapitole 2.1. V současnosti často diskutovaným problémem je klesající tendence obliby matematiky a s ní související zájem a motivace. Těmto významným aspektům ovlivňujícím matematický poznávací proces se věnuje kapitola 2.2. Při řešení výše zmíněných problémů může pomoci historie a její zařazení do hodin matematiky (kapitola 2.3).

Aktivity lze využít k osvojování nových poznatků, procvičování již získaných znalostí a dovedností, ale také seznamují žáky s okamžiky vývoje matematiky v českých zemích. Cílem bylo poukázat na problémy a jejich důsledky, které matematika musela v historii řešit. K tomu mohou posloužit digitální technologie. Pro jejich efektivní využívání je zásadní rozvíjení digitálních kompetencí, které jsou od roku 2021 součástí Rámcového vzdělávacího programu základního vzdělávání (RVP ZV, 2021). V kapitole 3.1 jsou tyto nově zařazené kompetence v krátkosti charakterizovány a je zmíněn jejich přínos a role v oblasti vzdělávání. Historický kontext je nedílnou součástí každé z aktivit a pro učitele může být obtížné se v něm zorientovat, proto se v krátkosti v kapitole 3.2 věnuji vývoji měrných soustav v 17. století, tedy v době života Podolského.

V úvodu kapitoly 4 jsou nastíněny možnosti využití aktivit jako samostatných aktivit ve vyučovacích hodinách, nebo z nich lze sestavit program projektové výuky. Dále

se v této kapitole nachází sbírka aktivit, které jsou tematicky zaměřeny na převody jednotek, obsah a obvod rovinných útvarů. Ke každé aktivitě je připojena krátká anotace a tabulka se základními informacemi o ní. Poté následuje zadání aktivity pro žáky. V pokynech pro učitele čtenář nalezne metodický a didaktický komentář, ve kterém jsou zahrnuty i zkušenosti s ověřováním z praxe, vzorové řešení a případně i doplňující materiály. Všechny materiály, které učitel potřebuje pro realizaci aktivity, jsou umístěny na stránkách [geogebra.org,](http://geogebra.org) k nimž se čtenář dostane pomocí hypertextového odkazu nebo QR kódu umístěného v přehledové tabulce.

# **2 Převody jednotek, obsah a obvod v kurikulu základní školy**

Tato část práce se věnuje didaktickému uchopení převodů jednotek, obsahu a obvodu útvarů v rovině. Těmto oblastem je věnována pozornost, protože se řadí mezi kritická místa matematiky 2. stupně základní školy (Vondrová, Rendl, 2015) a rovněž se jim věnují zkoumané prameny (Podolský, 1683 a Eckert, 1875). Na základě studia odborné literatury jsou představeny výsledky výzkumů a doporučení, která by mohla napomoci s výukou problematických oblastí kurikula základní školy.

#### **2.1 Kritická místa matematiky 2. stupně**

Úkolem učitele je být žákovým průvodcem při osvojování nových matematických poznatků a dovedností. Při výuce učitel naráží na místa, která jsou problematická, a ačkoliv jim věnuje dostatek času a prostoru, žáci v nich přesto opakovaně selhávají. U takových témat hledá učitel způsoby a metody, jak je nejlépe didakticky uchopit a přiblížit žákům, aby pro ně byla lépe srozumitelná. Mezi učivo označované jako problematické se řadí převody jednotek, zejména čtverečních a krychlových, a obsah útvarů (Vondrová, Rendl, 2015). O těchto kritických místech je podrobněji pojednáno v následujících kapitolách.

#### **2.1.1 Převody jednotek**

Převodním vztahům mezi jednotkami se žáci věnují jak na prvním, tak i na druhém stupni ZŠ. Učivu je věnováno poměrně dost času, přesto v něm žáci často chybují a jsou si nejistí (Vondrová, Rendl, 2015). Učitelé se o převodech zmínili v souvislosti s desetinnými čísly a geometrií (Rendl, Vondrová, 2013). Je nutné si uvědomit, že nejsou pouze matematickou záležitostí, ale objevují se například i v zeměpise, fyzice a chemii. Pokud žák v matematice v této oblasti selhává, problém může mít i ve výše zmíněných předmětech.

V učebnicích prvního stupně se často vyskytují návody na převody jednotek, které tento postup nevysvětlují a vedou k pamětnímu učení převodního algoritmu. I tyto důvody mohou vést k tomu, že se převody jednotek stávají obtížným učivem (Rendl, Vondrová, 2013). Pokud si žák osvojí novou znalost pouze memorováním bez spojitosti a začlenění do své kognitivní struktury, dochází k formálnímu poznání. Hejny s Kuřinou (2015) hovoří v této souvislosti o "chorobě formalismu", která má tendenci se šířit v kognitivní struktuře žáka. Formální znalost se neopírá o izolované (separované) a univerzální (generické) modely (Hejny, Kuřina, 2015). Poznatek je včleněn do *"vědomí žáka jako informace, nikoli jako generický model konstruovaný žákem na základě jeho*  zkušenosti (Hejný, Novotná, Vondrová, 2004, s. 39)." Formální znalost se projevuje například tím, že žák zapomene pravidlo (Hejny, Kuřina, 2015), nebo se snaží si vzpomenout na převodní vztahy, aniž by měl vytvořenou představu o jednotkách a jejich vzájemných vazbách (Vondrová, Rendl, 2015).

Pro zvládnutí převodů jednotek je klíčové pochopení řádů a desetinných čísel a vytvoření představy o hierarchii daných jednotek (dílčí nebo násobná jednotka) a jejich zařazení do třídy (vztah mezi po sobě následujícími jednotkami). Pro žáka, který se algoritmy zmíněných vztahů naučil pouze nazpaměť, je obtížné zařadit nové jednotky do poznávací struktury (Rendl, Vondrová, 2013). Aby učitel předcházel vzniku formálních poznatků je nutné žákům nepředstavovat již hotové myšlenkové produkty (Hejny, Novotná, Vondrová, 2004). Užitečné mohou být také úlohy s netradičními jednotkami (Vondrová, Rendl, 2015).

#### **2.1.2 Obsah a obvod**

Dalším problematickým místem, na které upozorňoval již Podolský (Podolský, 1683), je obsah a obvod rovinných útvarů. Obdobně jako tomu bylo u převodů jednotek jsou tyto pojmy představovány prostřednictvím odpovídajícího vzorce, na jehož znalost je kladen důraz (Rendl, Vondrová, 2013). V úlohách na zjišťování míry pak žáci často inklinují k použití vzorce, aniž by si výchozí situaci nejprve představili (Vondrová, Rendl, 2015). Vondrová (2020) tento způsob označuje jako řešení s využitím povrchových strategií, jež nerozvíjí schopnost tvorby matematického modelu situace (matematizace). Častou reakcí na chybné řešení je kalkulativní náprava vzorce místo návratu k zadání a vytvoření představy o situaci (Vondrová, Rendl, 2015).

Jak již bylo řečeno výše, k osvojení znalosti je potřeba vytvořit dostatek izolovaných modelů, které umožní vznik univerzálního modelu vedoucího k abstraktní znalosti v podobě vzorce. Pokud tímto způsobem není zaveden vzorec pro obsah, žáci nevidí spojitost mezi multiplikativní operací a pokrýváním roviny jednotkami. Žáci vnímají vzorce pro obsah rovinných útvarů jako oddělené objekty, o jejichž vzájemném vztahu nemají povědomí. Jedná se zejména o vztah obsahu pravoúhlého trojúhelníku a příslušného obdélníku (Vondrová, Rendl, 2015). Žáci například nejsou schopni říct, *"kolik se vejde čtverců (lxl) do obdélníku (5x3), i když předtím obsah daného obdélníku vypočítali* (Vondrová, Rendl, 2015, s. 281)."

Často se vyskytuje následující miskoncepce: "Pokud mají útvary stejný obsah, musí mít i stejný obvod (Vondrová, Rendl, 2015)." Na tuto chybnou úvahu upozorňoval Podolský již v roce 1617 ve své příručce (Podolský, 1683). Nápomocné se jeví úlohy na porovnávání obsahu útvarů, jejich rozdělování na menší útvary a přeskupování do jiných tvarů. Jedná se o tzv. dynamický pohled na míru, který se soustřeďuje na změnu nebo zachování obsahu při změně tvaru útvaru. Pomocí těchto zkušeností vytváříme propracovanější představu o obsahu. Taje zásadní u zjišťování obsahu složitějších útvarů, u nichž využíváme rozdělení útvaru na menší části (strukturace) a modifikaci vzorce pro obsah (Vondrová, Rendl, 2015).

Hejny a Kuřina (2015) upozorňují na roli postoje učitele k chybě. Pokud učitel považuje chybu za nežádoucí jev, mohou se žáci pokoušet chybu skrýt, a tím neposkytnout učiteli dostatek prostoru k odhalení chybně osvojeného poznatku. Chybu by měl učitel vítat a pracovat s nijako s pomocným nástrojem k nabytí znalostí. Učitelova reakce ovlivňuje třídní klima, které je předpokladem pro podnětné prostředí (Hejny, Kuřina, 2015). Smýšlení o chybě by se mělo nést v duchu: *"Bez možnosti dělat chyby se žádná nová myšlenka nemůže rozvinout* (Hejny, Novotná, Vondrová, 2004, s.  $77$ )."

#### **2.2 Obliba matematiky a problém motivace**

V rámci mezinárodního šetření TIMSS 2019 byl zjišťován vztah žáků k matematice. Česká republika se zařadila mezi země s podprůměrnou oblibou matematiky a v porovnání s dřívějšími výzkumy můžeme vidět klesající tendenci (Tomášek, Boudová, Klement, Bastl, Zatloukal, Pražáková, Janoušková, 2020). Neoblíbenost přírodovědných předmětů a pokles zájmu o jejich studium podotýká i Poupová (2019). Oblíbenost je jedním z aspektů ovlivňujících nejen motivaci, ale i výkony žáků. Ty pak ovlivňují jejich sebedůvěru v předmětu a zájem se dále vzdělávat (Smetáčková, 2019). Z těchto důvodů je důležité se zabývat oblibou a motivací, abychom zvýšili zájem o studium přírodovědných oborů.

Čejková a Jandová (2018) ve svém šetření vedly rozhovory se studenty 1. ročníku střední školy na téma motivace a demotivace v matematice. Z rozhovorů vyplynulo, že mezi aspekty ovlivňující oblíbenost matematiky se řadí pochopení učiva, úspěšnost při řešení a s tím související styl výuky. Memorování postupů a vzorců studenti označili za negativní faktor ovlivňující jejich vztah k matematice. Žáci by uvítali rozmanitější úlohy a seznámení s různými variantami řešení. Dle Pettyho (2013) podporují nevšední úlohy zájem a mohou tak zvýšit motivaci.

Motivace je hybnou silou k vyvinutí úsilí pro dosažení vytyčeného cíle. Lze ji rozdělit na vnější, vázanou na vnější podněty (např. známky), a vnitřní, vázanou na osobní cíle. Vnitřní motivace má delší trvání (Mešková, 2012) a pro proces učení je důležitější než motivace vnější, protože je pro žáky uspokojující již proces učení, nikoliv pouze jeho výsledek (Čejková, Jandová, 2018). Podle Hejného a Kuřiny (2015) motivace stojí na počátku poznávacího procesu aje nutným předpokladem pro zdárný proces učení. Je úzce spjata s lidskými potřebami a jejich uspokojováním.

Mezi potřeby, které žáky motivují, se řadí potřeby poznávací, sociální, výkonové a potřeby perspektivy (Mareš, 2013). Při párovém či skupinovém vyučování naplňujeme sociální potřeby (Petty, 2013) a zároveň dostane více žáků příležitost být aktivní (Mešková, 2012). Zároveň rozvíjíme tzv. soft skills (více viz Čapek, 2017, s. 40), které se řadí mezi dovednosti užitečné pro pozdější profesní kariéru. V rozhovorech se žáci často zmiňovali, že matematické znalosti v praxi neuplatní, a proto byla i jejich motivace

nižší (Čejková, Jandová, 2018). Tu lze zvýšit představením využitelnosti poznatků, ale především dovedností (třeba soft skills) v běžném životě (Petty, 2013).

Učitel a jeho osobnost mají také vliv na žákovskou motivaci. Pro mnohé žáky se stává vzorem, žáci vnímají jeho vztah k předmětu, a proto by měl projevovat zájem o obor (Petty, 2013) a sám mít motivaci (Mešková, 2012). To vystihuje Augustinův citát: " $To$ , *co chceš* v *jiných zapálit, musí v tobě samém hořet."* 

#### **2.3 Historie ve výuce matematiky**

Při hledání řešení výše zmíněných problémů mohou pomoci historické prameny a dějiny matematiky. Polák (2016) spatřuje v historii matematiky zdroj zvýšení motivace. Nabízí jako možnosti zvolit úlohy s historickou tematikou nebo úlohy seznamující s problémy, kterými se matematika v minulosti zabývala. Havlíčková (2020) poukazuje na určitou spojitost mezi atraktivitou kontextu a případným zvýšením zájmu a úspěšnosti řešení. Polák (2016) navrhuje zařadit do výuky příběhy a osobnosti z historie vědy. Přiblížení probíraného učiva prostřednictvím konkrétních osob dává hodinám osobní rozměr, který Petty (2013) a Hrabal s Pavelkovou (2010) zmiňují jako možný aspekt zvyšující zájem 0 předmět. Další motivující činností je práce s historickými prameny, které je nutné náležitě upravit dle schopností žáků (Labischová, 2008). Čapek (2015) vidí výhodu práce s prameny vtom, že žák si sám buduje poznatky, a zároveň rozvíjí schopnost čtení s porozuměním. Denis (2000) mluví o tom, že historický kontext propůjčuje matematice humanistickou tvář a napomáhá vytvářet představu o jejím místě ve společnosti a kultuře.

Hejny a Kuřina (2015) v souvislosti se vzdělávacím procesem zmiňují teorii Bolzano-Popperových světů a interpretují ji takto (Hejný, Kuřina, 2015, s. 84):

*"Svět 1 je světem "věcí" (televizorů, aut, osob, zvířat, knih, sešitů i písmen a znaků v nich napsaných). Je to svět fyzikální hmoty, svět fyzického prostředí a přírody, ale i svět silových polí, je to svět neuronů a jejich vztahů. Je to tedy svět vytvářený přírodou a technikou a popisovaný a zkoumaný fyzikou, chemií a biologií.* 

*Svět 2 je světem vědomých i nevědomých zkušeností a představ člověka, světem lidského vědomí, světem myšlenkových pochodů a prožitků člověka, světem jeho nadějí, obav, otázek i pochybností. Je to tedy svět duševních stavů a procesů. Svět 2 je tvořen žitím člověka a je popisovaný a zkoumaný psychologu.* 

*Svět 3 je světem výtvorů lidského ducha, jeho jádrem je lidská řeč, věda a kultura. Je to svět pojmů, problémů a teorií, ideologií, svět příběhů i mýtů, svět důkazů, argumentů 1 omylů, svět uměleckých děl. Je to svět objektivních myšlenkových obsahů, svět vnějších informací. Patří do něj obsahy knihoven, archivů, filmoték, počítačových pamětí."* 

Světy se vzájemně ovlivňují a Hejny s Kuřinou (2015) je nevnímají jako oddělené struktury a předpokládají, že světy 2 a 3 sdílejí společnou oblast, neboť je mé řešení problému nejprve součástí mého duševního světa, a pokud jsou mé myšlenky obecně přijaty, stávají se prvkem světa kultury. Tyto úvahy jsou znázorněny na obr. 1.

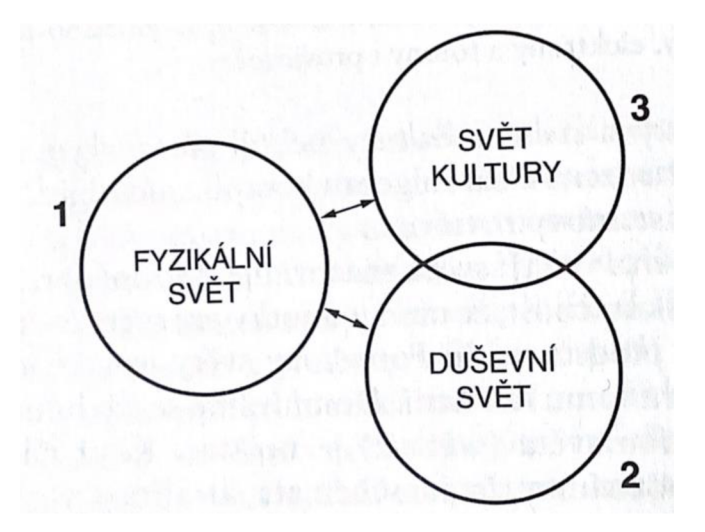

*Obrázek 1 (Hejny, Kuřina, 2015, s. 86)* 

V procesu učení se žák snaží porozumět myšlenkám, které jsou již součástí kultury (Hejny, Kuřina, 2015). Tyto myšlenky byly utvářeny a formovány na základě zkušeností a potřeb lidí v minulosti. Jejich dobové závěry přinášejí historické prameny. Při zkoumání těchto pramenů narazíme na řadu myšlenek, pomůcek a metod, které byly pomocnými nástroji při vzniku a šíření vědeckých teorií a postupů (Denis, 2000). Při využití vhodných pramenů mohou dějiny žákům přiblížit abstraktní znalosti skrze konkrétní případy s vlastním příběhem (Poupová, 2018). Při výběru pramenů a jejich následnou úpravou zohledňujeme cílovou skupinu žáků (Labischová, 2008). V případě této práce se jedná o žáky druhého stupně základní školy. A z toho důvodu jsem vybrala příručky zaměřené na aplikaci matematických poznatků, které využívají učivo druhého stupně.

Zároveň Denis (2000) a Poupová (2019) upozorňují na náročnost zpracování historických pramenů a problém vidí v historických znalostech učitelů, které nemusí být dostačující. Učitel se při práci s historickými prameny ve výuce stává historikem, matematikem a zároveň i pedagogem, což na jednoho člověka klade náročné požadavky (Denis, 2000). I přesto se čtenář nemusí této činnosti zaleknout. Pokud si zvolí adekvátní prameny, které pro něj budou srozumitelné, jistě je zvládne prostudovat a nabyté informace využít k tvorbě vlastních aktivit. S historickými prameny jsem již pracovala ve své bakalářské práci, kde jsem představila postup, který byl pro mě efektivní, a jeho jednotlivé kroky zde představuji (viz Němečková, 2020, s. 12-13).

# **3 Aktivity inspirované historií**

Aktivní činnost žáků je důležitým předpokladem optimálního vzdělávacího procesu. Aktivitu chápeme jako *"zvýšenou, intenzivní, spontánní nebo uvědomělou činnost žáka, jejímž cílem je osvojit si příslušné vědomosti, dovednosti, návyky, postoje a způsoby chování* (Maňák, Švec, 2003, s. 153)." Aktivita je jednou ze zásad konstruktivistického vyučování (více viz Hejny, Kuřina, 2015). Hejny s Kuřinou (2015) vidí matematiku jako *"specifickou lidskou aktivitu, tedy nikoli jen jako její výsledek, který se obvykle formuluje do souboru definic, vět a důkazů* (Hejny, Kuřina, 2015, s. 194)."

Sbírka se skládá z aktivit, při jejichž tvorbě byl brán zřetel jak na teoretická východiska zmíněná v předchozích kapitolách, tak na změny Rámcového vzdělávacího programu základního vzdělávání z roku 2021. V této části práce je pozornost věnována nejprve v RVP ZV nově doplněným digitálním kompetencím. Kapitola zabývající se historickými východisky čtenáře v krátkosti seznámí s vývojem a problematikou měr v českých zemích. Situace byla poměrně složitá a její historický vývoj nemusí být čtenáři znám, proto jsem se rozhodla mu věnovat krátkou kapitolu.

# **3.1 Digitální kompetence**

Po tzv. "malé revizi" Rámcového vzdělávacího programu základního vzdělávání v roce 2021 přibyl do tohoto dokumentu nový cíl a nová klíčová kompetence. Nový cíl je formulován takto: *"pomáhat žákům orientovat se v digitálním prostředí a vést je k bezpečnému, sebejistému, kritickému a tvořivému využívání digitálních technologií při práci, při učení, ve volném čase i při zapojování do společnosti a občanského života* (RVP Z V, 2021, s. 9)." Naplňování toho cíle vede mimo jiné i skrze nově přidané digitální kompetence (blíže viz RVP ZV, 2021, s. 13). S ohledem na tyto změny se do výuky jednotlivých předmětů začlení aktivity podporující rozvoj těchto nových kompetencí, které jsou základem pro rozvoj digitální gramotnosti. Digitální gramotnost je vymezena jako *"soubor digitálních kompetencí (vědomostí, dovedností, postojů, hodnot), které potřebuje jedinec k bezpečnému, sebejistému, kritickému a tvořivému využívání digitálních technologií při práci, při učení, ve volném čase i při svém zapojení do společenského života* (Růžičková a kol., 2020, s. 4)."

Pro učitele to znamená přizpůsobit své hodiny tak, aby i tyto nové kompetence byly náležitě rozvíjeny a žáky využívány při svém matematickém vzdělání. Při tvorbě nových úloh nebo modifikaci zadání stávajících nám mohou pomoci očekávané výstupy pro digitální gramotnost, které čtenář nalezne v publikaci *Digitální gramotnost v uzlových bodech vzdělávání* (Růžičková, 2020, s. 8-12). Tyto výstupy pomohou při stanovení cílů aktivit, které podporují rozvoj digitálních kompetencí.

V matematice usilujeme o to, aby žák uměl využít vhodné digitální technologie při řešení matematických úloh a zefektivnil tím svou práci. Aplikace, zařízení a matematické softwary nejsou pro výuku přínosné pouze z výše jmenovaného důvodu, ale mohu být také nápomocny při řešení úloh s učivem spadajícím do problematické oblasti. Jednou z příčin neúspěšného řešení úloh je kognitivní přetížení, kdy je pracovní paměť zahlcena pro žáky náročnými operacemi. Příčiny kognitivního přetížení můžeme hledat jak na straně žáka a jeho čtenářských nebo matematických dovedností, tak i na straně úloh, zejména těch s náročnějším zadáním (Vondrová, Rendl, 2015). V tomto ohledu mohou být užitečné digitální technologie, které žáci mohou využít při některých matematických úkonech, a tím uvolnit kapacitu paměti pro samotné řešení a orientaci na podstatu problému. Jedním z pomocných nástrojů je tabulkový procesor, který jsem využila i ve svých úlohách. Jedná se o program, do kterého zaznamenáváme data do buněk, se kterými lze dále pracovat. Pomocí matematických funkcí programu provádíme výpočty nebo uspořádáváme data dle zvoleného kritéria (Myška, Munzar, 2014).

#### **3.2 Historické východisko úloh**

Vývoj měrných jednotek měl ve středověku a raném novověku především regionální charakter, což vedlo k existenci velkého množství rozdílných metrologických systémů vázaných na určitý územní okruh. Jinak tomu nebylo ani v českých zemích. Základní jednotkou české délkové soustavy byl loket (Hlaváček, Nový, Kašpar, 1988). V této době je doložena na našem území existence šestnácti různých druhů loktů. Tento problém se netýkal pouze lokte, ale i jiných délkových, plošných nebo hmotnostních měr (Hofmann, 1984). Ještě dlouhý vývoj měla před sebou historická metrologie, než se dostala k dnešní metrické soustavě používané ve škole, a jako jeden z impulzů vedoucích k pozdějšímu vývoji můžeme považovat vydání díla *Knížka o měr ách zemských a vysvětlení od kterého času míry a měření zemské v Království českém svůj začátek mají* (Podolský, 1683) Simona Podolského z Podolí, o kterém jsem již dříve psala ve své bakalářské práci (Němečková, 2020). Tento historický pramen podává svědectví o tehdejších měřičských praktikách a autor v něm upozorňuje na problém nejednotnosti měr, tím se stává jedním z důležitých milníků jak ve vývoji metrických soustav a zeměměřičského řemesla, tak i samotné matematiky. Více o historické metrologii se může čtenář dozvědět například ve *Vademecu pomocných věd historických* (Hlaváček, Nový, Kašpar, 1988) nebo v *Metrologické příručce: pro Cechy, Moravu a Slezsko do zavedení metrické soustavy*  (Hofmann, 1984).

# **4 Sbírka aktivit**

Tato část práce obsahuje aktivity zaměřující se na převody jednotek, obvod a obsah rovinných útvarů. Některé z vytvořených aktivit sdílejí společný kontext a téma. U nich se naskýtá možnost využít je při projektovém vyučování a sestavit jeho program. Projektovou výukou rozumíme komplexní výukovou metodu s "výukovými záměry *aplány, které mají vždy také širší praktický dosah* (Maňák, Švec, 2003, s. 168)." Pozornost je soustředěna kolem problémové úlohy, která má často mezipředmětový charakter (více o projektové výuce viz Maňák, Švec, 2003, s. 168-171). Je v rukou čtenáře, zda využije jednotlivé aktivity v rámci svých hodin, nebo z nich vytvoří program trvající celé dopoledne.

Každá aktivita je uvedena tabulkou shrnující základní informace (viz například tabulka k aktivitě 4.2 na str. 22). Je v ní uveden také hypertextový odkaz a QR kód směřující na digitální verzi zadání aktivity umístěnou na stránce [geogebra.org.](http://geogebra.org) Zde je umístěno zadání pro žáky, pokyny pro učitele a další doprovodné materiály. Vseje ve formátu PDF a zpracováno v podobě vhodné k tisku. Kromě informační tabulky a zadání obsahuje každá aktivita i metodický a didaktický komentář poskytující doplňující informace k aktivitě a zahrnující doporučení stanovená na základě zkušeností při ověřování v praxi. Kapitola 4.11 obsahuje další zajímavé úlohy, na které jsem narazila při studiu pramenů.

#### **4.1 Společné materiály pro aktivity 4.2-4.5**

Následující materiály jsou součástí zadání úloh 4.2-4.5 a jsou umístěny na stránkách jednotlivých aktivit na [geogebra.org.](http://geogebra.org) K těmto stránkám se čtenář dostane pomocí webového odkazu nebo QR kódu umístěného u každé aktivity.

#### **4.1.1 Mapa krajského členění v 17. století**

Mapa krajského členění je dostupná na stránkách on-line geografického atlasu ČVUT (odkaz nalezne čtenář níže) a můžeme ji promítnout pomocí projektoru. Po načtení odkazu níže se zobrazí mapa historických regionů Cech před rokem 1458. Posuvník při horním okraji mapy umístíme vpravo na údaj "před 1714" a dostáváme mapu, kterou nalezneme v materiálech v této publikaci (viz obr. 2).

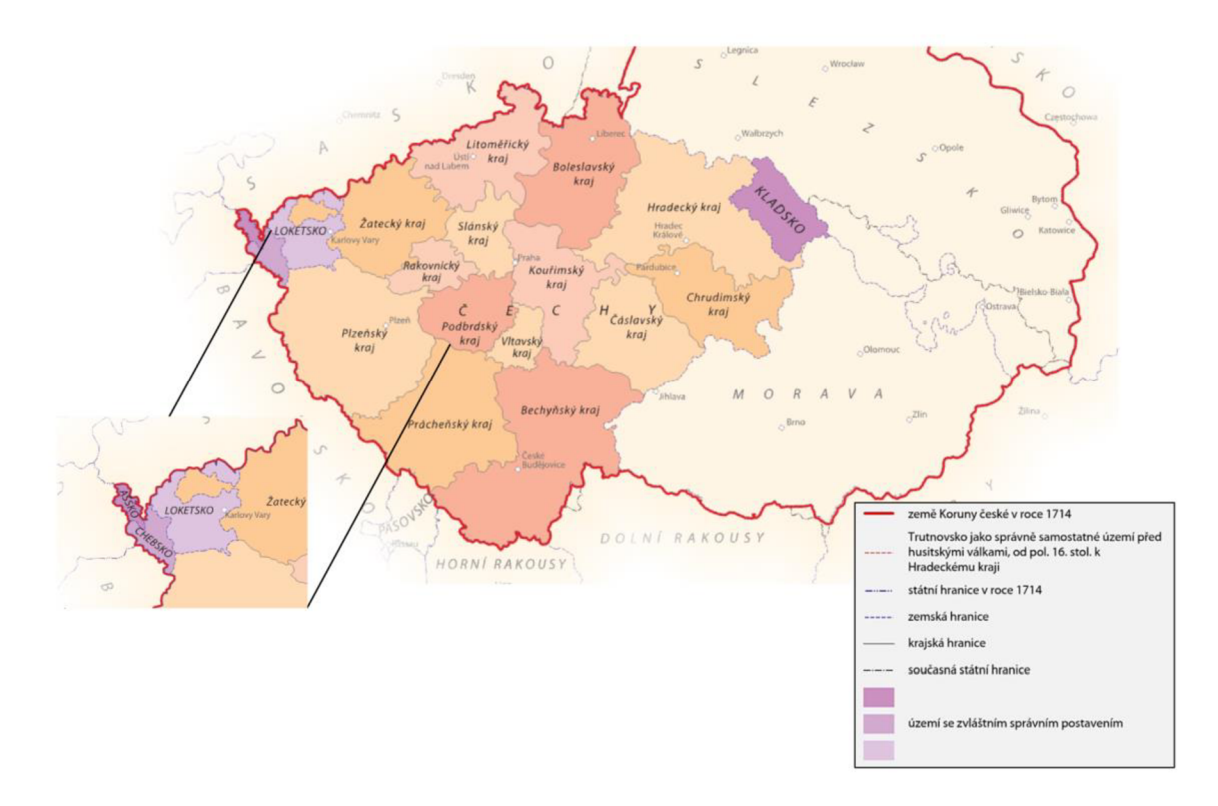

*Obrázek 2: Mapa krajského členění v 17. století (zdroj: [https://cha.fsv.](https://cha.fsv) cvut. cz/mapp.php ?map - 2Ba)* 

# **Odkaz na on-line geografický atlas**

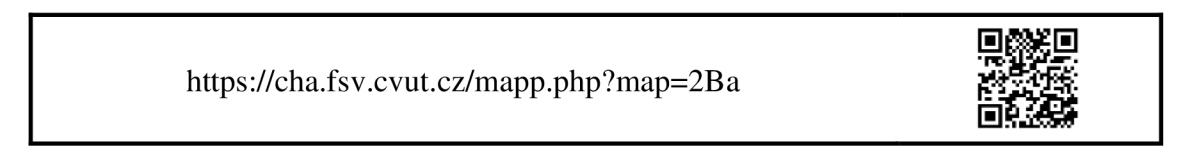

#### **4.1.2 Tabulka loktů**

Základní jednotkou českých měrných soustav byl loket. Používaly se i další jednotky o menší nebo větší délce. Mezi ně se řadil provazec, který je využit v následujících úlohách. Provazec jsem zvolila, protože úlohy jsou inspirovány příručkou Šimona Podolského z Podolí, který jej využívá při výpočtech. Ve své příručce ustanovuje tuto délku:

#### 1 *provazec* = 52 *loktů.*

Podolský v příručce varuje před problémy spjatými se zeměměřickou profesí. Upozorňuje především na odlišné délky provazců a loktů v regionech (viz kapitola 3.2). Hodnoty v tabulce loktů neodpovídají historické realitě. Loktů existovalo skutečně mnoho, avšak ne v každém kraji byla jejich délka rozdílná. Pro školní úlohy jsem hodnoty upravila, ale stále se pohybují v rozmezí velikostí používaných loktů a provazců.

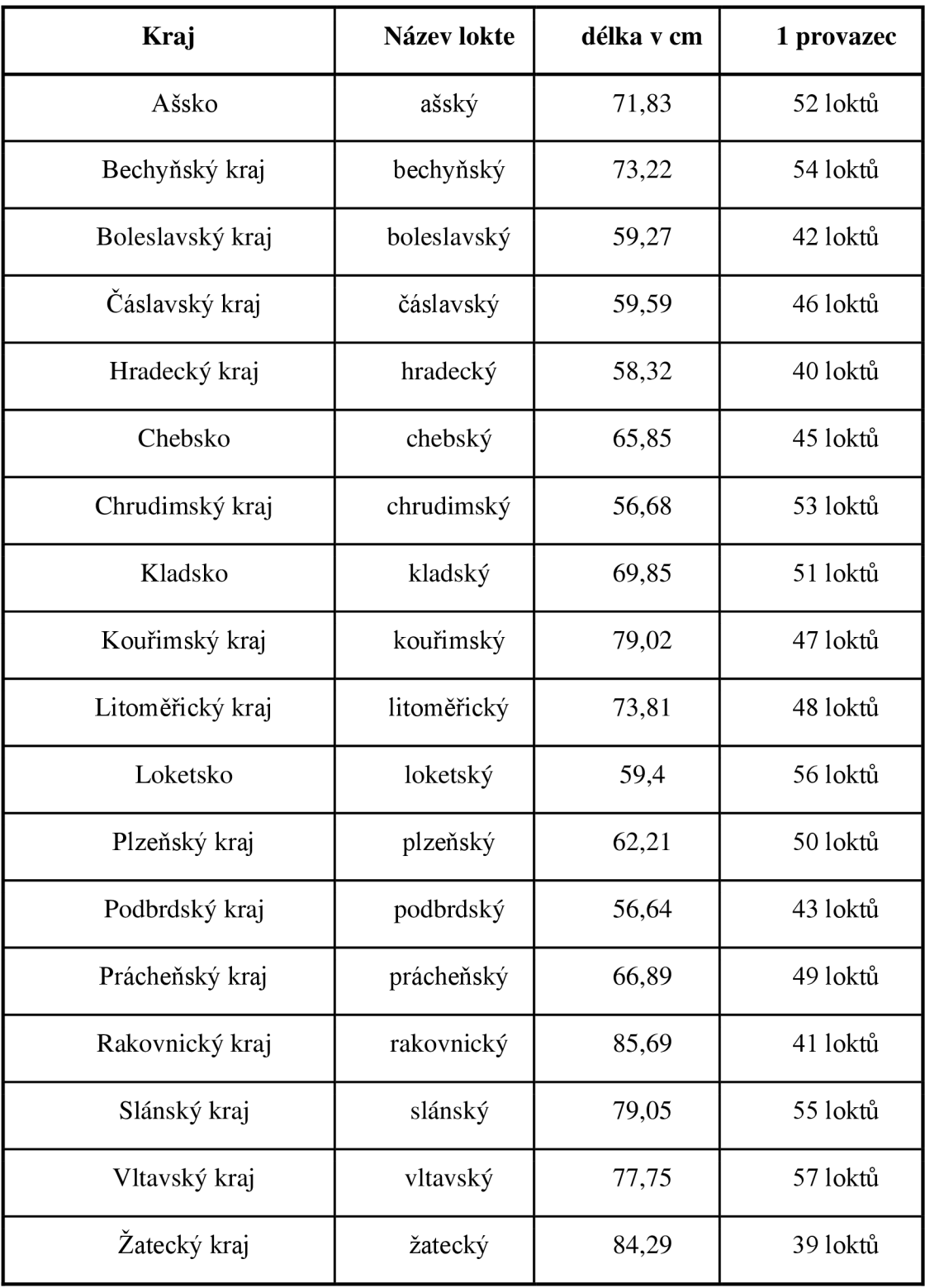

*Tabulka 1: Tabulka loktů* 

# **4.2 Prodej pozemku (skupiny)**

Aktivita je zaměřena jednak na výpočet obsahu obdélníku, jednak na seznámení s jednotkami délky a plochy využívanými v 17. století v českých zemích. Dále znázorňuje problém nejednotnosti měr, který řešil Simon Podolský z Podolí ve své příručce, jež se stala předlohou této úlohy.

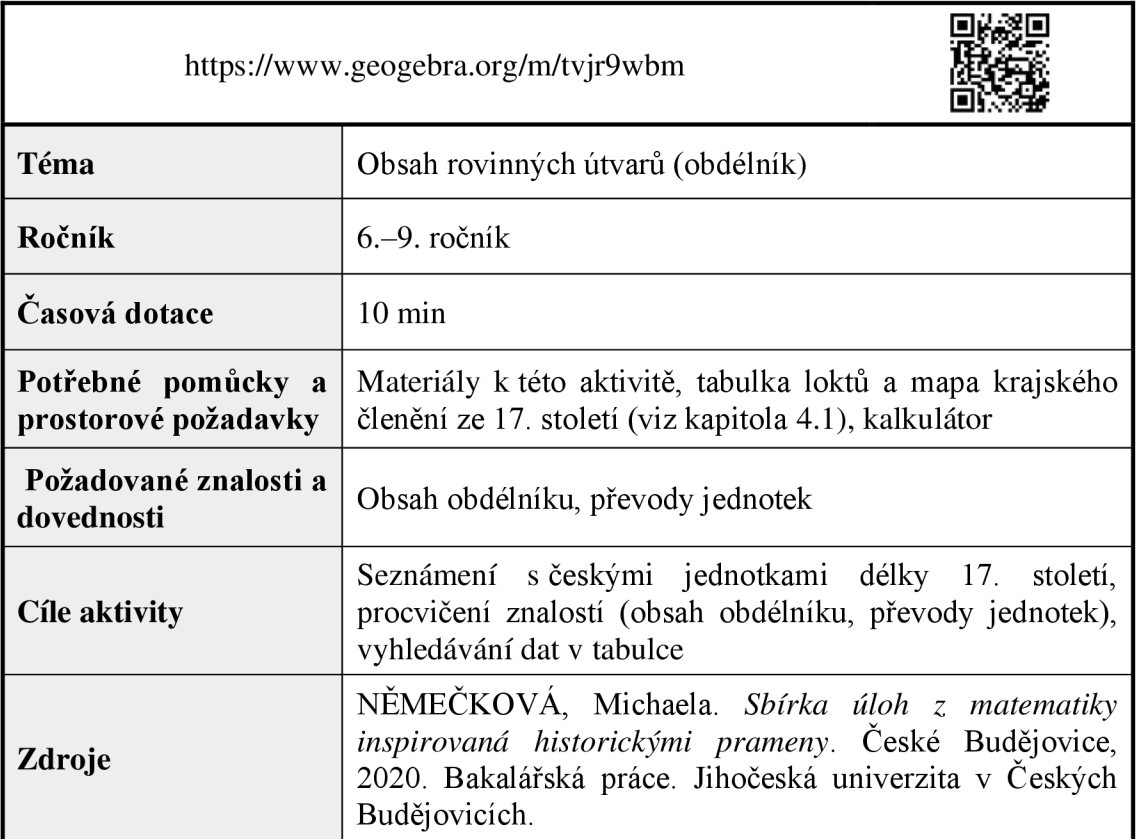

## **4.2.1 Zadání pro žáky**

**Úkol:** Pan Hynek Bořek Dohalský z Dohalic prodal r. 1651 panu Pertoldu Zárubovi z Hustiřan políčko k hospodaření ve vesnici Mokrovousy. Políčko je obdélníkového tvaru o rozměrech 1 a 2 provazce. Obec Mokrovousy se nachází v dnešním Královehradeckém kraji. Pan Hynek si najal zeměměřiče z vámi zvoleného historického kraje, tudíž bude pracovat s měrnou soustavou tohoto kraje. Zeměměřič pana Pertolda používá měrnou soustavu Hradeckého kraje (pokud je váš kraj Hradecký, vyberte si jiný kraj). Vypočítejte, jaký je rozdíl výměry tohoto pozemku v loktech čtverečních. Výsledek porovnejte s ostatními skupinami a seřaďte od největšího po nejmenší.

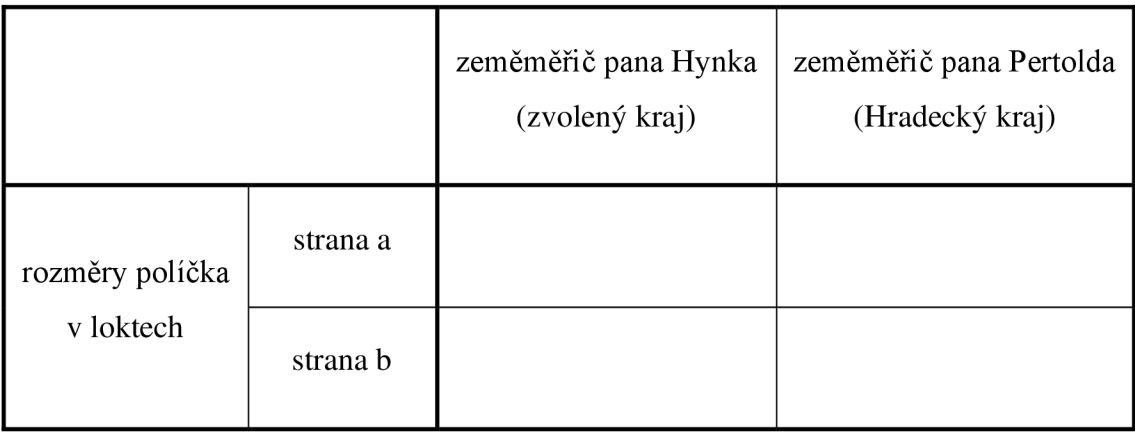

#### **4.2.2 Pokyny pro učitele**

#### **Metodický a didaktický komentář**

Aktivita představuje jeden z problémů, který nastínil Šimon Podolský z Podolí ve své příručce. Jedná se o rozdílnou délku provazce v krajích. Jména obou pánů jsou skutečná a jejich obchod se skutečně uskutečnil. Obec Mokrovousy leží v Královehradeckém kraji, proto jsem zvolila jako měrnou soustavu zeměměřiče pana Pertolda právě tu z Hradeckého kraje. Loket nebyl pouze délkovou jednotkou, ale i plošnou, proto je výsledek požadován v loktech čtverečních. Cílem úlohy je procvičení převodů jednotek a také seznámit žáky s dějinami matematiky a problémy, se kterými se musela vypořádat.

Aktivita je určena pro práci ve skupinách. Každá skupina si zvolí kraj, s jehož měrnou soustavou bude pracovat. Tabulku jsem k úloze vytvořila záměrně, aby žáci nepočítali obsah v provázcích. Tento postup je samozřejmě správný a oprávněný, neboť provazec je taktéž plošnou jednotkou. Ovšem převod z provazce čtverečního na loket čtvereční je vhodné si nejdříve procvičit.

U aktivity je důležité zaměřit pozornost i na "pozadí" úlohy a věnovat se důsledkům nejednotnosti měr. Co to tehdy v praxi znamenalo? Jak by to vypadalo dnes, pokud bychom neměli jednotnou měrnou soustavu? Žáky může zajímat, z jakého důvodu nyní počítají v loktech a ne metrech. Proto je dobré zmínit cíle aktivity a na závěr věnovat čas zhodnocení problému zmíněného v úloze.

#### **Vzorové řešení**

**Úkol:** Pan Hynek Bořek Dohalský z Dohalic prodal r. 1651 panu Pertoldu Zárubovi z Hustiřan políčko k hospodaření ve vesnici Mokrovousy. Políčko je obdélníkového tvaru o rozměrech 1 a 2 provazce. Obec Mokrovousy se nachází v dnešním Královehradeckém kraji. Pan Hynek si najal zeměměřiče z vámi zvoleného historického kraje, tudíž bude pracovat s měrnou soustavou tohoto kraje. Zeměměřič pana Pertolda používá měrnou soustavu Hradeckého kraje (pokud je váš kraj Hradecký, vyberte si jiný kraj). Vypočítejte, jaký je rozdíl výměry tohoto pozemku v loktech čtverečních. Výsledek porovnejte s ostatními skupinami a seřaďte od největšího po nejmenší.

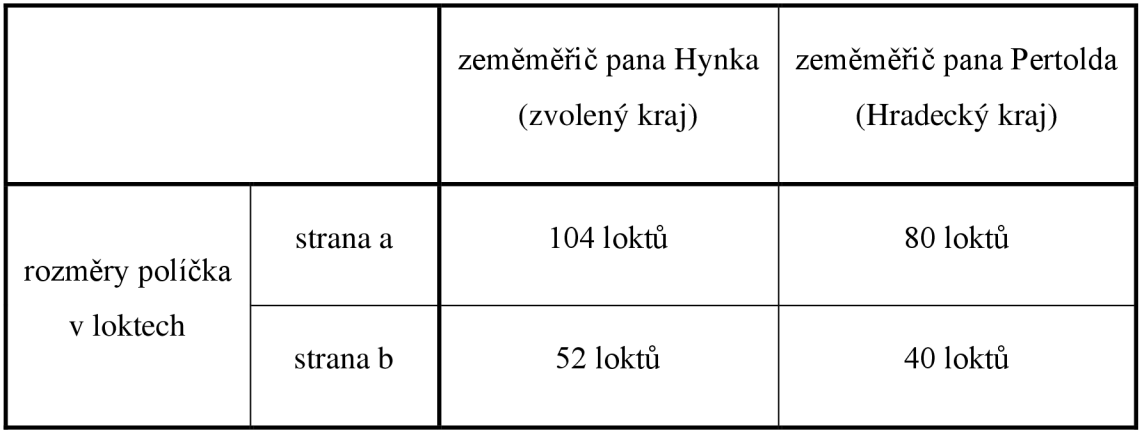

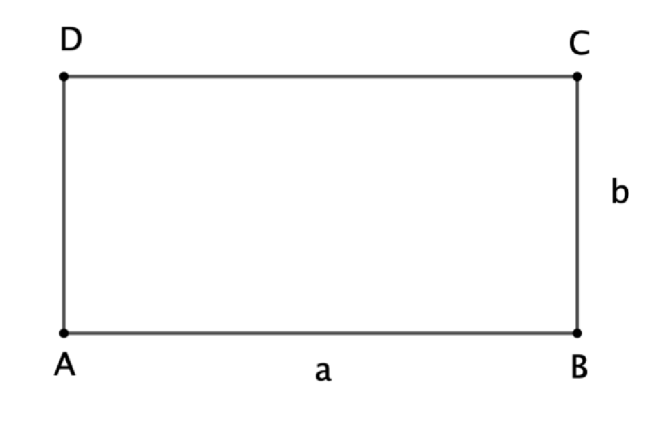

 $S = a \cdot b$ 

*aH , b<sup>H</sup> ... délky stran pozemku dle zeměměřiče pana Hynka* 

*SH ... plocha pozemku dle zeměměřiče pana Hynka* 

$$
S_H = a_H \cdot b_H
$$

$$
S_H = 104 \cdot 52
$$

$$
S_H = 5408
$$

*aP , b<sup>P</sup> ... délky stran dle zeměměřiče pana Pertolda* 

*SP ... plocha pozemku dle zeměměřiče pana Pertolda* 

$$
S_p = a_p \cdot b_p
$$

$$
S_p = 80 \cdot 40
$$

$$
S_p = 3200
$$

$$
S_H - S_P = 5\,408 - 3\,200 = 2\,208
$$

Rozdíl plochy pozemku je 2 208 loktů čtverečních.

| název lokte | plocha pozemku<br>(lokty čtvereční) | název lokte | plocha pozemku<br>(lokty čtvereční) |  |
|-------------|-------------------------------------|-------------|-------------------------------------|--|
| ašský       | 5408                                | litoměřický | 4608                                |  |
| bechyňský   | 5832                                | loketský    |                                     |  |
| boleslavský | 3528                                | plzeňský    | 5000                                |  |
| čáslavský   | 4232                                | podbrdský   | 3698                                |  |
| hradecký    | 3200                                | prácheňský  | 4802                                |  |
| chebský     | 4050                                | rakovnický  | 3362                                |  |
| chrudimský  | 5618                                | slánský     | 6050                                |  |
| kladský     | 5202                                | vltavský    | 6498                                |  |
| kouřimský   | 4418                                | žatecký     | 3042                                |  |

*Tabulka 2: Tabulka velikosti ploch v krajích* 

### **Ukázka žákovského řešení**

|                                            |                               |                          | zeměměřič pana Hynka<br>(můj kraj)                       | zeměměřič pana Pertolda<br>(Hradecký kraj) |  |
|--------------------------------------------|-------------------------------|--------------------------|----------------------------------------------------------|--------------------------------------------|--|
|                                            | rozměry políčka               |                          | 54                                                       | 40                                         |  |
|                                            | v loktech                     | strana b                 | 108                                                      | 80                                         |  |
| Hypek:                                     |                               |                          | Pertolda:                                                |                                            |  |
| $\int z \cdot a \cdot b$<br>$5 - 54 - 108$ | $s = 5832$ lokta <sup>2</sup> | $\overline{\phantom{1}}$ | $5 = a \cdot b$<br>$S = 40.80$<br>$S = 3200$ $10k + a^2$ |                                            |  |
| 108<br>$rac{.54}{432}$<br>$540$            | 5832<br>$-3200$               |                          |                                                          | ROZDI'L JE 2632 lokta <sup>2</sup>         |  |

*Obrázek 3: Ukázka žákovského řešení* 

# **4.3 Prodej pozemku (tabulkový procesor)**

Aktivita je zaměřena jednak na výpočet obsahu obdélníku, jednak na seznámení s jednotkami délky a plochy využívanými v 17. století v českých zemích. Dále znázorňuje problém nejednotnosti měr, který řešil Simon Podolský z Podolí ve své příručce, jež se stala předlohou této úlohy. Zároveň využívá pro výpočty tabulkový procesor, čímž poukazuje na jeho užitečnost při výpočtech.

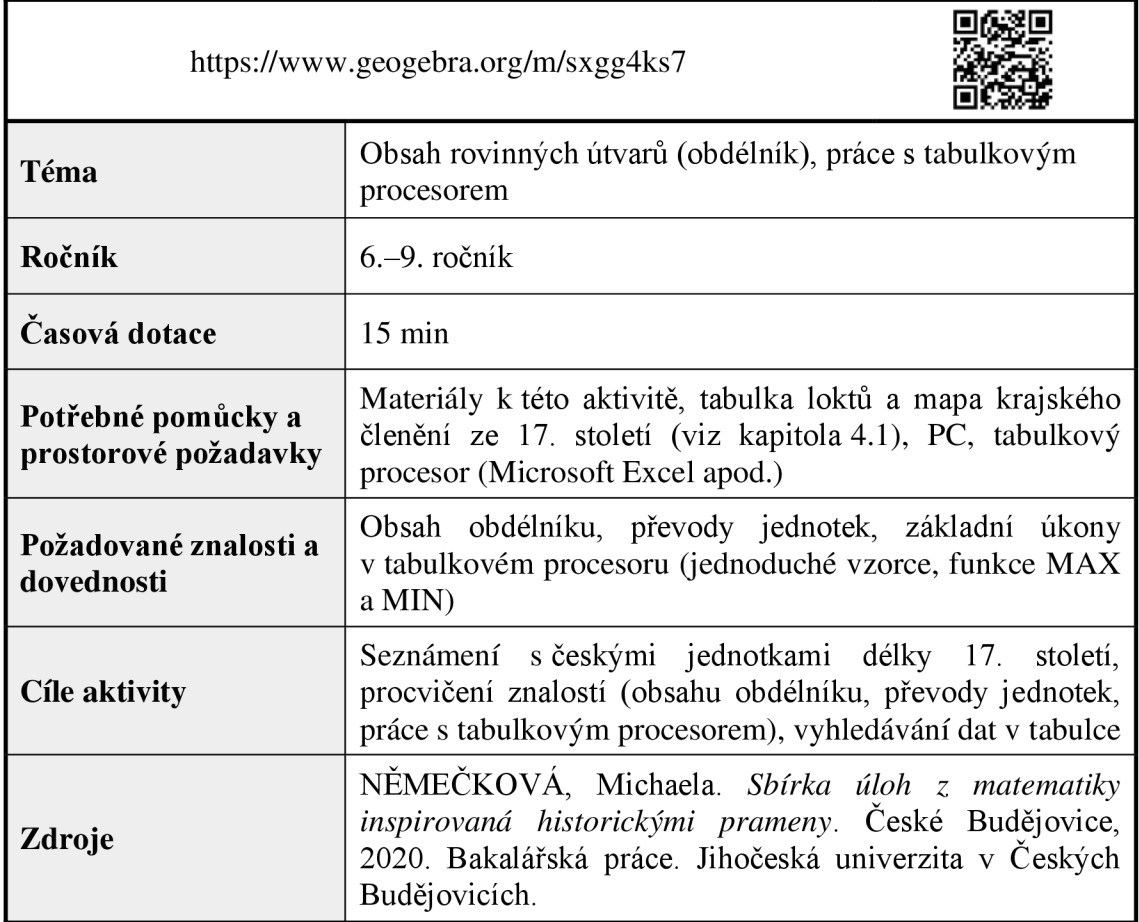

#### **4.3.1 Zadání pro žáky**

**Úkol:** Pan Hynek Bořek Dohalský zDohalic prodal r. 1651 panu Pertoldu Zárubovi z Hustiřan políčko k hospodaření ve vesnici Mokrovousy. Políčko je obdélníkového tvaru o rozměrech 1 a 2 provazce. Obec Mokrovousy se nachází v dnešním Královehradeckém kraji. Vypočítejte pomocí tabulkového procesoru plochu políčka v měrných soustavách jednotlivých krajů. Z jakého kraje si měl pan Pertold najmout zeměměřiče, aby koupě pro něj byla nejvýhodnější. A z jakého kraje si měl najmout zeměměřiče pan Hynek, aby vydělal, co nejvíce peněz?

#### **Pokyny k řešení:**

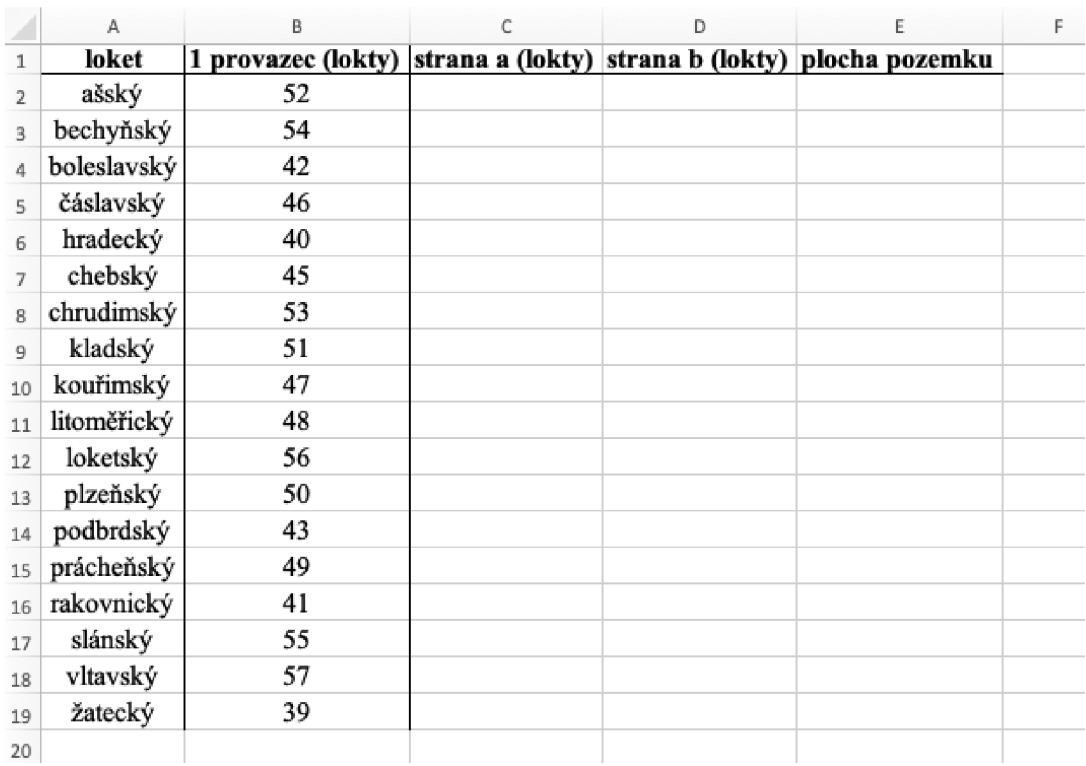

1. V tabulkovém procesoru vytvořte tabulku podle následujícího vzoru.

*Obrázek 4: Vzorová tabulka* 

- *2.* Vypočítejte hodnoty a doplňte tabulku.
- 3. Pomocí funkce MIN a MAX zjistěte odpověď na otázky ze zadání.

#### **4.3.2 Pokyny pro učitele**

#### **Metodický a didaktický komentář**

Základní východiska aktivity jsou nastíněna v předchozí kapitole (viz kapitola 3.2). Cílem aktivity je procvičit si práci s tabulkovým procesorem a ukázat žákům jeho využití v praxi. U tohoto příkladu využíváme stejný vzorec pro několik rozdílných hodnot. S pomocí Excelu či podobné aplikace získáme plochu pozemku ve všech 18 krajích za několik minut.

#### **Vzorové řešení**

Strany pozemku jsou zadány v provazcích a do tabulky je převedeme na lokty. Stranu a pro ašský kraj vypočítáme pomocí vzorce "=2\*B2", který napíšeme do buňky C2. Obdobným způsobem dostaneme stranu *a* i pro ostatní kraje. Chytneme pravý dolní roh buňky *C2* (malý zelený čtverec na obr. 5) a táhneme ho až do buňky *C19.* Tímto způsobem získáme hodnoty strany *a* ve všech krajích (viz obr. 6). Hodnoty strany *b*  získáme pomocí vzorce "=B2" a následným kopírováním vzorce tažením úchytu jako u strany *a.* 

|                | Domů<br>Vložení                                                                                                    | Kreslení                                                                                                    | Rozložení stránky | Vzorce<br>Data | Revize | Zobrazení <sup>C</sup> |
|----------------|----------------------------------------------------------------------------------------------------|----------------------------------------------------------------------------------------------------|-------------------|----------------|--------|------------------------|
|                | $\begin{picture}(180,10) \put(0,0){\line(1,0){10}} \put(10,0){\line(1,0){10}} \put(10,0){\line(1,0){10}} \put(10,0){\line(1,0){10}} \put(10,0){\line(1,0){10}} \put(10,0){\line(1,0){10}} \put(10,0){\line(1,0){10}} \put(10,0){\line(1,0){10}} \put(10,0){\line(1,0){10}} \put(10,0){\line(1,0){10}} \put(10,0){\line(1,0){10}} \put(10,0){\line($ | Times New Roman $\mathbf{v}$ 16 $\mathbf{v}$ $A^*$ $\mathbf{A}^*$ $\mathbf{B} \equiv \mathbf{v}$ $\mathbf{v}$ $\mathbf{v}$ $\mathbf{v}$ $\mathbf{v}$ $\mathbf{v}$ |                   |                |        | Obe                    |
|                | MAX                                                                                                    | $\times \checkmark$ fx = 2*B2                                                                                                    |                   |                |        |                        |
|                | A                                                                                                    | B                                                                                                    | c                 | D              | E      | F                      |
| $\mathbf{1}$   | loket                                                                                                    | 1 provazec (lokty) strana a (lokty) strana b (lokty) plocha pozemku                                                                                               |                   |                |        |                        |
| $\overline{2}$ | ašský                                                                                                    | 52                                                                                                    | $i = 2*B2$        |                |        |                        |
| 3              | bechyňský                                                                                                    | 54                                                                                                    |                   |                |        |                        |
| 4              | boleslavský                                                                                                    | 42                                                                                                    |                   |                |        |                        |
| 5              | čáslavský                                                                                                    | 46                                                                                                    |                   |                |        |                        |
| 6              | hradecký                                                                                                    | 40                                                                                                    |                   |                |        |                        |
| 7              | chebský                                                                                                    | 45                                                                                                    |                   |                |        |                        |
| g              | chrudimský                                                                                                    | 53                                                                                                    |                   |                |        |                        |
| $\overline{q}$ | kladský                                                                                                    | 51                                                                                                    |                   |                |        |                        |
| 10             | kouřimský                                                                                                    | 47                                                                                                    |                   |                |        |                        |
| 11             | litoměřický                                                                                                    | 48                                                                                                    |                   |                |        |                        |
| 12             | loketský                                                                                                    | 56                                                                                                    |                   |                |        |                        |
| 13             | plzeňský                                                                                                    | 50                                                                                                    |                   |                |        |                        |
| 14             | podbrdský                                                                                                    | 43                                                                                                    |                   |                |        |                        |
| 15             | prácheňský                                                                                                    | 49                                                                                                    |                   |                |        |                        |
| 16             | rakovnický                                                                                                    | 41                                                                                                    |                   |                |        |                        |
| 17             | slánský                                                                                                    | 55                                                                                                    |                   |                |        |                        |
| 18             | vltavský                                                                                                    | 57                                                                                                    |                   |                |        |                        |
| 19             | žatecký                                                                                                    | 39                                                                                                    |                   |                |        |                        |
| 20             |                                                                                                    |                                                                                                    |                   |                |        |                        |

*Obrázek 5* 

|                          | Vložení<br>Domů     | Kreslení                                                            | Rozložení stránky                                                                           | Vzorce | Data | Revize | Zobrazení | Q   |
|--------------------------|---------------------|---------------------------------------------------------------------|---------------------------------------------------------------------------------------------|--------|------|--------|-----------|-----|
|                          | Х<br>∫∃ ×<br>Vložit | Times New Roman                                                     | $\sqrt{16}$ $\sqrt{4}$ $\wedge$ $\sqrt{2}$ $\equiv$ $\equiv$ $\equiv$ $\sqrt{2}$ $\sqrt{2}$ |        |      |        | ab ~      | Obe |
|                          | ∢                   | B 『 U v   H v   Ø v A v     글 글 =   ㄹ 귤                             |                                                                                             |        |      |        | 目、        | 唔、  |
| C <sub>2</sub>           | $\frac{1}{\pi}$     | $fx = 2*B2$<br>$\times$ $\checkmark$                                |                                                                                             |        |      |        |           |     |
| $\overline{\phantom{0}}$ | A                   | B                                                                   | C                                                                                           | D      |      | E      |           | F   |
| $\mathbf{1}$             | loket               | 1 provazec (lokty) strana a (lokty) strana b (lokty) plocha pozemku |                                                                                             |        |      |        |           |     |
| $\overline{2}$           | ašský               | 52                                                                  | 104                                                                                         |        |      |        |           |     |
| 3                        | bechyňský           | 54                                                                  | 108                                                                                         |        |      |        |           |     |
| 4                        | boleslavský         | 42                                                                  | 84                                                                                          |        |      |        |           |     |
| 5                        | čáslavský           | 46                                                                  | 92                                                                                          |        |      |        |           |     |
| 6                        | hradecký            | 40                                                                  | 80                                                                                          |        |      |        |           |     |
| $\overline{7}$           | chebský             | 45                                                                  | 90                                                                                          |        |      |        |           |     |
| 8                        | chrudimský          | 53                                                                  | 106                                                                                         |        |      |        |           |     |
| 9                        | kladský             | 51                                                                  | 102                                                                                         |        |      |        |           |     |
| 10                       | kouřimský           | 47                                                                  | 94                                                                                          |        |      |        |           |     |
| 11                       | litoměřický         | 48                                                                  | 96                                                                                          |        |      |        |           |     |
| 12                       | loketský            | 56                                                                  | 112                                                                                         |        |      |        |           |     |
| 13                       | plzeňský            | 50                                                                  | 100                                                                                         |        |      |        |           |     |
| 14                       | podbrdský           | 43                                                                  | 86                                                                                          |        |      |        |           |     |
| 15                       | prácheňský          | 49                                                                  | 98                                                                                          |        |      |        |           |     |
| 16                       | rakovnický          | 41                                                                  | 82                                                                                          |        |      |        |           |     |
| 17                       | slánský             | 55                                                                  | 110                                                                                         |        |      |        |           |     |
| 18                       | vltavský            | 57                                                                  | 114                                                                                         |        |      |        |           |     |
| 19                       | žatecký             | 39                                                                  | 78                                                                                          |        |      |        |           |     |
| 20                       |                     |                                                                     |                                                                                             | T4.    |      |        |           |     |

*Obrázek 6* 

Pro výpočet plochy pozemku využijeme vzorec "=C2\*D2" (viz obr. 7) a stejným způsobem jako u jeho stran nakopírujeme vzorec (viz obr. 8).

|              | Domů<br>Vložení          | Kreslení                                                                                                    | Rozložení stránky | Vzorce<br>Data | Revize         | Ω<br>Zobrazení |
|--------------|--------------------------|----------------------------------------------------------------------------------------------------|-------------------|----------------|----------------|----------------|
|              | $\sim$ $\lambda$<br>lb × | Times New Roman v 16 v A $\wedge$ A $\vee$ $\equiv$ $\equiv$ $\equiv$ $\Rightarrow$ $\vee$ $\Rightarrow$ $\Rightarrow$ $\Rightarrow$ |                   |                |                | Obe            |
|              | Vložit                   |                                                                                                    |                   |                |                | $\frac{1}{2}$  |
|              | MAX                      | $fx = C2^*D2$<br>×.<br>$\checkmark$                                                                                                  |                   |                |                |                |
|              | A                        | B                                                                                                    | С                 | D              | E              | F              |
| $\mathbf{1}$ | loket                    | 1 provazec (lokty) strana a (lokty) strana b (lokty) plocha pozemku                                                                  |                   |                |                |                |
| 2            | ašský                    | 52                                                                                                    | 104               |                | $52 = C2$ $D2$ |                |
| 3            | bechyňský                | 54                                                                                                    | 108               | 54             |                |                |
| 4            | boleslavský              | 42                                                                                                    | 84                | 42             |                |                |
| 5            | čáslavský                | 46                                                                                                    | 92                | 46             |                |                |
| 6            | hradecký                 | 40                                                                                                    | 80                | 40             |                |                |
| 7            | chebský                  | 45                                                                                                    | 90                | 45             |                |                |
| 8            | chrudimský               | 53                                                                                                    | 106               | 53             |                |                |
| 9            | kladský                  | 51                                                                                                    | 102               | 51             |                |                |
| 10           | kouřimský                | 47                                                                                                    | 94                | 47             |                |                |
| 11           | litoměřický              | 48                                                                                                    | 96                | 48             |                |                |
| 12           | loketský                 | 56                                                                                                    | 112               | 56             |                |                |
| 13           | plzeňský                 | 50                                                                                                    | 100               | 50             |                |                |
| 14           | podbrdský                | 43                                                                                                    | 86                | 43             |                |                |
| 15           | prácheňský               | 49                                                                                                    | 98                | 49             |                |                |
| 16           | rakovnický               | 41                                                                                                    | 82                | 41             |                |                |
| 17           | slánský                  | 55                                                                                                    | 110               | 55             |                |                |
| 18           | vltavský                 | 57                                                                                                    | 114               | 57             |                |                |
| 19           | žatecký                  | 39                                                                                                    | 78                | 39             |                |                |
|              |                          |                                                                                                    |                   |                |                |                |

*Obrázek 7* 

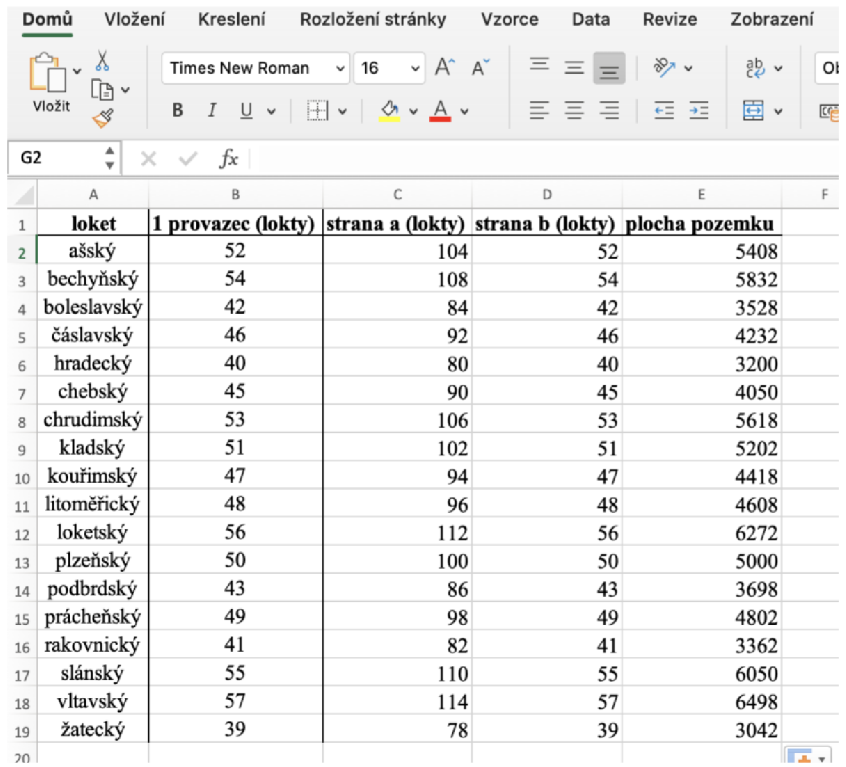

#### *Obrázek 8*

Nejmenší plochu pozemku zjistíme pomocí funkce minimum, kterou nalezneme pod zkratkou *MIN.* Vybereme hodnoty, ze kterých chceme minimum zjistit. V našem případě se jedná o buňky *E2* až *El9* (viz obr. 9). Potvrdíme a získáme hodnotu (viz obr. 10).

|                         | Vložení<br>Domů           | Kreslení                                                            | Rozložení stránky | Vzorce<br>Data                       | Revize<br>Zobrazení                                                                                         |        | ○ Řekněte mi                |                         |                                                  |
|-------------------------|---------------------------|---------------------------------------------------------------------|-------------------|--------------------------------------|----------------------------------------------------------------------------------------------------|--------|-----------------------------|-------------------------|--------------------------------------------------|
|                         | X<br>œ.<br>Vložit<br>S    | Times New Roman $\sqrt{16}$ $\sqrt{4}$ A                            |                   | $\Xi \equiv \equiv   \psi \rangle$ . | $\frac{ab}{ce}$ $\sim$<br>B / U v   H v   M v A v     글 글 글   ㄹ ㄹ   固 v   <sub> </sub> ■ v % • •   1% - % 9 | Obecný | $\checkmark$                | — ∝<br>Podmíněné        | - II<br>Formátovat<br>formátování jako tabulku b |
|                         | $\hat{\mathbb{I}}$<br>MAX | $\times$ $\times$<br>$fx = MIN(E2:E19$                              |                   |                                      |                                                                                                    |        |                             |                         |                                                  |
|                         | Α                         | В                                                                   | C                 | D                                    | Ε                                                                                                    | F      | G                           | н                       | L.                                               |
| $\mathbf{1}$            | loket                     | 1 provazec (lokty) strana a (lokty) strana b (lokty) plocha pozemku |                   |                                      |                                                                                                    |        |                             |                         |                                                  |
| $\overline{2}$          | ašský                     | 52                                                                  | 104               | 52                                   | 5408                                                                                                    |        | nejmenší plocha =MIN(E2:E19 |                         |                                                  |
| $\overline{\mathbf{3}}$ | bechyňský                 | 54                                                                  | 108               | 54                                   | 5832                                                                                                    |        |                             | MIN(číslo1; [číslo2]; ) |                                                  |
| 4                       | boleslavský               | 42                                                                  | 84                | 42                                   | 3528                                                                                                    |        |                             |                         |                                                  |
| 5                       | čáslavský                 | 46                                                                  | 92                | 46                                   | 4232                                                                                                    |        |                             |                         |                                                  |
| 6                       | hradecký                  | 40                                                                  | 80                | 40 <sub>1</sub>                      | 3200                                                                                                    |        |                             |                         |                                                  |
| $\mathcal{F}$           | chebský                   | 45                                                                  | 90                | 45                                   | 4050                                                                                                    |        |                             |                         |                                                  |
| 8                       | chrudimský                | 53                                                                  | 106               | 53                                   | 5618                                                                                                    |        |                             |                         |                                                  |
| 9                       | kladský                   | 51                                                                  | 102               | 51                                   | 5202                                                                                                    |        |                             |                         |                                                  |
| 10                      | kouřimský                 | 47                                                                  | 94                | 47                                   | 4418                                                                                                    |        |                             |                         |                                                  |
| 11                      | litoměřický               | 48                                                                  | 96                | 48                                   | 4608                                                                                                    |        |                             |                         |                                                  |
| 12                      | loketský                  | 56                                                                  | 112               | 56                                   | 6272                                                                                                    |        |                             |                         |                                                  |
| 13                      | plzeňský                  | 50                                                                  | 100               | 50 <sub>1</sub>                      | 5000                                                                                                    |        |                             |                         |                                                  |
| 14                      | podbrdský                 | 43                                                                  | 86                | 43                                   | 3698                                                                                                    |        |                             |                         |                                                  |
| 15                      | prácheňský                | 49                                                                  | 98                | 49                                   | 4802                                                                                                    |        |                             |                         |                                                  |
| 16                      | rakovnický                | 41                                                                  | 82                | 41                                   | 3362                                                                                                    |        |                             |                         |                                                  |
| 17                      | slánský                   | 55                                                                  | 110               | 55                                   | 6050                                                                                                    |        |                             |                         |                                                  |
| 18                      | vltavský                  | 57                                                                  | 114               | 57                                   | 6498                                                                                                    |        |                             |                         |                                                  |
| 19                      | žatecký                   | 39                                                                  | 78                | 39 <sub>i</sub>                      | 3042                                                                                                    |        |                             |                         |                                                  |
| 20                      |                           |                                                                     |                   |                                      |                                                                                                    |        |                             |                         |                                                  |

*Obrázek 9* 

Obdobným způsobem zjistíme nej větší plochu, tentokrát pomocí funkce maximum (zkratka *MAX).* A opět vybereme buňky *E2* až *E19* a získáme největší plochu pozemku.

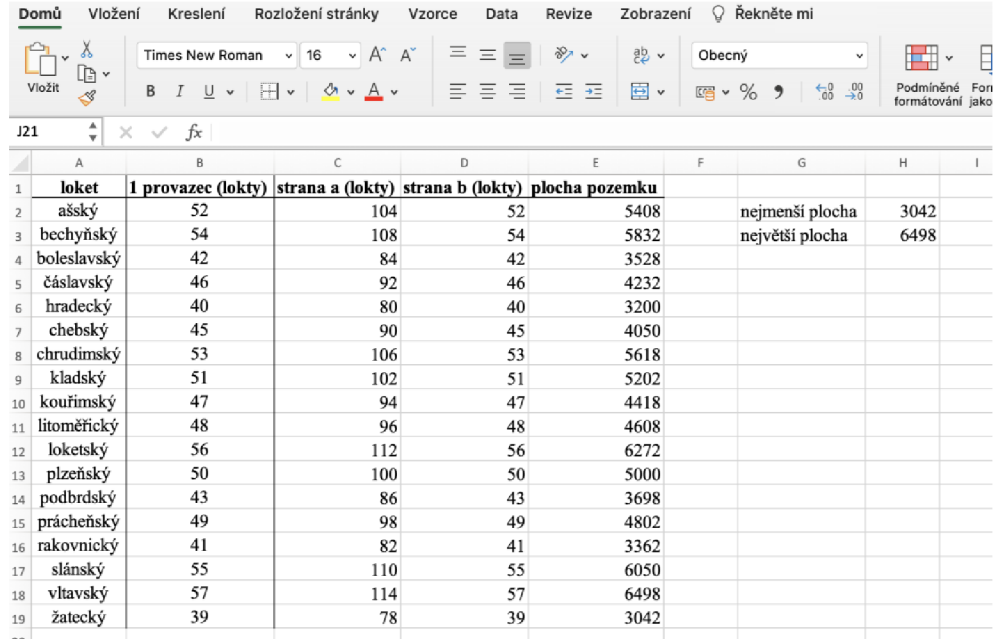

#### *Obrázek 10*

Pro pana Pertolda je nejvýhodnější si najmout zeměměřiče z Žateckého kraje. Pro pana Hynka je nejvýhodnější si najmout zeměměřiče z Vltavského kraje.

# **4.4 Plocha pozemku a jeho cena (skupiny)**

Cílem aktivity je přiblížit důsledky nejednotnosti měrných soustav pomocí cen pozemku v českých korunách. Zároveň poukazuje na množství proměnných, které ovlivňovaly výslednou výměru pozemku.

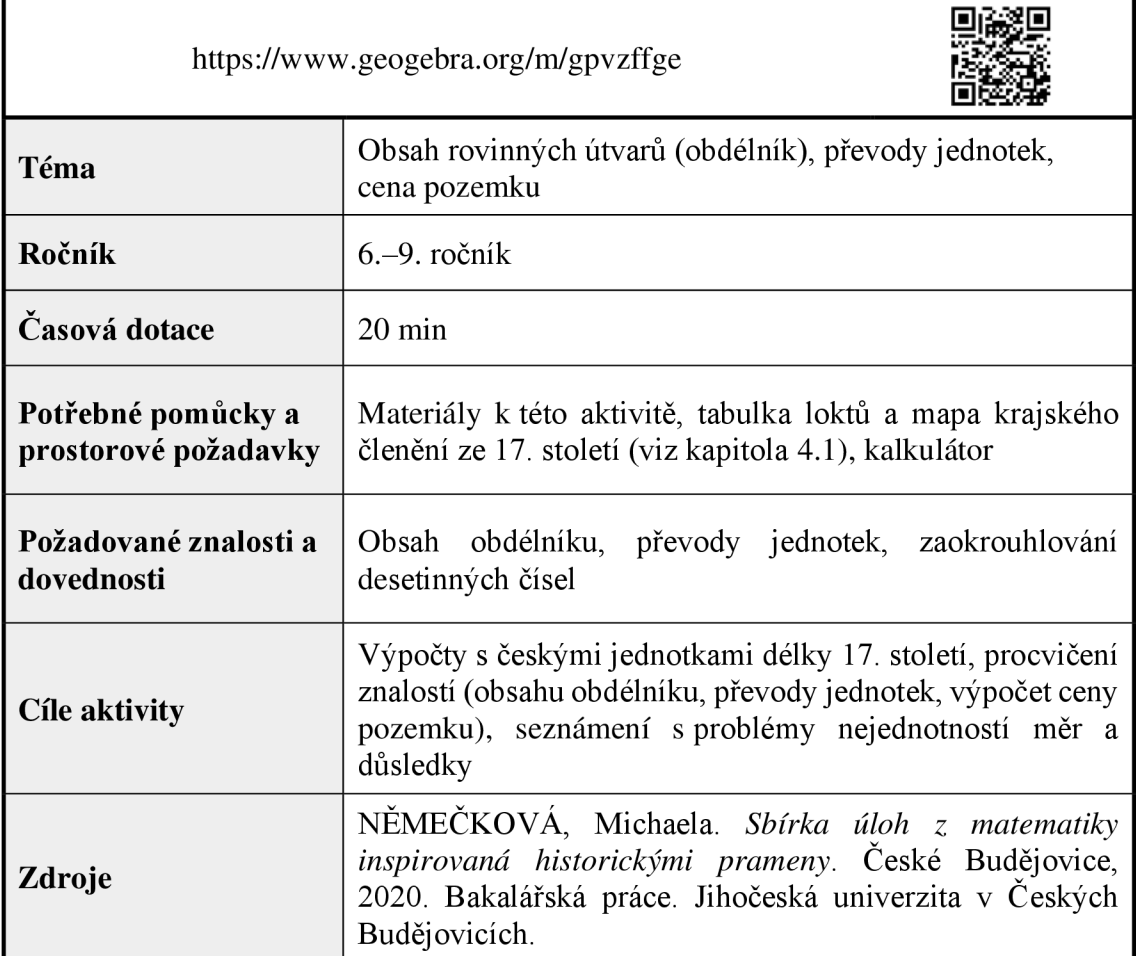

# **4.4.1 Zadání pro žáky**

**Ukol 1:** Pomocí měrné soustavy vašeho kraje vypočítejte výměru pozemku, který má tvar obdélníku. Jedna strana tohoto obdélníku měří 3 provazce a druhá 100 loktů. Vypočítejte plochu pozemku v metrech čtverečních (zaokrouhli s přesností na 2 desetinná místa).

**Úkol 2:** V jakém kraji zaplatí za pozemek z úkolu 1 nejvíce a v jakém nejméně, jestliže metr čtvereční stojí v každém kraji 15 Kč. Porovnejte hodnoty s ostatními skupinami a uspořádejte kraje od nejlevnějšího po nejdražší.

#### **4.4.2 Pokyny pro učitele**

#### **Metodický a didaktický komentář**

Aktivita je určena pro práci ve skupinách. Každá skupina si zvolí kraj, s jehož měrnou soustavou bude pracovat. Aktivita se skládá ze dvou úkolů, jejichž cílem je přiblížit problémy nastíněné Podolským. Úkolem žáků je zjistit plochu pozemku v metrech čtverečních a jeho cenu v českých korunách. Rozdíl ploch pozemku je v metrech čtverečních lépe představitelný než v loktech nebo provázcích. Pro pochopení závažnosti problému nejednotnosti měr napomůže výpočet ceny pozemku. Rozdíl cen pozemků vyjádřený v českých korunách představuje případnou škodu, pokud by někdo zneužil rozdílnosti měrných soustav. Problémy jmenované Podolským nezůstávají pouze v teoretické rovině, ale stávají se představitelnými i pro současného čtenáře.

Výsledek je požadován v metrech čtverečních, proto je vhodné si ihned na začátku převést rozměry pozemku na centimetry a výpočet plochy provést v metrické soustavě. Pokud by žáci tak neučinili, výsledek převádějí podle postupu, který uvádím v řešení. Jestliže se nějaká ze skupin vydala touto cestou, je vhodné tento postup ukázat i zbytku třídy.

Zjišťujeme a porovnáváme hodnoty pouze u krajů zvolených skupinami, nikoliv u celé tabulky. U druhého úkolu je dobré ohlídat, aby žáci porovnávali cenu za vypočítanou výměru pozemku. Cena je stanovena za metr čtvereční a chceme zjistit cenu pozemku. Pokud by se někdo z žáků vydal cestou, že bude zjišťovat cenu za loket čtvereční, je důležité ho upozornit na odlišnost velikosti provazců. Tato proměnná není ve výpočtu zahrnuta, tudíž pořadí nemůžeme brát jako definitivní. Aktivita nám ukazuje, jak byla důležitá jednotnost délky lokte, ale i od něj odvozených dalších jednotek (provazce).
#### **Vzorové řešení**

**Úkol 1:** Pomocí měrné soustavy vašeho kraje vypočítejte výměru pozemku, který má tvar obdélníku. Jedna strana tohoto obdélníku měří 3 provazce a druhá 100 loktů. Vypočítejte plochu pozemku v metrech čtverečních (zaokrouhli s přesností na 2 desetinná místa).

*a, b ... strany pozemku* 

*S... plocha pozemku* 

*Varianta 1:* 

Strana a:

3 *provazce* = 156 *loktů*  156 *loktů =* 156 • 71,83 = 11 205,48 *cm a = 11* 205,48 *cm* = 112,0548 *m* 

Strana *b:* 

100 *loktů =* 100 • 71,83 = 7 183 *cm b* = 7 183 *cm* = 71,83 *m* 

Plocha pozemku:

$$
S = a \cdot b
$$
  

$$
S = 112,0548 \cdot 71,83
$$
  

$$
S = 8048,90 \, m^2
$$

Plocha pozemku je 8 048,9 m $^2$ .

*Varianta 2:* 

Strana a:

$$
3\ \nprovaze = 156\, lokt\mathbf{u}
$$

$$
a=156\, lokt\mathfrak{u}
$$

Strana *b:* 

*b* = 100 *loktů* 

Plocha pozemku:

 $S = a \cdot b$  $S = 156 \cdot 100$ 

*S* = 15 600 *loktů čtverečních* 

Nyní zjistíme, kolik centimetrů je jeden loket čtvereční. Budeme vycházet z již známých znalostí o jednotkách obsahu. Jeden metr čtvereční je roven obsahu čtverce s délkou strany 1 m (viz obr. 11). Jeden loket čtvereční je roven obsahu čtverce, jehož délka strany je právě 1 loket. Délku této strany převedeme na centimetry a vypočítáme obsah tohoto čtverce.

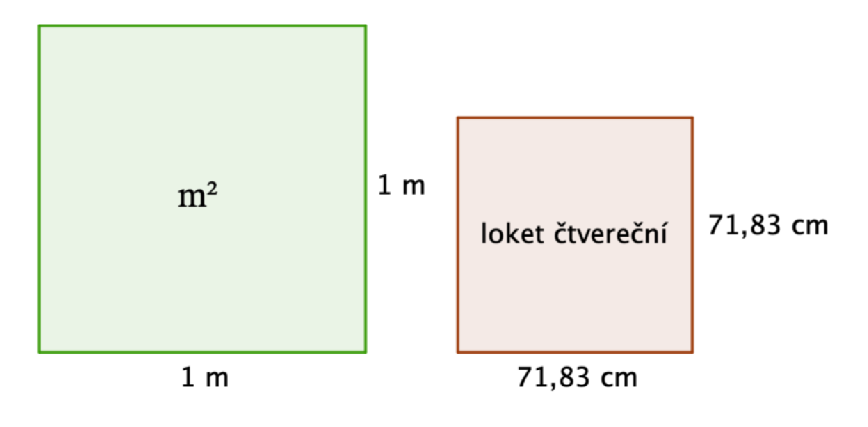

*Obrázek 11* 

1 *loket* = 71,83 *cm*  1 loket čtvereční = 1 loket · 1 loket 1 *loket čtvereční* = 71,83 • 71,83 1 loket čtvereční  $\dot{=}$  5 159,55 cm<sup>2</sup>

Plocha pozemku v metrech čtverečních:

$$
S = 15\,600 \cdot 5\,159,55
$$

$$
S = 80\,488\,980\,cm^2
$$

$$
S = 8\,048,8980 = 8\,048,90\,m^2
$$

Plocha pozemku je 8 048,9 m $^2$ .

**Úkol 2:** V jakém kraji zaplatí za pozemek nejvíce a v jakém nejméně, jestliže metr čtvereční stojí v každém kraji 15 Kč. Porovnejte hodnoty s ostatními skupinami a uspořádejte kraje od nejlevnějšího po nejdražší.

*c ... cena pozemku* 

*k ... cena za m 2* 

*S ... plocha pozemku v m 2* 

 $c = k \cdot S$  $c = 15 \cdot 8048.9$ *c =* 120 733,5 *Kč* 

Na Ašsku zaplatí za pozemek 120 733,5 Kč. *Srovnání podle výběru krajů* 

| loket       |       | strana a | strana b | plocha<br>pozemku | cena<br>pozemku |
|-------------|-------|----------|----------|-------------------|-----------------|
| název       | cm    | m        | m        | m <sup>2</sup>    | Kč              |
| ašský       | 71,83 | 112,05   | 71,83    | 8 0 48,9          | 120 733,44      |
| bechyňský   | 73,22 | 18,62    | 73,22    | 8 6 8 4 , 0 9     | 130 276,39      |
| boleslavský | 59,27 | 74,68    | 59,27    | 4 4 2 6 , 3       | 66 394,43       |
| čáslavský   | 59,59 | 82,23    | 59,59    | 4 900,34          | 73 505,04       |
| hradecký    | 58,32 | 69,98    | 58,32    | 4 081,47          | 61 222          |
| chebský     | 65,85 | 88,9     | 65,85    | 5 8 5 3 , 9       | 87 808,51       |
| chrudimský  | 56,68 | 90,12    | 56,68    | 5 108,07          | 76 621,04       |
| kladský     | 69,85 | 106,87   | 69,85    | 7464,9            | 111 973,57      |
| kouřimský   | 79,02 | 111,42   | 79,02    | 8 804,27          | 132 063,99      |
| litoměřický | 73,81 | 106,29   | 73,81    | 7845              | 117 674,99      |
| loketský    | 59,4  | 99,79    | 59,4     | 5 9 27, 64        | 88 914,67       |
| plzeňský    | 62,21 | 93,32    | 62,21    | 5 805,13          | 87 076,53       |
| podbrdský   | 56,64 | 73,07    | 56,64    | 4 1 38,44         | 62 076,53       |
| prácheňský  | 66,89 | 98,33    | 66,89    | 6 577,18          | 98 657,7        |
| rakovnický  | 85,69 | 105,4    | 85,69    | 9 031,61          | 135 474,22      |
| slánský     | 79,05 | 130,43   | 79,05    | 10 310,69         | 154 660,34      |
| vltavský    | 77,75 | 132,95   | 77,75    | 10 337,06         | 155 055,85      |
| žatecký     | 84,29 | 98,62    | 84,29    | 8 3 1 2 , 6 2     | 124 689,31      |

*Tabulka 3: Tabulka velikosti ploch v krajích a jejich cena* 

# **4.5 Plocha pozemku a jeho cena (tabulkový procesor)**

Cílem aktivity je přiblížit důsledky nejednotnosti měrných soustav pomocí cen pozemku v českých korunách. Zároveň poukazuje na množství proměnných, které ovlivňovaly výslednou výměru pozemku. Tento vliv můžeme sledovat v prostředí tabulkového procesoru a zároveň využít jeho funkcí k řešení některých úkolů.

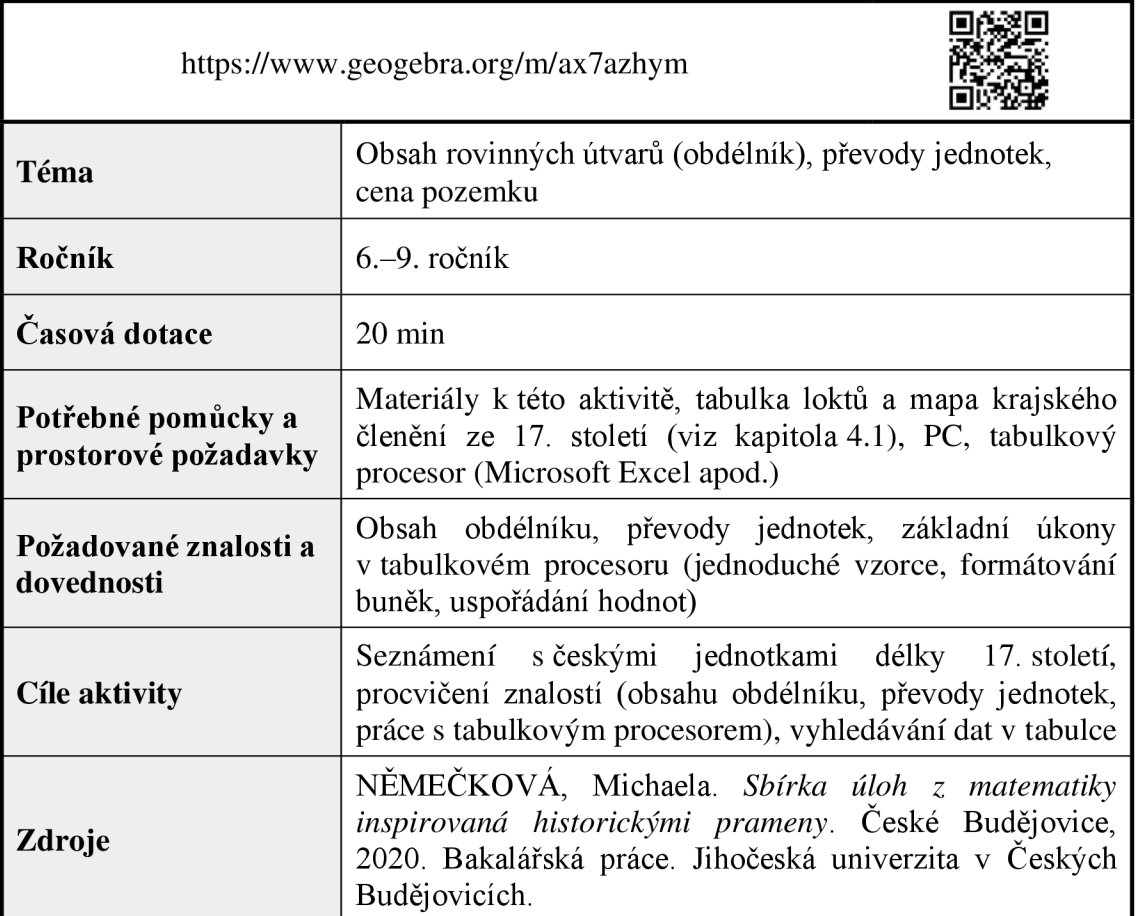

# **4.5.1 Zadání pro žáky**

**Ukol 1:** Pomocí tabulkového procesoru vypočítejte výměru pozemku ve všech krajích. Jedna strana pozemku měří 3 provazce a druhá 100 loktů. Výsledek je požadován v metrech čtverečních.

## **Pokyny k řešení:**

- 1. Vytvořte vhodnou tabulku, do které budete zaznamenávat hodnoty.
- 2. Pomocí tabulkového procesoru vypočítejte plochu pozemku v jednotlivých krajích.
- 3. Zaokrouhlete výsledek s přesností na 2 desetinná místa (pomocí formátu buněk).

**Úkol 2:** V jakém kraji zaplatí za pozemek z úkolu 1 nejvíce a v jakém nejméně, jestliže metr čtvereční stojí v každém kraji 15 Kč. Porovnejte hodnoty a uspořádejte kraje od nejlevnějšího po nejdražší.

## **Pokyny k řešení:**

- 1. Pracujte s tabulkou a hodnotami z předchozího úkolu a vypočítejte cenu pozemku v jednotlivých krajích.
- 2. Seřaď te kraje od nejlevnějšího po nejdražší.

### **4.5.2 Pokyny pro učitele**

#### **Metodický a didaktický komentář**

Aktivita je vhodná pro samostatnou práci nebo práci ve dvojicích. Úkolem je zjistit plochu pozemku v metrech čtverečních v j ednotlivých krajích. Žáci samostatně vypracují tabulku, do které budou zaznamenávat data. Učitel vyhodnotí, zdaje to ve schopnostech žáků, případně jim pomůže se sestavením záhlaví tabulky. Při výpočtech je cílem využívat funkce, které nabízí tabulkový procesor. Prostřednictvím této aktivity se žáci věnují i formátování buněk při zaokrouhlení hodnot.

V druhém úkolu zjišťují cenu pozemku a úkolem je výsledné hodnoty seřadit od nejmenší po největší opět pomocí nástrojů, kterými disponuje tabulkový procesor. Cílem je poukázat na užitečnost tabulkového procesoru při algoritmických výpočtech a zefektivnění práce.

Při práci je nutné ohlídat, zda žáci nejprve převádí provazce a lokty na metry a poté počítají obsah pozemku. Pokud se vydali opačnou cestou, je nutné zjistit převodní vztah mezi loktem nebo provazcem čtverečním a metrem čtverečním (viz kapitola 1.6.2). Po splnění úkolu se věnujeme proměnným, které určují výslednou cenu pozemku. Čtenář si jistě všiml, že cenu neovlivňuje pouze délka lokte, ale i délka provazce. Pokud bychom počítali výměru pozemku, jehož strany by nepřesahovaly délku jednoho provazce nebo by strany byly zadány pouze v loktech, pak by bylo výsledné pořadí jiné (názorná ukázka je součástí řešení a lze ji využít jako námět k diskusi ve třídě).

### **Vzorové řešení**

**Úkol 1:** Pomocí tabulkového procesoru vypočítejte výměru pozemku ve všech krajích. Jedna strana pozemku měří 3 provazce a druhá 100 loktů. Výsledek je požadován v metrech čtverečních.

### **Pokyny k řešení:**

- 1. Vytvořte vhodnou tabulku, do které budete zaznamenávat hodnoty.
- 2. Pomocí tabulkového procesoru vypočítejte plochu pozemku v jednotlivých krajích.
- 3. Zaokrouhlete výsledek s přesností na 2 desetinná místa (pomocí formátu buněk).

### *a, b ... strany pozemku*

### *S... plocha pozemku*

Nejprve vytvoříme tabulku, která by mohla vypadat následujícím způsobem (viz obr. 12).

|                | Vložení<br>Domů                                                                                                    | Kreslení          |                                                                     | Rozložení stránky | Vzorce   | Data        | Revize | Zobrazení |             | ○ Řekněte mi |                                 |
|----------------|----------------------------------------------------------------------------------------------------|-------------------|---------------------------------------------------------------------|-------------------|----------|-------------|--------|-----------|-------------|--------------|---------------------------------|
|                | X<br>$\begin{tabular}{ c c } \hline \quad \quad & \quad \quad & \quad \quad \\ \hline \quad \quad & \quad \quad & \quad \quad \\ \hline \quad \quad & \quad \quad & \quad \quad \\ \hline \quad \quad & \quad \quad & \quad \quad \\ \hline \quad \quad & \quad \quad & \quad \quad \\ \hline \end{tabular}$<br>d.<br>I |                   | Calibri (Základní te v 12 v A A $\vert$ = = = + $\mathbb{R}$ v ab v |                   |          |             |        |           | Obecný      |              | E<br>$\check{~}$<br>Pod<br>form |
| M23            | $\frac{4}{\pi}$                                                                                                    | $\times \vee f$ x |                                                                     |                   |          |             |        |           |             |              |                                 |
|                | Α                                                                                                    | B                 | $\mathsf{C}$                                                        | D                 | Ε        | F           | G      | H.        |             | J            | К                               |
| $\mathbf 1$    |                                                                                                    | loket             |                                                                     |                   | strana a |             |        | strana b  |             | S            | cena                            |
| $\overline{2}$ | název                                                                                                    | cm                | provazec                                                            | lokty             | cm       | $\mathbf m$ | lokty  | cm        | $\mathbf m$ | ${\rm m}^2$  | Kč                              |
| 3              | ašský                                                                                                    | 71,83             | 52                                                                  |                   |          |             |        |           |             |              |                                 |
| 4              | bechyňský                                                                                                    | 73,22             | 54                                                                  |                   |          |             |        |           |             |              |                                 |
| 5              | boleslavský                                                                                                    | 59,27             | 42                                                                  |                   |          |             |        |           |             |              |                                 |
| 6              | čáslavský                                                                                                    | 59,59             | 46                                                                  |                   |          |             |        |           |             |              |                                 |
| 7              | hradecký                                                                                                    | 58,32             | 40                                                                  |                   |          |             |        |           |             |              |                                 |
| 8              | chebský                                                                                                    | 65,85             | 45                                                                  |                   |          |             |        |           |             |              |                                 |
| $\overline{9}$ | chrudimský                                                                                                    | 56,68             | 53                                                                  |                   |          |             |        |           |             |              |                                 |
| 10             | kladský                                                                                                    | 69,85             | 51                                                                  |                   |          |             |        |           |             |              |                                 |
| 11             | kouřimský                                                                                                    | 79,02             | 47                                                                  |                   |          |             |        |           |             |              |                                 |
| 12             | litoměřický                                                                                                    | 73,81             | 48                                                                  |                   |          |             |        |           |             |              |                                 |
| 13             | loketský                                                                                                    | 59,4              | 56                                                                  |                   |          |             |        |           |             |              |                                 |
| 14             | plzeňský                                                                                                    | 62,21             | 50                                                                  |                   |          |             |        |           |             |              |                                 |
| 15             | podbrdský                                                                                                    | 56,64             | 43                                                                  |                   |          |             |        |           |             |              |                                 |
| 16             | prácheňský                                                                                                    | 66,89             | 49                                                                  |                   |          |             |        |           |             |              |                                 |
| 17             | rakovnický                                                                                                    | 85,69             | 41                                                                  |                   |          |             |        |           |             |              |                                 |
| 18             | slánský                                                                                                    | 79,05             | 55                                                                  |                   |          |             |        |           |             |              |                                 |
| 19             | vltavský                                                                                                    | 77,75             | 57                                                                  |                   |          |             |        |           |             |              |                                 |
| 20             | žatecký                                                                                                    | 84,29             | 39                                                                  |                   |          |             |        |           |             |              |                                 |
| 21             |                                                                                                    |                   |                                                                     |                   |          |             |        |           |             |              |                                 |

*Obrázek 12* 

Dále vypočítáme délky stran *a* a *b* v metrech pomocí následujících vzorců. Strana *a*  má délku rovnu 3 provazcům. Sloupec *D* představuje délku v loktech, kterou vypočítáme pomocí vzorce "=3\*C3" a poté tažením zkopírujeme vzorec do celého sloupce. Délku v cm vypočítáme pomocí vzorce "=D3\*B3" a převedeme na metry pomocí vzorce *" =E3/100".* Obdobně postupujeme i u strany *b* a dostaneme tabulku s daty na obr. 13.

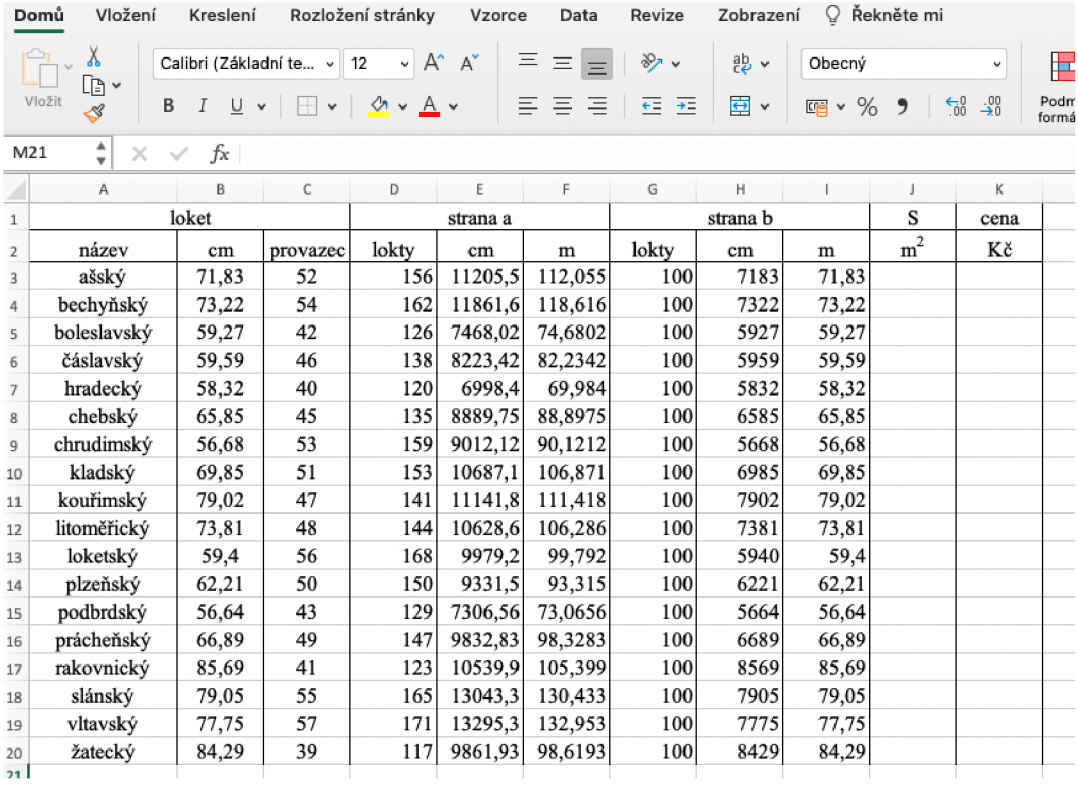

#### *Obrázek 13*

Nyní vypočítáme plochu pozemku pomocí vzorce "=F3\*I3" a opět tažením zkopírujeme celý vzorec do sloupce 7. Zaokrouhlení na dvě desetinná místa nastavíme ve formátu buněk. Označíme hodnoty ve sloupci 7 a klikneme na něj pravým tlačítkem myši, pak vybereme *Formát buněk* (viz obr. 14).

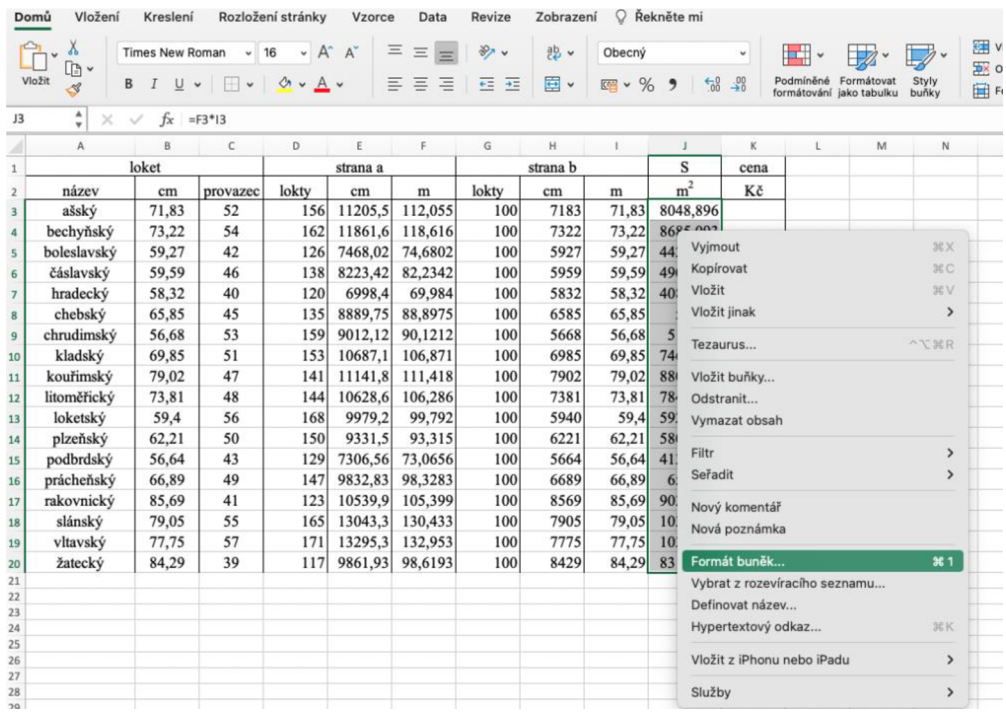

## *Obrázek 14*

Ve vyskakovacím okně vybereme kolonku *Číslo,* kategorii *Číslo* a u pole *Desetinná místa* vybereme hodnotu 2. Vše potvrdíme tlačítkem *OK* (viz obr. 15).

| Domů             | Vložení                                                 | Kreslení                     |                         | Rozložení stránky<br>Vzorce                                             | ○ Řekněte mi<br>Zobrazení<br>Revize<br>Data                                                                                                    |         |
|------------------|---------------------------------------------------------|------------------------------|-------------------------|-------------------------------------------------------------------------|----------------------------------------------------------------------------------------------------|---------|
|                  | $\chi$<br>$\mathbb{R}$ v<br>Vložit<br>B<br>$\mathscr A$ | Times New Roman              |                         | $- A^A A^V$<br>$~\vee$ 16<br>$I \cup v$ $\Box v$ $\Diamond v$ $\land v$ | $\equiv$ $\equiv$<br>$82 -$<br>zb v<br>Obecný<br>$=$<br>Ħ<br>$\checkmark$<br>Podmíněné Formátovat<br>E E E<br>百<br>$-5$<br>$09 - 969$<br>$\frac{1}{60}$ $\frac{00}{20}$<br>formátování jako tabulku | S<br>bι |
| J3               | $\frac{A}{\pi}$<br>$\times$                             | $fx = F3*13$<br>$\checkmark$ |                         |                                                                         | Formát buněk                                                                                                    |         |
| z                | $\mathsf{A}$                                            | B                            |                         |                                                                         |                                                                                                    | M       |
| $\,1\,$          |                                                         | loket                        |                         | Číslo                                                                   | Zarovnání<br>Písmo<br>Ohraničení<br>Výplň<br>Zámek                                                                                                    |         |
| $\overline{2}$   | název                                                   | cm                           | prov                    | Kategorie:                                                              | Ukázka                                                                                                    |         |
| 3                | ašský                                                   | 71,83                        | 5                       | Obecný                                                                  |                                                                                                    |         |
| $\sqrt{4}$       | bechyňský                                               | 73,22                        | 5                       | Číslo                                                                   | 8048,90                                                                                                    |         |
| $\overline{5}$   | boleslavský                                             | 59,27                        | $\overline{4}$          | Měna                                                                    |                                                                                                    |         |
| $6 \overline{6}$ | čáslavský                                               | 59,59                        | $\overline{4}$          | Účetnický                                                               | $\hat{\cdot}$<br>Desetinná místa: 2                                                                                                    |         |
| $\overline{7}$   | hradecký                                                | 58,32                        | 4                       | Datum                                                                   | Oddělovat 1000 ()                                                                                                    |         |
| 8                | chebský                                                 | 65,85                        | 4                       | Čas                                                                     |                                                                                                    |         |
| 9                | chrudimský                                              | 56,68                        | 5                       | Procenta<br>Zlomky<br>Matematický<br>Text<br>Speciální<br>Vlastní       | Záporná čísla:                                                                                                    |         |
| 10               | kladský                                                 | 69,85                        | 5                       |                                                                         | $-1234,10$                                                                                                    |         |
| 11               | kouřimský                                               | 79,02                        | $\overline{\mathbf{4}}$ |                                                                         | 1234,10                                                                                                    |         |
| 12               | litoměřický                                             | 73,81                        | $\overline{\mathbf{4}}$ |                                                                         | $-1234,10$                                                                                                    |         |
| 13               | loketský                                                | 59,4                         | 5                       |                                                                         | $-1234,10$                                                                                                    |         |
| 14               | plzeňský                                                | 62,21                        | 5                       |                                                                         |                                                                                                    |         |
| 15               | podbrdský                                               | 56,64                        | 4                       |                                                                         |                                                                                                    |         |
| 16               | prácheňský                                              | 66,89                        | 4                       |                                                                         |                                                                                                    |         |
| 17               | rakovnický                                              | 85,69                        | $\overline{\mathbf{4}}$ |                                                                         |                                                                                                    |         |
| 18               | slánský                                                 | 79,05                        | 5                       |                                                                         |                                                                                                    |         |
| 19               | vltavský                                                | 77,75                        | 5                       |                                                                         |                                                                                                    |         |
| 20               | žatecký                                                 | 84,29                        | $\overline{\mathbf{3}}$ |                                                                         |                                                                                                    |         |
| 21               |                                                         |                              |                         |                                                                         |                                                                                                    |         |
| 22               |                                                         |                              |                         |                                                                         |                                                                                                    |         |
| 23<br>24         |                                                         |                              |                         |                                                                         | Číslo se používá pro obecné zobrazování čísel. Formát měny a účetnický formát poskytují                                                                                                    |         |
| 25               |                                                         |                              |                         | speciální formáty pro peněžní hodnoty.                                  |                                                                                                    |         |
| 26               |                                                         |                              |                         |                                                                         | OK<br>Zrušit                                                                                                    |         |
| 27               |                                                         |                              |                         |                                                                         |                                                                                                    |         |
| 28<br>29         |                                                         |                              |                         |                                                                         |                                                                                                    |         |
|                  |                                                         |                              |                         |                                                                         |                                                                                                    |         |

*Obrázek 15* 

**Úkol 2:** V jakém kraji zaplatí za pozemek z úkolu 1 nejvíce a v jakém nejméně, jestliže metr čtvereční stojí v každém kraji 15 Kč. Porovnejte hodnoty a uspořádejte kraje od nejlevnějšího po nejdražší.

#### **Pokyny k řešení:**

- 1. Pracujte s tabulkou a hodnotami z předchozího úkolu a vypočítejte cenu pozemku v jednotlivých krajích.
- 2. Seřaď te kraje od nejlevnějšího po nejdražší.

Využijeme tabulku z předchozího úkolu, ve které jsme si již připravili sloupec *K* pro cenu pozemku. Cenu vypočítáme pomocí vzorce "=15\*J3" a opět zkopírujeme vzorec pro všechny hodnoty tažením myši (viz obr. 16).

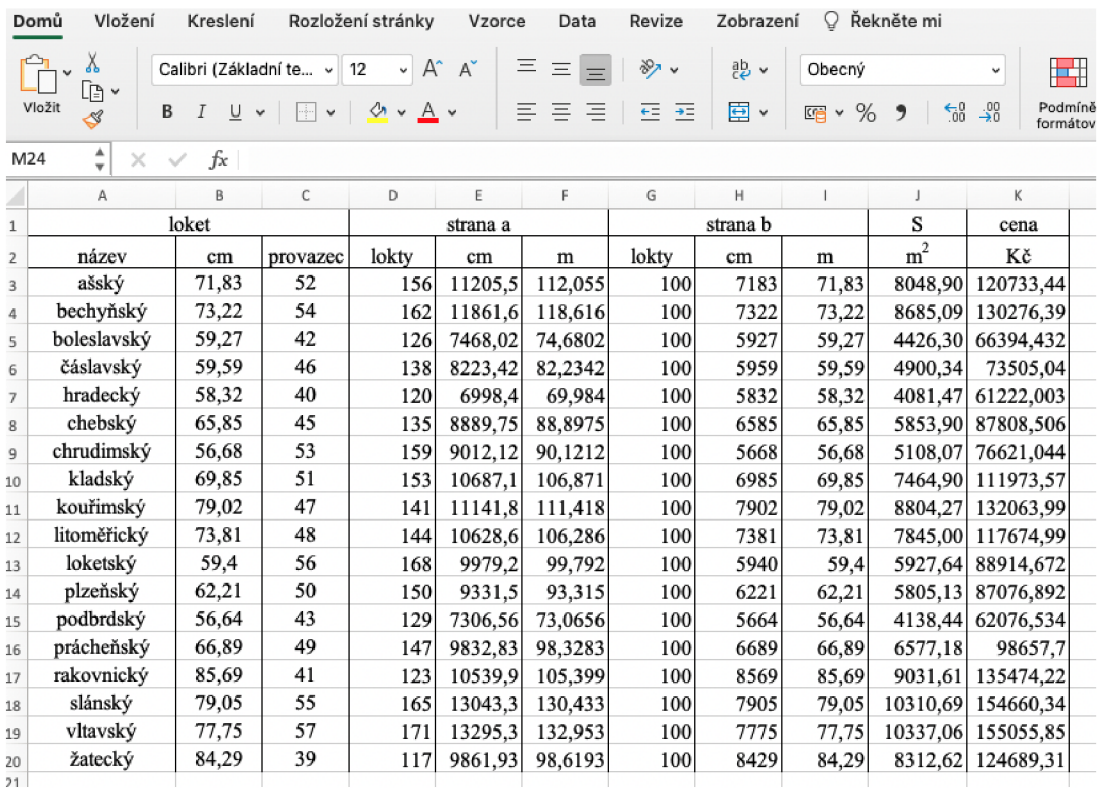

#### *Obrázek 16*

Nyní zbývá už jen hodnoty seřadit. Nejprve si vedle sloupce  $K$  zkopírujeme názvy krajů, které se po seřazení přeuspořádají od nejlevnější po nejdražší. Poté označíme sloupec *K* a L, klikneme na ně pravým tlačítkem myši a zvolíme seřadit od nejmenšího k největšímu (viz obr. 17).

| J                 | ĸ              |                                | L                             | M | N                   | O                                  | P                                                                          | Q | R                                          | S          |  |  |
|-------------------|----------------|--------------------------------|-------------------------------|---|---------------------|------------------------------------|----------------------------------------------------------------------------|---|--------------------------------------------|------------|--|--|
| S                 | cena           |                                |                               |   |                     |                                    |                                                                            |   |                                            |            |  |  |
| ${\rm m}^2$       | Κč             |                                |                               |   |                     |                                    |                                                                            |   |                                            |            |  |  |
| 8048,90 120733,44 |                |                                | ašský                         |   |                     |                                    |                                                                            |   |                                            |            |  |  |
| 8685,09 130276,39 |                |                                | bechyňský                     |   |                     |                                    |                                                                            |   |                                            |            |  |  |
| 4426,30           | 66394.432      |                                | boleslavský                   |   |                     |                                    |                                                                            |   |                                            |            |  |  |
| 4900,34           | 7 <sup>1</sup> | Vyjmout                        |                               |   | ARX                 |                                    |                                                                            |   |                                            |            |  |  |
| 4081,47 61        |                | Kopírovat                      |                               |   | $36$ C              |                                    |                                                                            |   |                                            |            |  |  |
| 5853,90 87        |                | Vložit                         |                               |   | <b>OBV</b>          |                                    |                                                                            |   |                                            |            |  |  |
| 5108,07 76        |                | Vložit jinak                   |                               |   | ゝ                   |                                    |                                                                            |   |                                            |            |  |  |
| 7464,90 11        |                |                                |                               |   |                     |                                    |                                                                            |   |                                            |            |  |  |
| 8804,27 13        |                | Tezaurus                       |                               |   | $\sim$ $\sqrt{36}R$ |                                    |                                                                            |   |                                            |            |  |  |
| 7845,00 11        |                |                                | Vložit buňky                  |   |                     |                                    |                                                                            |   |                                            |            |  |  |
| 5927,64 88        |                | Odstranit                      |                               |   |                     |                                    |                                                                            |   |                                            |            |  |  |
| 5805,13 87        |                |                                | Vymazat obsah                 |   |                     |                                    |                                                                            |   |                                            |            |  |  |
| 4138,44 62        |                |                                |                               |   |                     |                                    |                                                                            |   |                                            |            |  |  |
| 6577,18           |                | Přeložit                       |                               |   | $\sim$ $\sim$ 36 T  |                                    |                                                                            |   |                                            |            |  |  |
| 9031,61 13        |                | Filtr                          |                               |   | $\mathcal{E}$       |                                    |                                                                            |   |                                            |            |  |  |
| 10310,69 15       |                | Seřadit                        |                               |   | $\rightarrow$       |                                    | Seřadit od nejmenšího k největšímu                                         |   |                                            |            |  |  |
| 10337,06 15       |                |                                |                               |   |                     | Seřadit od největšího k nejmenšímu |                                                                            |   |                                            |            |  |  |
| 8312,62 12        |                | Nový komentář<br>Nová poznámka |                               |   |                     |                                    | Umístit barvu vybrané buňky nahoru<br>Umístit barvu vybraného písma nahoru |   |                                            |            |  |  |
|                   |                |                                |                               |   |                     |                                    |                                                                            |   |                                            |            |  |  |
|                   |                |                                | Formát buněk                  |   | 961                 |                                    |                                                                            |   | Umístit ikonu vybraného formátování nahoru |            |  |  |
|                   |                |                                | Vybrat z rozevíracího seznamu |   |                     | Vlastní řazení                     |                                                                            |   |                                            | <b>介%R</b> |  |  |
|                   |                |                                | Definovat název               |   |                     |                                    |                                                                            |   |                                            |            |  |  |
|                   |                |                                | Hypertextový odkaz            |   | <b></b> K           |                                    |                                                                            |   |                                            |            |  |  |
|                   |                |                                | Vložit z iPhonu nebo iPadu    |   | $\rightarrow$       |                                    |                                                                            |   |                                            |            |  |  |
|                   |                |                                |                               |   |                     |                                    |                                                                            |   |                                            |            |  |  |
|                   |                | Služby                         |                               |   | ゝ                   | 34878.926                          | #<br>圓                                                                     | 四 |                                            | 100        |  |  |

*Obrázek 17* 

Kraje ve sloupci *L* se seřadily podle hodnot ve sloupci *K* od nejlevnějšího po nej dražší viz obr. 18).

|                | Vložení<br>Domů              | Kreslení             |                                       | Rozložení stránky                       | Vzorce       | Data          | Revize                                    | Zobrazení | Ω.                    | Řekněte mi        |                             |                                                     |  |
|----------------|------------------------------|----------------------|---------------------------------------|-----------------------------------------|--------------|---------------|-------------------------------------------|-----------|-----------------------|-------------------|-----------------------------|-----------------------------------------------------|--|
|                | Λ<br>P v<br>Vložit<br>В<br>Ŀ | Times New Roman<br>U | $\checkmark$<br>ili v<br>$\mathbf{v}$ | $A^{\sim}$<br>16<br>v<br>$\circ \sim A$ | $A^{\prime}$ | $\equiv$<br>Ξ | $82 -$<br>$\Theta \equiv - \Theta \equiv$ | 鬼。<br>国、  | Obecný<br>%<br>Liga v | $50^{\circ}$<br>, | v<br>Ħ٦<br>$\frac{100}{20}$ | Podmíněné<br>Formátovat<br>formátování jako tabulku |  |
| KЗ             | $\frac{A}{v}$<br>×           | fx<br>✓              | $=15*13$                              |                                         |              |               |                                           |           |                       |                   |                             |                                                     |  |
| ◢              | А                            | B                    | c                                     | D                                       | E            | F             | G                                         | н         |                       |                   | κ                           | L                                                   |  |
| $\mathbf{1}$   |                              | loket                |                                       |                                         | strana a     |               |                                           | strana b  |                       | S                 | cena                        |                                                     |  |
| $\overline{2}$ | název                        | cm                   | provazec                              | lokty                                   | cm           | m             | lokty                                     | cm        | $\mathbf m$           | ${\rm m}^2$       | Kč                          |                                                     |  |
| 3              | ašský                        | 71,83                | 52                                    | 156                                     | 11205,5      | 112.055       | 100                                       | 7183      | 71,83                 | 8048,90           | 120733,44                   | hradecký                                            |  |
| $\overline{4}$ | bechvňský                    | 73,22                | 54                                    | 162                                     | 11861,6      | 118,616       | 100                                       | 7322      | 73,22                 | 8685,09           | 130276.39                   | podbrdský                                           |  |
| 5              | boleslavský                  | 59,27                | 42                                    | 126                                     | 7468,02      | 74,6802       | 100                                       | 5927      | 59,27                 | 4426.30           | 66394.432                   | boleslavský                                         |  |
| 6              | čáslavský                    | 59,59                | 46                                    | 138                                     | 8223,42      | 82,2342       | 100                                       | 5959      | 59,59                 | 4900,34           | 73505,04                    | čáslavský                                           |  |
| $\overline{7}$ | hradecký                     | 58,32                | 40                                    | 120                                     | 6998,4       | 69,984        | 100                                       | 5832      | 58,32                 | 4081,47           | 61222,003                   | chrudimský                                          |  |
| 8              | chebský                      | 65,85                | 45                                    | 135                                     | 8889.75      | 88.8975       | 100                                       | 6585      | 65.85                 | 5853.90           | 87808,506                   | plzeňský                                            |  |
| $\mathbf{9}$   | chrudimský                   | 56,68                | 53                                    | 159                                     | 9012,12      | 90,1212       | 100                                       | 5668      | 56,68                 | 5108,07           | 76621,044                   | chebský                                             |  |
| 10             | kladský                      | 69,85                | 51                                    | 153                                     | 10687.1      | 106,871       | 100                                       | 6985      | 69.85                 |                   | 7464,90 111973,57           | loketský                                            |  |
| 11             | kouřimský                    | 79,02                | 47                                    | 141                                     | 11141.8      | 111.418       | 100                                       | 7902      | 79,02                 | 8804,27           | 132063.99                   | prácheňský                                          |  |
| 12             | litoměřický                  | 73,81                | 48                                    | 144                                     | 10628.6      | 106,286       | 100                                       | 7381      | 73,81                 | 7845,00           | 117674,99                   | kladský                                             |  |
| 13             | loketský                     | 59,4                 | 56                                    | 168                                     | 9979,2       | 99,792        | 100                                       | 5940      | 59.4                  | 5927.64           | 88914,672                   | litoměřický                                         |  |
| 14             | plzeňský                     | 62,21                | 50                                    | 150                                     | 9331,5       | 93,315        | 100                                       | 6221      | 62,21                 | 5805,13           | 87076.892                   | ašský                                               |  |
| 15             | podbrdský                    | 56,64                | 43                                    | 129                                     | 7306,56      | 73,0656       | 100                                       | 5664      | 56.64                 | 4138.44           | 62076,534                   | žatecký                                             |  |
| 16             | prácheňský                   | 66,89                | 49                                    | 147                                     | 9832,83      | 98,3283       | 100                                       | 6689      | 66.89                 | 6577.18           | 98657,7                     | bechyňský                                           |  |
| 17             | rakovnický                   | 85.69                | 41                                    | 123                                     | 10539,9      | 105,399       | 100                                       | 8569      | 85,69                 | 9031.61           | 135474,22                   | kouřimský                                           |  |
| 18             | slánský                      | 79,05                | 55                                    | 165                                     | 13043,3      | 130,433       | 100                                       | 7905      | 79,05                 | 10310.69          | 154660,34                   | rakovnický                                          |  |
| 19             | vltavský                     | 77,75                | 57                                    | 171                                     | 13295,3      | 132,953       | 100                                       | 7775      | 77,75                 |                   | 10337,06 155055,85          | slánský                                             |  |
| 20             | žatecký                      | 84,29                | 39                                    | 117                                     | 9861.93      | 98,6193       | 100                                       | 8429      | 84.29                 | 8312.62           | 124689.31                   | vltavský                                            |  |
| $21 -$         |                              |                      |                                       |                                         |              |               |                                           |           |                       |                   |                             |                                                     |  |

*Obrázek 18* 

#### **Diskuse**

Tento příklad, ve kterém cenu pozemku ovlivňuje nejen délka loktu, ale i délka provazce odvozeného od příslušného loktu, ilustruje komplikovanost situace měrných soustav vraném novověku. Při ověřování aktivity 1.6 v praxi žáci uspořádávali náklady na pořízení pozemku v jednotlivých krajích pomocí loktu čtverečního. Žáci zjišťovali cenu za loket čtvereční a ty pak spolu porovnávali (viz obr. 19), což je správná úvaha, ale pouze pokud do výsledné výměry pozemku není zahrnuta délka provazce. Samotný provazec je v každém kraji různě dlouhý, tudíž může stejně jako loket ovlivnit výslednou délku. V zadání příkladu ale provazec zahrnut je, a proto nemůžeme toto uspořádání brát jako výsledné. Tento problém je vhodné ukázat na konkrétním příkladu, a tak jsem vybrala hradecký, chrudimský a podbrdský kraj, u kterých si tuto chybu ukážeme.

**<sup>3</sup> . Ukol: V jaké m kraji zaplat í za pozeme k nejvíc e a v jaké m nejméně , jestliž e met <sup>r</sup> čtverečn í stoj í v každé m kraji 15 Kč. Porovnejt e hodnot y s ostatním i skupinami ; uspořádejt e kraj e o d nejlevnějšíh o p o nejdražší .**  1m<sup>2=</sup>1ske  $\frac{1}{2}$  (bothcasing the  $\frac{1}{2}$  co<sub>1</sub>321 m<sup>2</sup> =  $\frac{4}{3}$  (8126) Boledards  $x_0 = 0.352$   $x^2 = 5.288c^2$ <br>
Louetshe = 0.352  $x^2 = 5.32$ Loketsho = 0,352 m<sup>2</sup> = 5,32 %<br>Casavshi hraj = 0,355 m<sup>2</sup> = 5,32 % Plzensty  $\ln q = 0.38 m^2 = 5.722$ <br>Chebsto = 0,43 m<sup>2</sup> = 6,45 kg<br>Pro'chensty  $\ln q$  = 944m<sup>2</sup> = 6,6 kg<br>Kladsto = 0,48 m<sup>2</sup> = 7,2 kg Chebster  $\mu$ odsto = 0,48 = 7,6526 -Assho = 0,37 m<br>Bechynsly hroj = 0,53 m2 = 7,95 kc Litemetricks hig =  $0,5h$  m<sup>2</sup> = 8,18°  $V$ Howsky key = 0,60 m<sup>2</sup> = 9 Kc VHowely' hig = 0,60 m<sup>2</sup> = 9 kc<br>fouringly' hig = 0,60 m<sup>2</sup> = 9,366 kc<br>Slahshy' lig = 0,6248 m<sup>2</sup> = 9,372 kc<br>Zatechy' lig = 0,71 m<sup>2</sup> = 10,65 kc Zatechy ktg = 01+3m2 = 10,95 kg

*Obrázek 19* 

**Úkol:** Pozemek má tvar obdélníku, jehož strany mají délku 1 a 2 lokte. Vypočítej cenu pozemku v hradeckém, chrudimském a podbrdském kraji, jestli jeden m<sup>2</sup> stojí 15 Kč.

## **Řešení:**

|       | А          | B     |                 | Đ                    |                         |            |  |
|-------|------------|-------|-----------------|----------------------|-------------------------|------------|--|
| loket |            |       |                 | loket čtvereční      | cena za loket čtvereční |            |  |
|       | název      | cm    | cm <sup>2</sup> | m                    | Κč                      |            |  |
|       | hradecký   | 58,32 |                 | 3401,2224 0,34012224 | 5,10                    | podbrdský  |  |
|       | chrudimský | 56,68 |                 | 3212,6224 0,32126224 | 4.82                    | chrudimský |  |
|       | podbrdský  | 56,64 |                 | 3208,0896 0,32080896 | 4.81                    | hradecký   |  |
|       |            |       |                 |                      |                         |            |  |

*Obrázek 20: Řešení úkolu z diskuse* 

Na obrázku 20 vidíme seřazení vybraných krajů od nejlevnějšího po nejdražší ve sloupci *F.* Když toto řazení srovnáme s výsledkem výše (viz obr. 18), můžeme vidět, že provazec ovlivnil vzájemné pořadí vybraných krajů.

# **4.6 Podolského metoda ke zjištění rozdílu plochy**

V této aktivitě se žáci seznámí s postupem, který využil Podolský ve své publikaci ke zjištění rozdílu výměry pozemku. Úkolem žáků je vyplnit jednotkami plochu pozemku vyměřeného ve dvou rozdílných měrných soustavách. Poté je porovnat a zjistit rozdíl výměry.

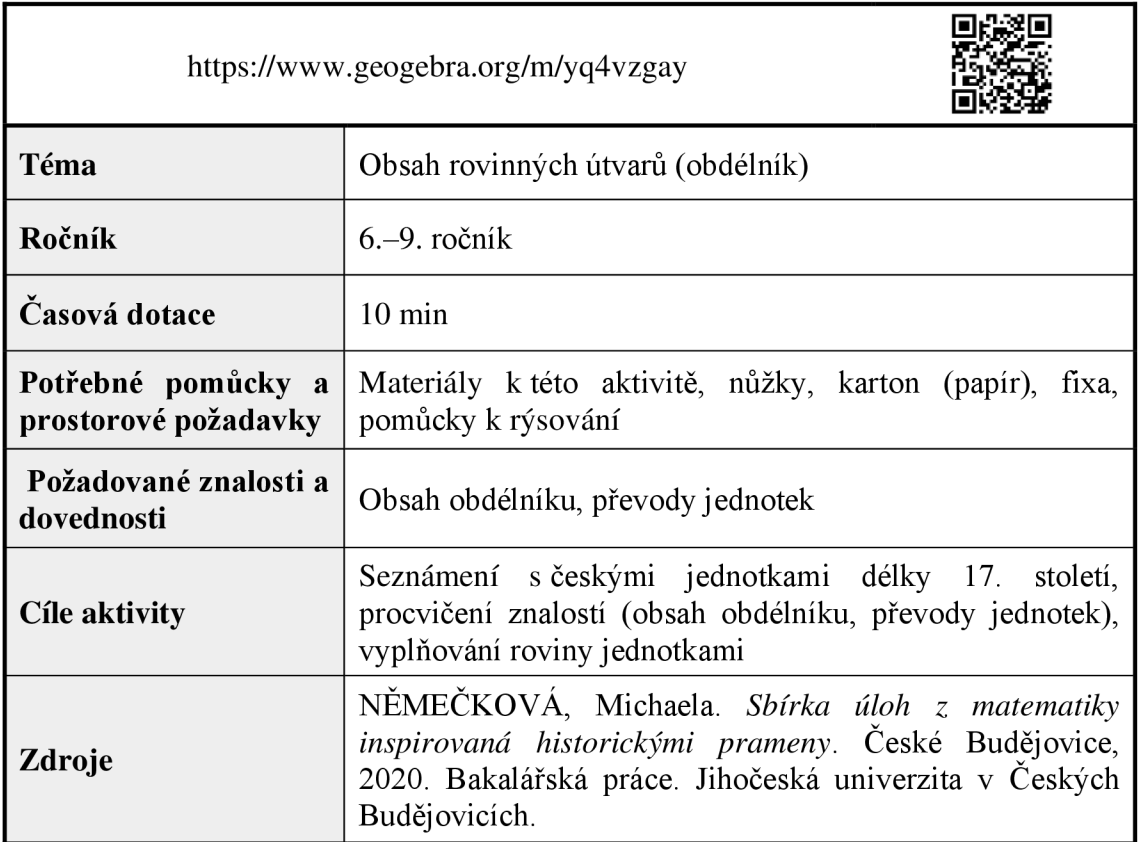

# **4.6.1 Zadání pro žáky**

Pan Hynek Bořek Dohalský z Dohalic prodal r. 1651 panu Pertoldu Zárubovi z Hustiřan políčko k hospodaření ve vesnici Mokrovousy. Políčko je obdélníkového tvaru o rozměrech 1 a 2 provazce. Zeměměřič pana Hynka použil měrnou soustavu, kde je jeden provazec dlouhý 25 loktů. Avšak v kraji pana Pertolda se používá novější soustava, kde je jeden provazec dlouhý 35 loktů. Zjistěte, jaký je rozdíl výměry tohoto pozemku v loktech čtverečních.

## **Úkoly:**

- 1. Pomocí vyplňování pozemku čtverečními jednotkami zjistěte jeho plochu v obou měrných soustavách.
- 2. Jaký je rozdíl výměry?

#### **4.6.2 Pokyny pro učitele**

#### **Metodický a didaktický komentář**

Podolského řešení je alternativní způsob zjišťování výměry pozemku v rozdílných měrných soustavách. Pozemek si znázornil ve čtvercové síti v každé soustavě a zjišťoval, jaká políčka se nepřekryla (viz Němečková, 2020, s. 16-18). Tímto grafickým znázorněním rozdílu chtěl poukázat na důsledky nejednotnosti měr v českých zemích. V této aktivitě tuto metodu využijeme a vystřiženými čtverci budeme vyplňovat obsah obdélníku.

Aktivita je vhodná pro samostatnou práci, práci ve dvojicích či skupinách. Cílem aktivity je seznámit žáky s jedním ze zásadních problémů zeměměřičského řemesla v 17. století a představit ho na konkrétním příkladě.

#### **Výroba pomůcek**

V této aktivitě neodpovídají lokty skutečné velikosti. Jeden loket představuje 1 cm. Čtvereční jednotky, se kterými pracujeme, jsou rovny 100 loktům čtverečním a 25 loktům čtverečním. Jedná se tedy o čtverce s délkou strany 10 loktů a 5 loktů (viz obr. 21).

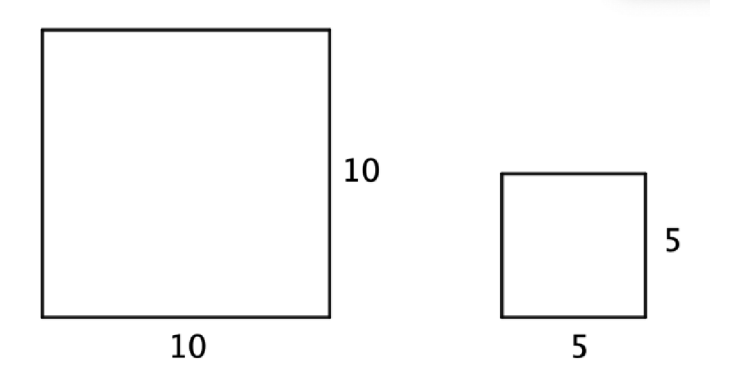

#### *Obrázek 21*

Čtvereční jednotky dostupné v materiálech jsou navíc zmenšeny o polovinu, tudíž i rozměry políčka zmenšíme o polovinu. Rozměry políčka v soustavě pana Hynka jsou 12,5 cm a 25 cm. Rozměry políčka v soustavě pana Pertolda jsou 17,5 cm a 35 cm. Políčko narýsujeme pomocí pravítka a fixy na vhodný karton. Vytiskneme z příslušných materiálů čtvereční jednotky, vystřihneme je a můžeme je zalaminovat, prodloužíme tím jejich životnost (viz obr. 22).

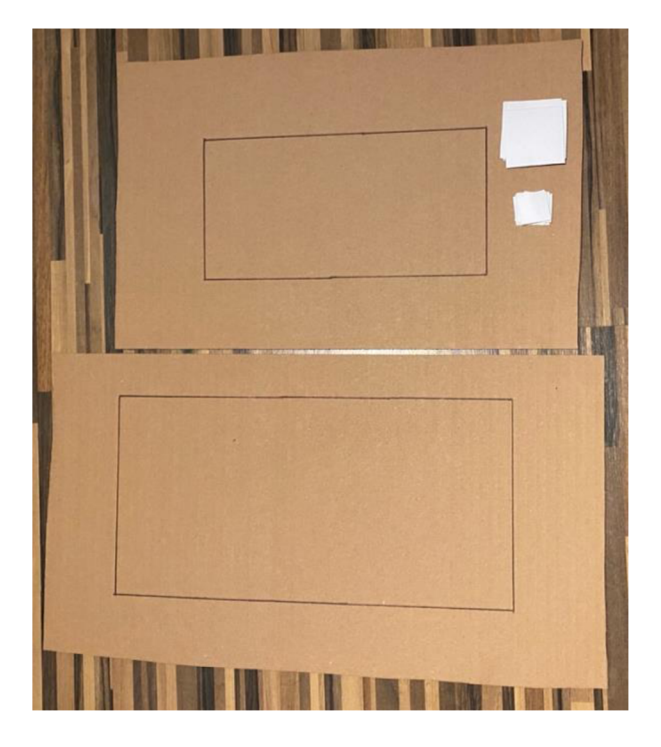

*Obrázek 22* 

### **Vzorové řešení**

Pan Hynek Bořek Dohalský z Dohalic prodal r. 1651 panu Pertoldu Zárubovi z Hustiřan políčko k hospodaření ve vesnici Mokrovousy. Políčko je obdélníkového tvaru o rozměrech 1 a 2 provazce. Zeměměřič pana Hynka použil měrnou soustavu, kde je jeden provazec dlouhý 25 loktů. Avšak v kraji pana Pertolda se používá novější soustava, kde je jeden provazec dlouhý 35 loktů. Zjistěte, jaký je rozdíl výměry tohoto pozemku v loktech čtverečních.

## **Úkoly:**

1. Pomocí vyplňování pozemku čtverečními jednotkami zjistěte jeho plochu v obou měrných soustavách.

Vystřižené čtvereční jednotky postupně pokládáme do výměry políčka. Začínáme větší jednotkou a vyplňujeme obsah obdélníku. Když nám větší jednotka přesahuje hranici políčka, použijeme menší jednotku (viz obr. 23)

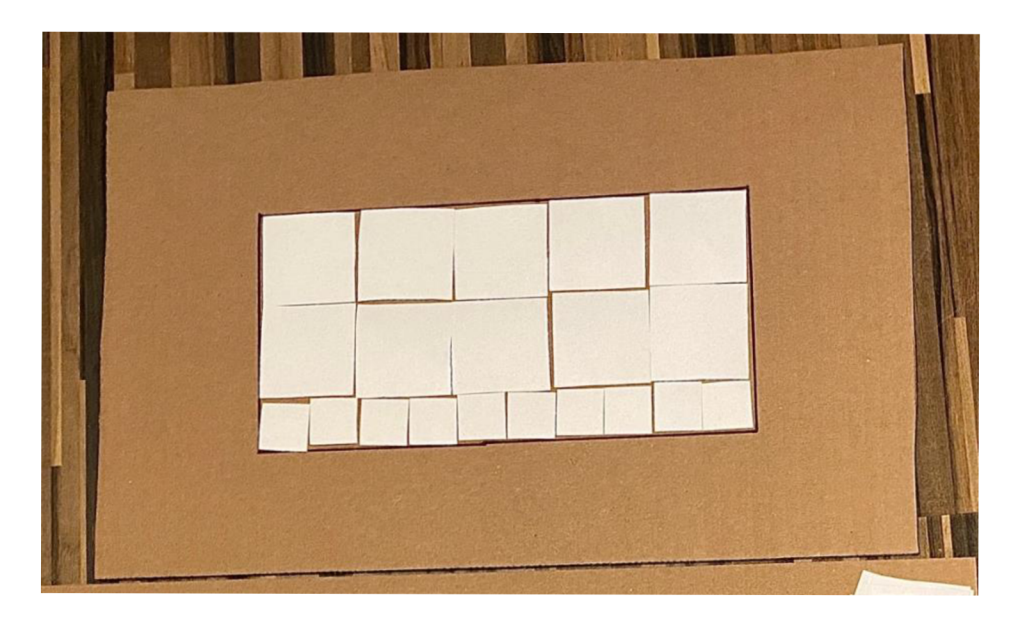

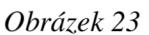

### 2. Jaký je rozdíl výměry?

Spočítáme, kolik jsme použili jednotek. U zeměměřiče pana Hynka jsme použili 10 velkých a 10 malých jednotek, u zeměměřiče pana Pertolda jsme použili 21 velkých a 14 malých jednotek. Rozdíl je 11 velkých a 4 malé jednotky, tedy:

> 11 • 100 = 1 100 *loktů čtverečních*  4 • 25 = 100 *loktů čtverečních*

Rozdíl činí 1 200 loktů čtverečních.

Rozdíl lze také získat tak, že nejdříve zjistíme, kolik použijeme jednotek pro vyplnění většího obdélníku (pro soustavu pana Pertolda). Pak z tohoto počtu postupně vyplňujeme jednotkami menší obdélník. Když je obsah menšího obdélníku zcela zaplněn, zbylé jednotky představují rozdíl ve výměře pozemku.

# **4.6.3 Materiály k vytisknutí**

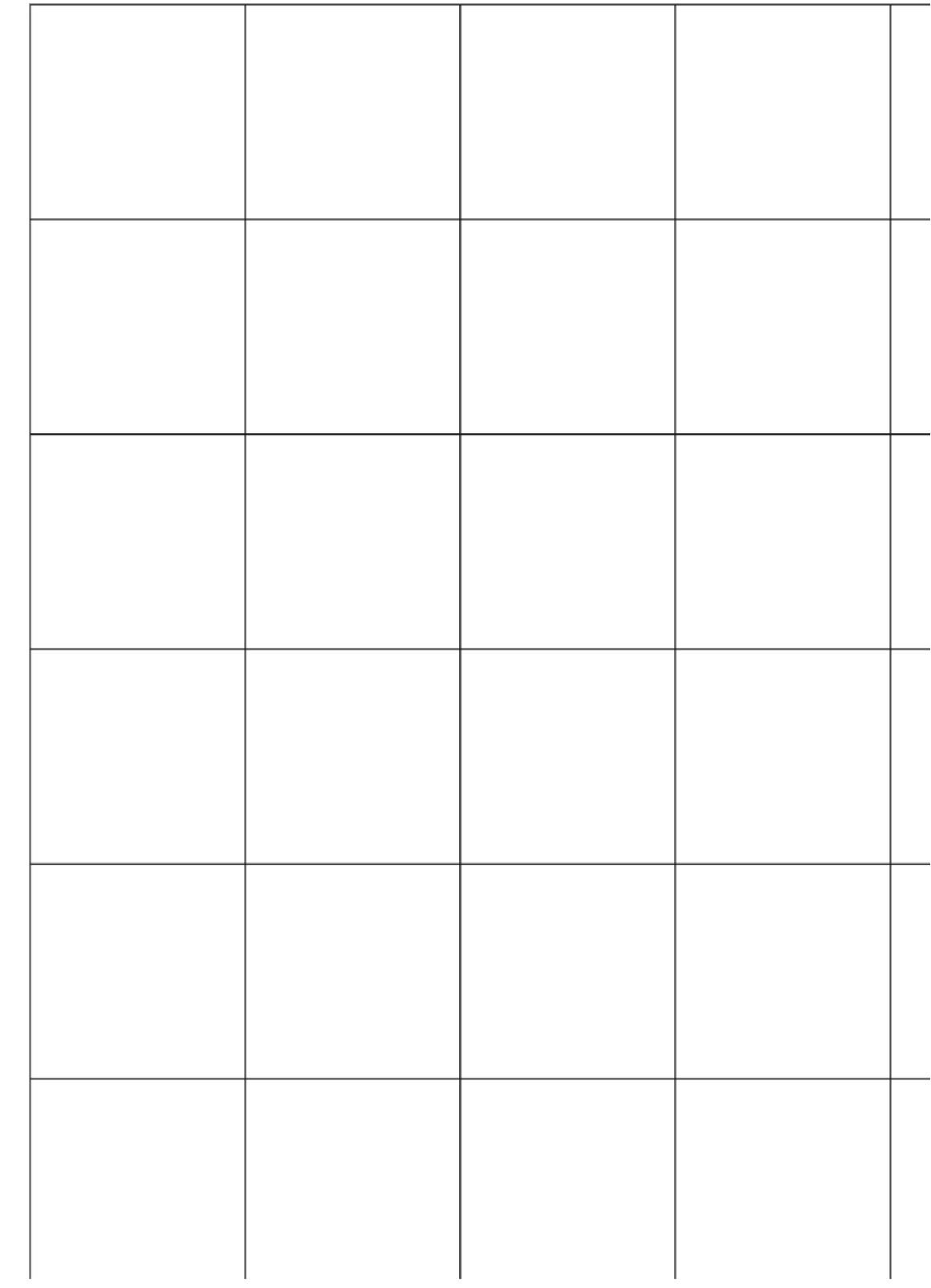

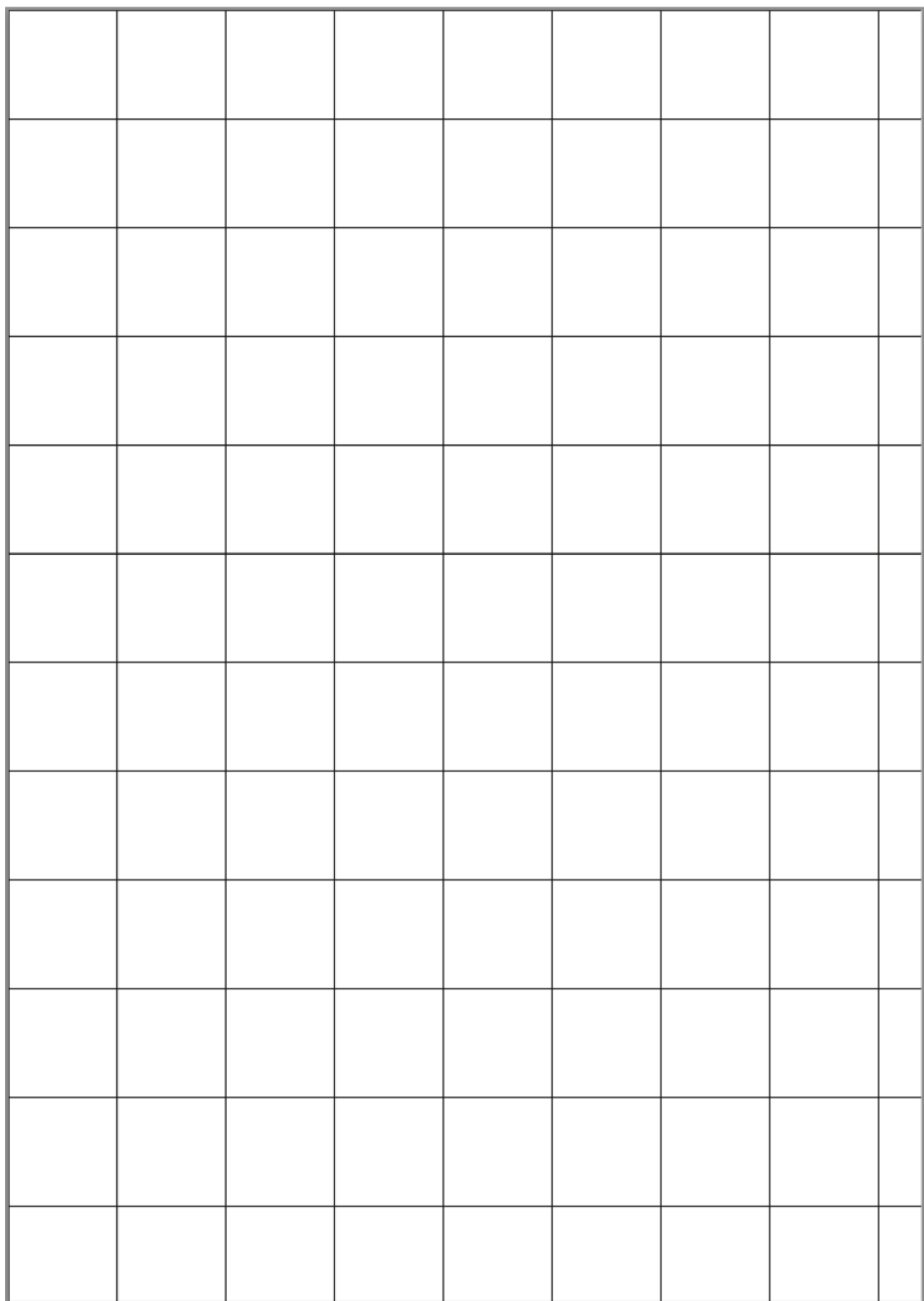

# **4.7 Obsah a obvod**

Cílem aktivity je ukázat, že když mají útvary stejný obvod, nemusí mít stejný obsah. K tomu je využita pomůcka, jejíž návod k výrobě je popsán v pokynech pro učitele.

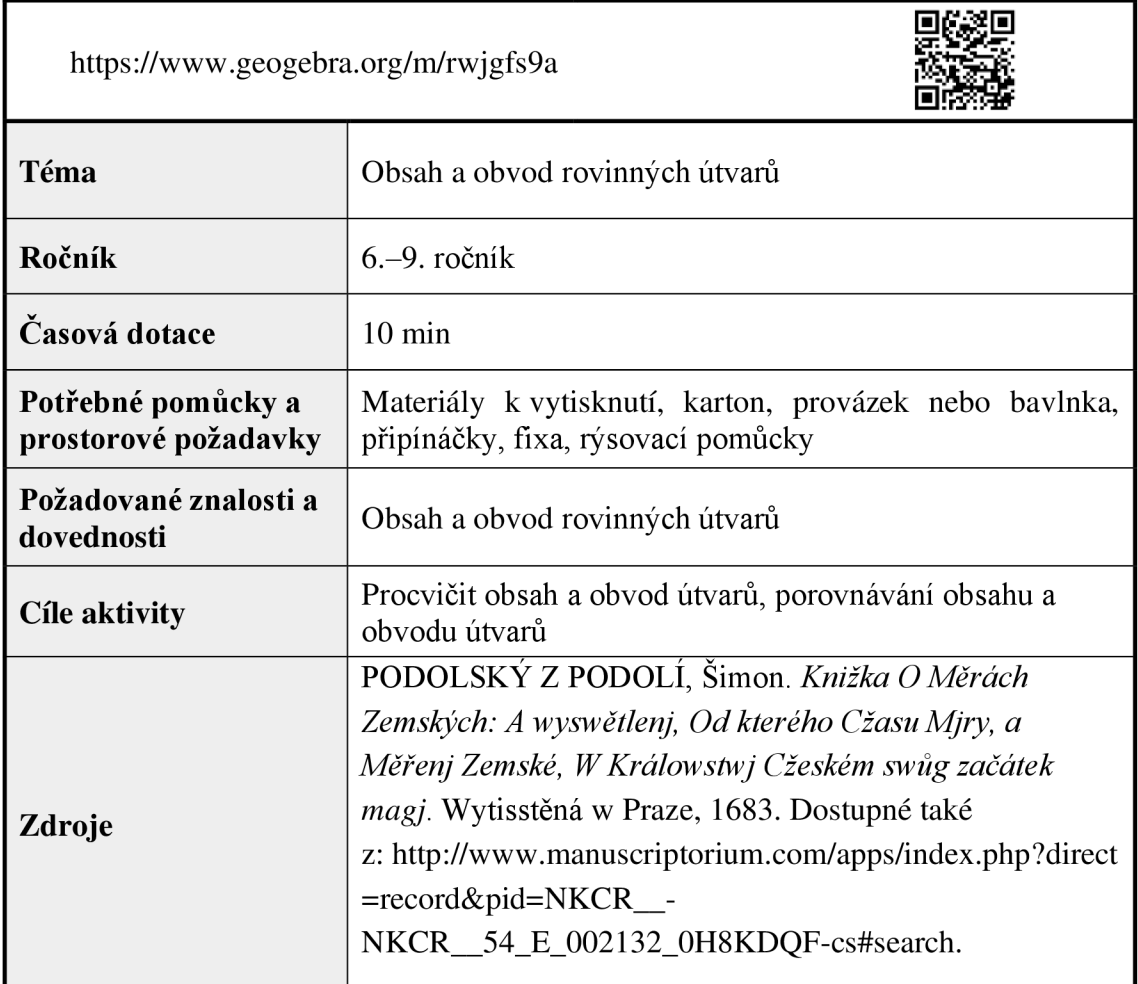

# **4.7.1 Zadání pro žáky**

Mají následující dva útvary shodný obsah a obvod? Své tvrzení ověř pomocí pomůcky.

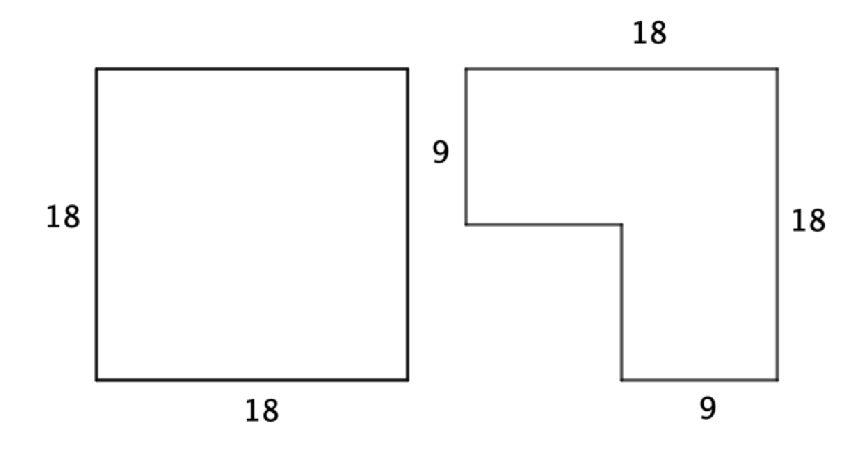

*Obrázek 24* 

## **4.7.2 Pokyny pro učitele**

## **Metodický a didaktický komentář**

Aktivita je vhodná jako samostatná práce, práce ve dvojicích nebo ve skupině. Cílem aktivity je poukázat na to, že když dva útvary mají stejný obvod, nemusí mít stejný obsah. Jedná se o často se vyskytující chybnou představu, která matematiky provází již řadu staletí, neboť i Podolský na ni ve své publikaci upozorňuje. Žáci výpočtem zjistí, že útvary mají sice stejný obvod, ale jejich obsah je různý. Tato tvrzení pak ověří pomocí vytvořené pomůcky.

### **Výroba pomůcky**

Na karton narýsujeme pomocí pravítka a fixy útvary ze zadání. Do každého vrcholu zapíchneme připínáček. Dále odměříme 74 cm bavlnky a konce spojíme uzlem tak, aby spojená bavlnka měřila 72 cm (obvod útvarů). Vytiskneme příslušné materiály a vystřihneme čtverce (viz obr. 25).

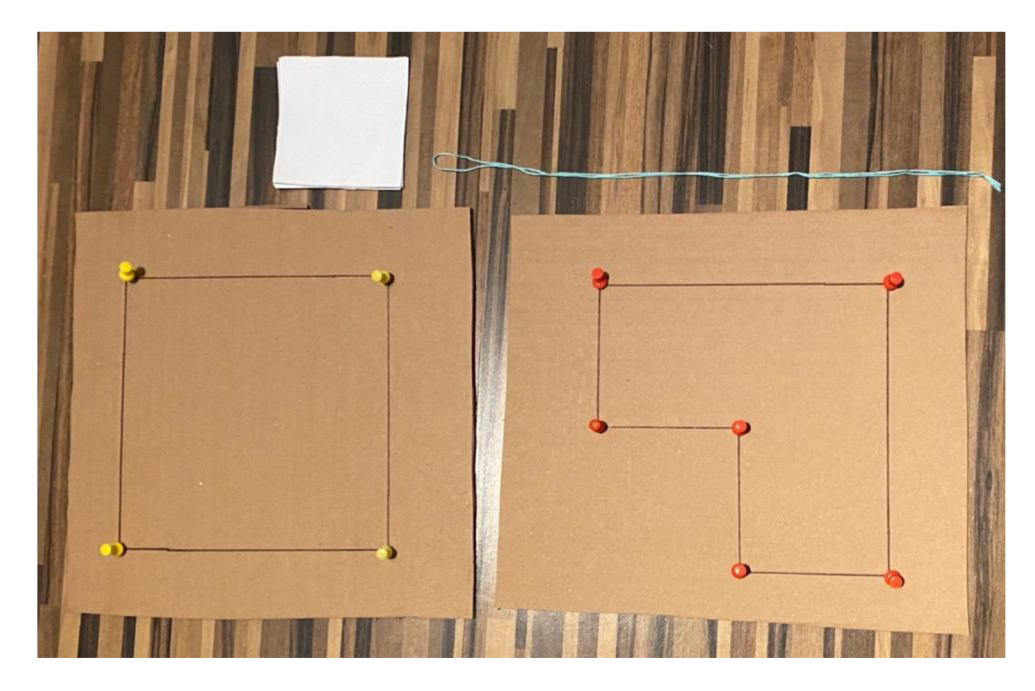

*Obrázek 25* 

# **Vzorové řešení**

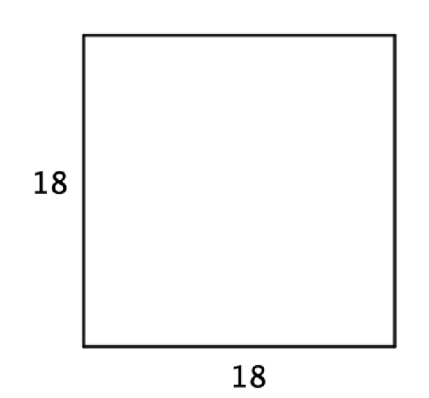

*St ... obsah útvaru* 1

*01 ... obvod útvaru* 1

*a = 18 j* 

$$
S_1 = a \cdot a = 18 \cdot 18
$$

$$
S_1 = 324 j^2
$$

$$
O_1 = 4 \cdot a = 4 \cdot 18
$$

$$
O_1 = 72 j
$$

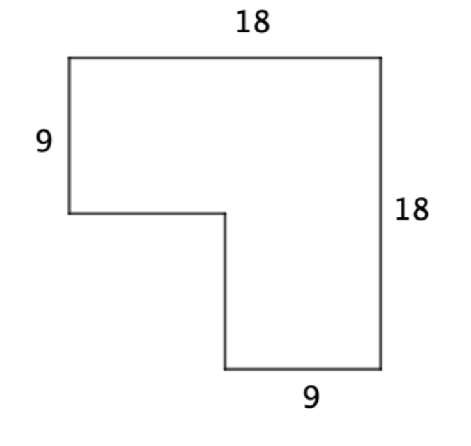

*S2 ... obsah útvaru 2 02 ... obvod útvaru 2* 

*a* = 18 j

*b = 9 j* 

Druhý útvar je nutno při výpočtu obsahu rozdělit na menší útvary. Obsah se pak vypočítá jako součet obsahu obdélníku se stranami 18 a 9 a čtverce s délkou strany 9.

$$
S_2 = a \cdot b + a \cdot a = 18 \cdot 9 + 9 \cdot 9
$$

$$
S_2 = 243 j^2
$$

$$
O_2 = 2 \cdot a + 4 \cdot b = 2 \cdot 18 + 4 \cdot 9
$$

$$
O_2 = 72 j
$$

Výpočtem jsme zjistili, že útvary mají rozdílný obsah a stejný obvod.

Při ověřování obvodu připevníme bavlnku pomocí špendlíků (viz obr. 26 a 27). Vidíme, že obvod útvarů je shodný.

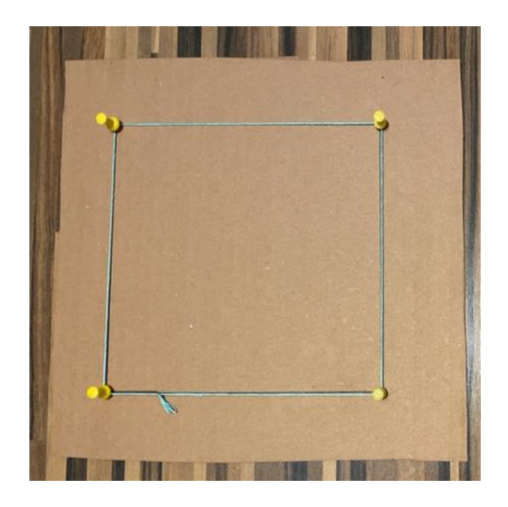

Obrázek 26

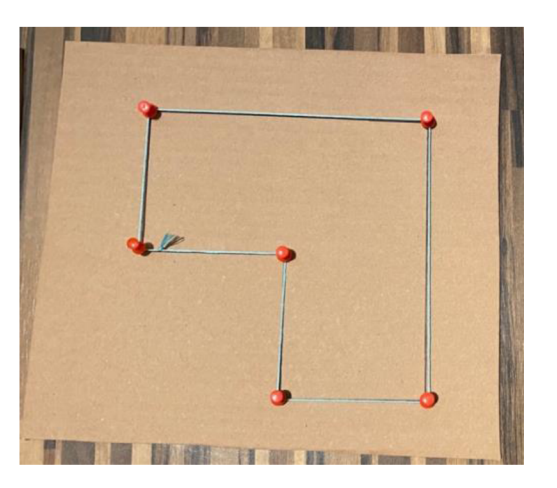

*Obrázek 27* 

Obsah ověříme vyplněním plochy útvarů vystřiženými čtverci (viz obr. 28 a 29). Můžeme si všimnout, že u druhého útvaru je obsah o jeden čtverec menší. Obsah útvarů tudíž není shodný.

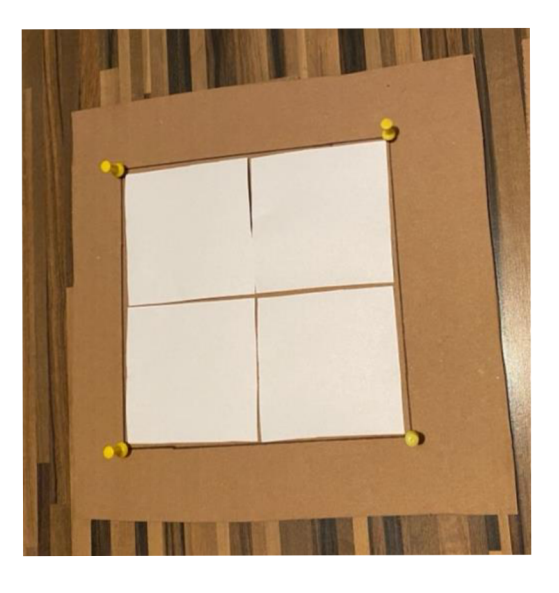

Obrázek 28

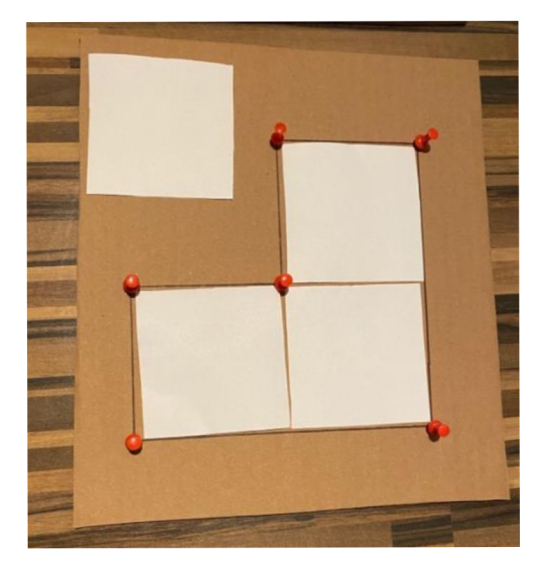

*Obrázek 29* 

# **4.7.3 Materiály k vytisknutí**

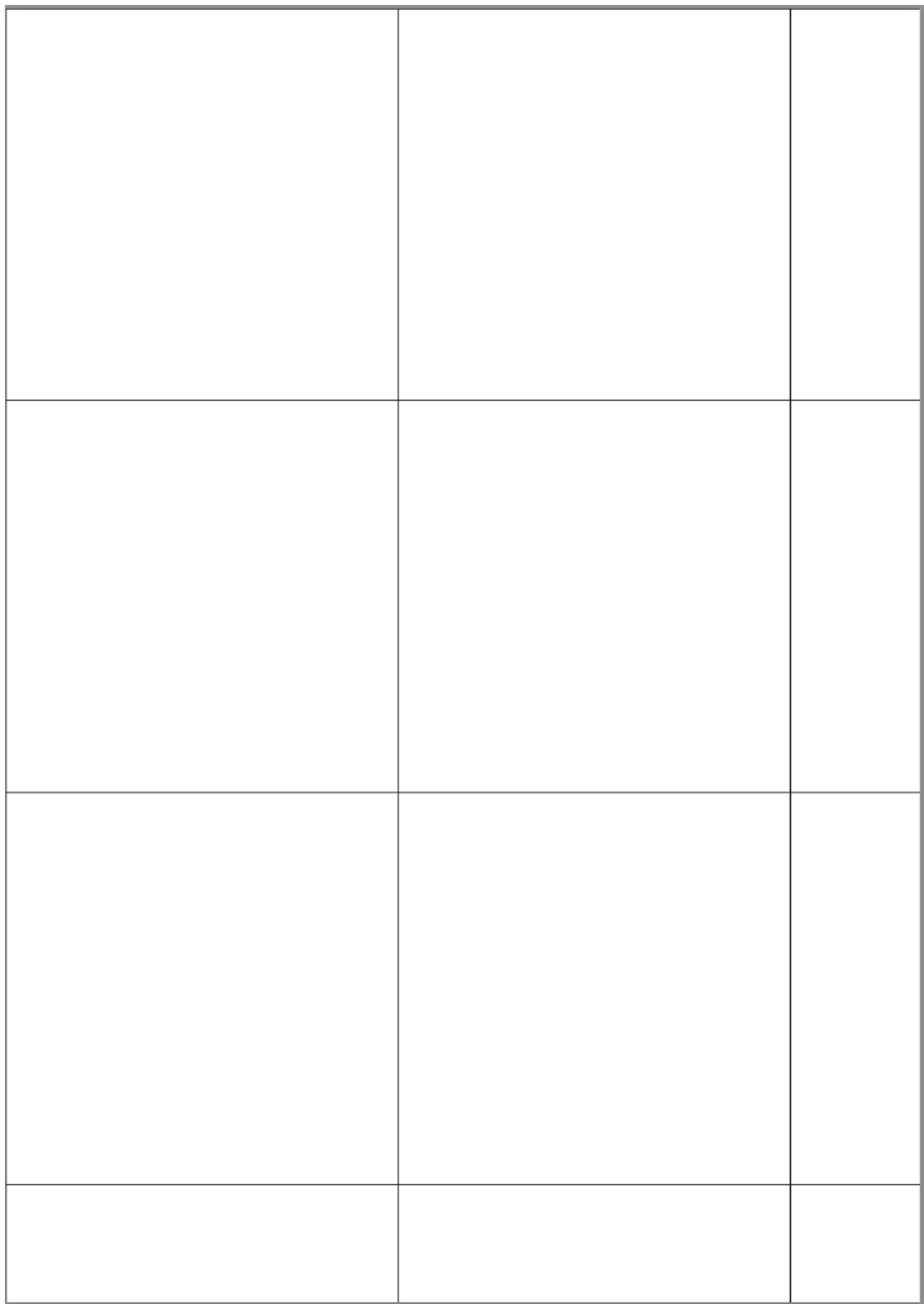

# **4.8 Měrná soustava**

Pomocí této aktivity se žáci seznámí se způsobem, jak zjistit rozměr libovolného předmětu pomocí měrné soustavy využívané v 17. století. Dále si zkusí sami takovou soustavu vytvořit a použít ji při měření vybraného předmětu.

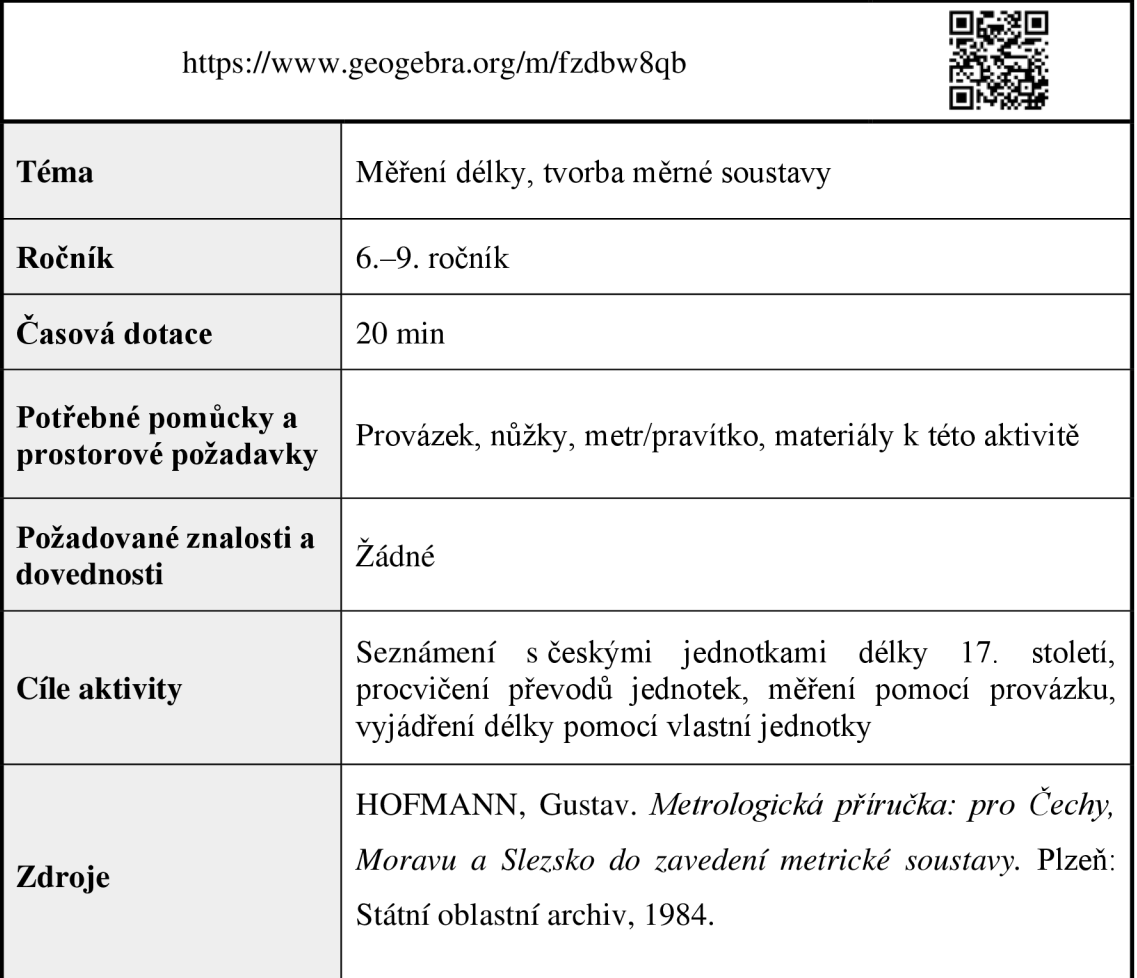

## **4.8.1 Zadání pro žáky**

**Ukol 1:** Vaším úkolem je změřit délku stran školní lavice a sešitu z matematiky pomocí následující měrné soustavy. Nejprve zjistěte velikost jednotek v cm a pak si tuto velikost odměřte na provázku. Získáte tak 3 kousky provázku o délkách 1 loktu, pídě a prstu.

1 loket =  $3$  pídě

 $1$  píd' = 10 prstů

1 loket =  $60$  cm

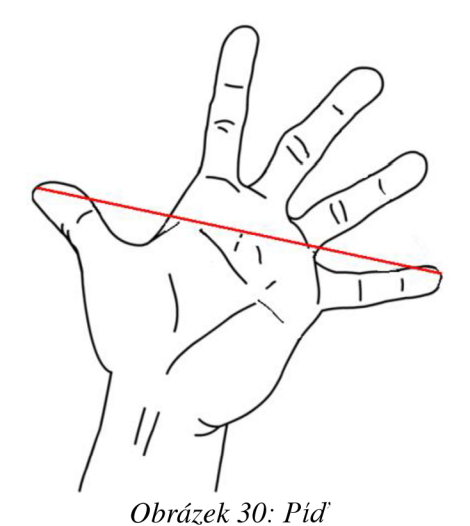

*(zdroj: [https://cs.wikipedia.org/wiki/P%C3%ADď#/media/Soubor:Handspanne.png\)](https://cs.wikipedia.org/wiki/P%C3%AD�%23/media/Soubor:Handspanne.png)* 

 $1 \text{ píd}^2$  = cm

 $1 \text{ prst} = \_ \_ \_ \text{cm}$ 

**Úkol** 2: Vytvořte vlastní měrnou soustavu s alespoň třemi různými jednotkami délky. Uveďte jejich délku v cm. Pomocí měrné soustavy změřte libovolný objekt ve třídě.

### **4.8.2 Pokyny pro učitele**

#### **Metodický a didaktický komentář**

Aktivita je určena pro samostatnou práci nebo práci ve skupině. Žáci se seznámí s měrnými jednotkami délky, které se dříve používaly v českých zemích. Český loket měřil 59,27 cm. Z důvodu snazšího výpočtu jsem zvolila délku lokte 60 cm. Tento faktje vhodné zmínit.

K měření délek stran objektů používají provázek, jehož délka odpovídá příslušné historické jednotce. Jednotky jsou odvozeny od částí lidského těla. Méně známou jednotkou je píď, jejíž velikost je rovna rozpětí konců roztažených prstů ruky (viz obr. 30). V druhém úkolu žáci vytváří vlastní měrnou soustavu, se kterou pak pracují. Zvolíme takové jednotky, abychom mohli jednu vyjádřit pomocí násobku druhé (např. kolikrát se guma vejde do zvýrazňovače). Lavici změříme tak, že opakovaně nanášíme vybranou nejdelší jednotku. Zbytek po opakovaném nanášení (nejdelší jednotka se už nevešla do délky) změřím pomocí menší jednotky (viz vzorové řešení)

#### **Vzorové řešení**

**Úkol 1:** Vaším úkolem je změřit délku stran školní lavice a sešitu z matematiky pomocí následující měrné soustavy. Nejprve zjistěte velikost jednotek v cm a pak si tuto velikost odměřte na provázku. Získáte tak 3 kousky provázku o délkách 1 loktu, pídě a prstu.

- 1 loket = 3 pídě
- $1$  píd' = 10 prstů
- 1 loket =  $60 \text{ cm}$

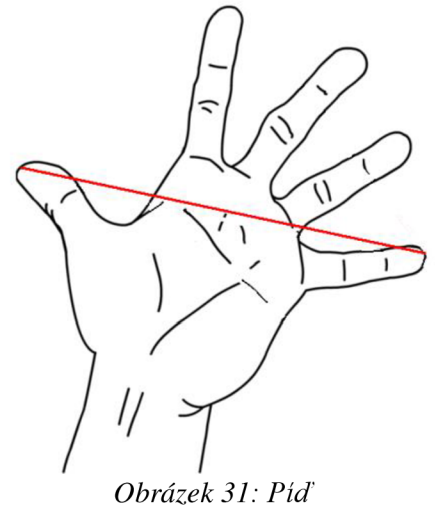

(zdroj: https://cs.wikipedia.org/wiki/P%C3%ADd#/media/Soubor:Handspanne.png)

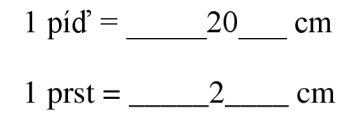

**Úkol 2:** Vytvořte vlastní měrnou soustavu s alespoň třemi různými jednotkami délky. Uveďte jejich délku v cm. Pomocí měrné soustavy změřte libovolný objekt ve třídě.

*řešení různá dle volby jednotek* 

- 1 knížka = 23 cm
- 1 zvýrazňovač =  $11,5$  cm
- 1 guma =  $5,75$  cm

Nejprve si vezmu největší jednotku, která není delší než předmět samotný, a opakovaně ji nanáším na lavici a měřím její délku (viz obr. 32). Tento princip měření úsečky využívá Archimedova axiomu (více viz Lavička, 2007, s. 33)

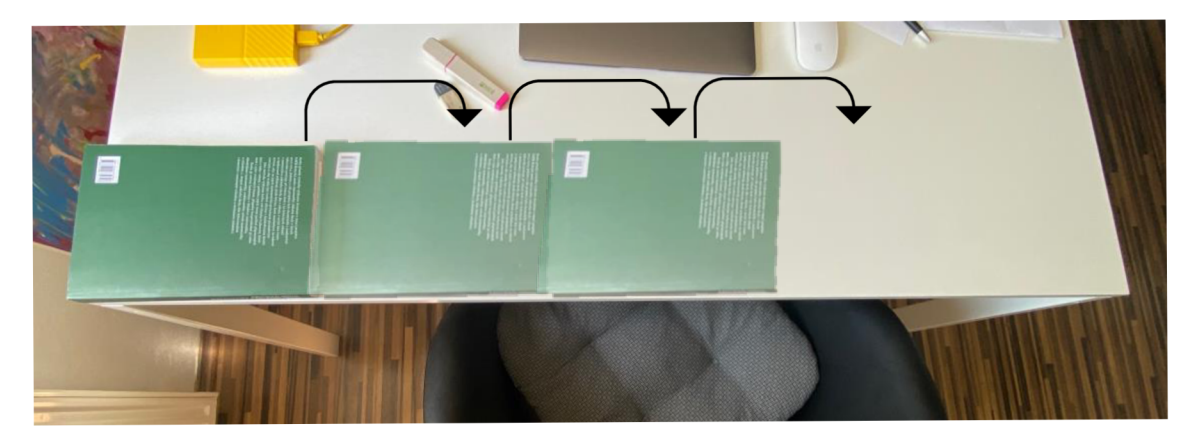

*Obrázek 32* 

Na zbylou délkou použiji menší jednotku. Protože se mi zvýrazňovač do zbytku nevejde, použiji gumu (viz obr. 33).

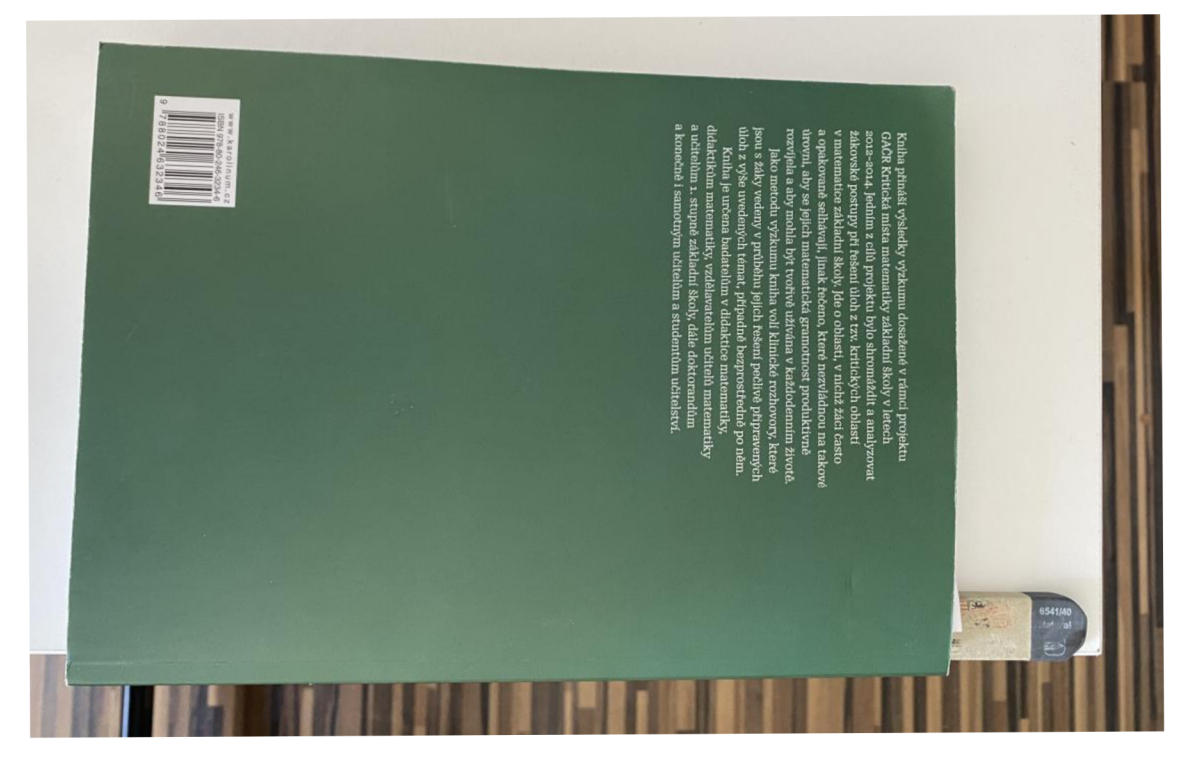

*Obrázek 33* 

Délka lavice je rovna 5 knížkám a  $1\frac{1}{4}$  gumy.

# **4.9 Stavební místo**

V této aktivitě žáci pracují s úryvkem z historického pramene, konkrétně z příručky určené pro rolníky. Jejich úkolem je vypočítat cenu stavebního místa ve zlatých (měna používaná v Rakousko-Uhersku v 19. století). Aktivita zahrnuje další úkoly, které se zaměřují na práci s historickým pramenem.

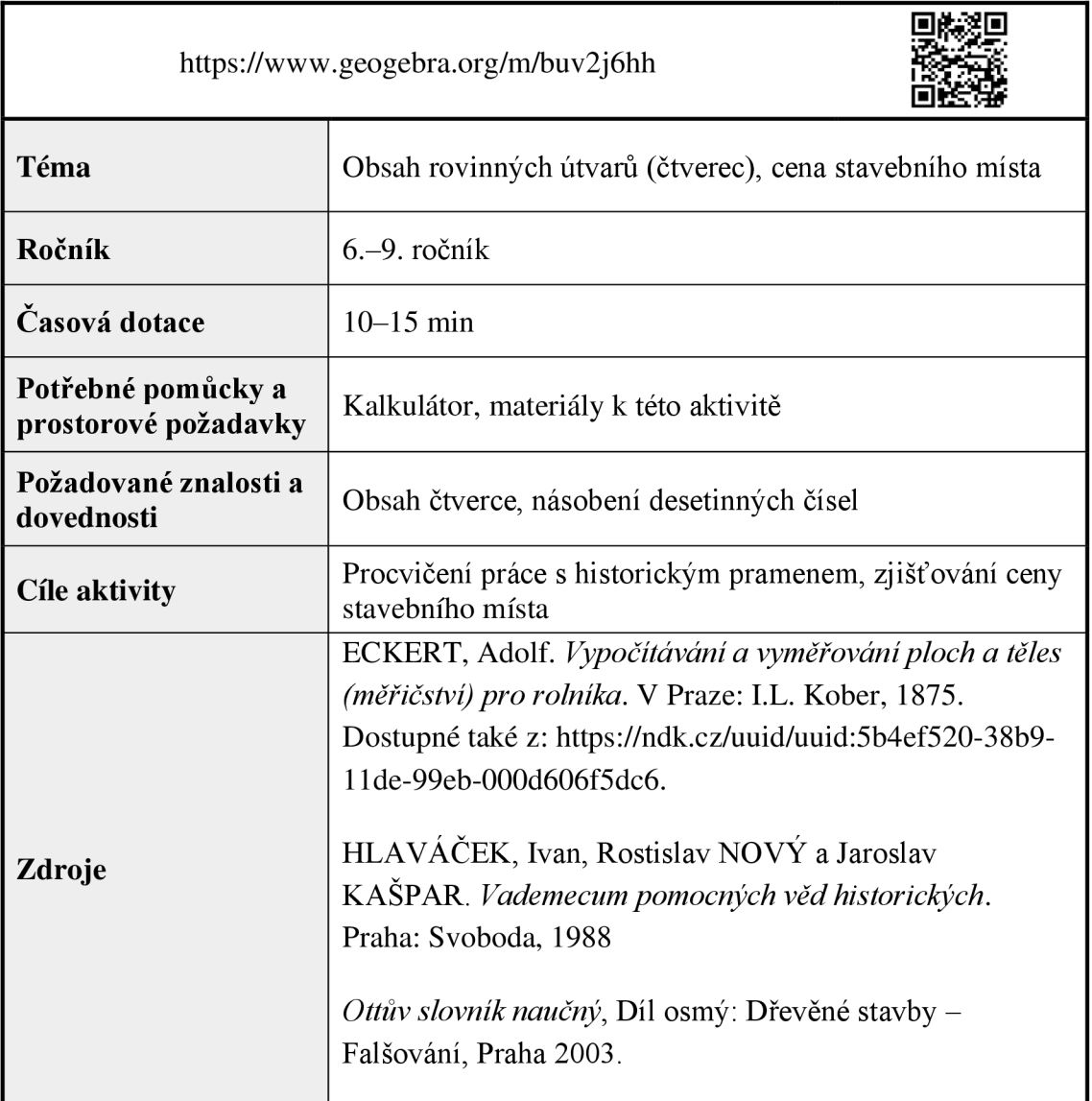

## **4.9.1 Zadání pro žáky**

# **1. Někdo koupí stavební místo podoby čtverce,**  jehož strana je 28<sup>.8m</sup> dlouhá. Platí-li za 1□<sup>t</sup> **1\*50 zl., jak draze přijde místo toto?**

*Obrázek 34: Zadání (Eckert, 1875, s. 24)* 

**Úkoly:** 

- 1. Přečti si úlohy na obrázku výše. Napiš, co podle tebe označují symboly:  $28.8^{\mathrm{m}}$  (tečka mezi číslicemi),  $\Box^{\mathbf{m}}$  ?
- 2. Co by podle tebe mohla znamená zkratka zl.?
- 3. Vyřeš úlohu.
- 4. V jakém typu dokumentu se tato úloha může nacházet? Kdo mohl být jeho autorem? Proč tento dokument vznikl?

### **4.9.2 Pokyny pro učitele**

#### **Metodický a didaktický komentář**

Aktivita je vhodná pro samostatnou práci nebo práci ve dvojicích. Zadání úlohy je ve formě úryvku historického pramene. Nejprve sním žáci pracují jako s historickým materiálem, a až poté řeší matematickou úlohu zmíněnou v úryvku. Na základě svých znalostí a zkušeností se žáci pokusí odhadnout význam symbolů a zkratky. Po vyřešení úlohy se věnují otázkám vztahujícím se k charakteristice pramenu.

**Vzorové řešení** 

# **1. Někdo koupí stavební místo podoby Čtverce, jehož strana je 28°8<sup>m</sup> dlouhá. Platí-li za 1□<sup>m</sup> 1-50 zl., jak draze přijde místo toto?**

*Obrázek 35: Zadání (Eckert, 1875, s. 24)* 

**Úkol 1:** Přečti si úlohy na obrázku výše. Napiš, co podle tebe označují symboly:

 $2\frac{1}{3}$ m (tečka mezi číslicemi) – desetinná čárka

 $\square$ metr čtvereční

**Úkol 2:** Co by podle tebe mohla znamená zkratka zl.?

Zkratka znamená zlatý, což byla měna používaná v Rakousko-Uhersku do roku 1892.

**Úkol 3:** Vyřeš úlohu.

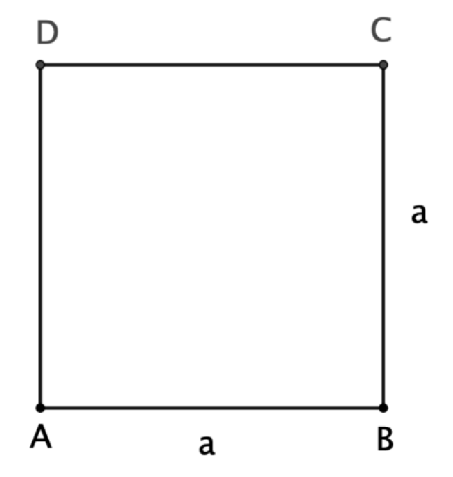
*a... strana čtverce* 

*S ... plocha stavebního místa* 

$$
a = 28,8 m
$$

$$
S = 28,8^2 = 829,44 m^2
$$

*c ... cena za stavební místo* 

*cm ... cena za metr čtvereční* 

$$
c = c_m \cdot S
$$

$$
c = 1.5 \cdot 829.44 = 1244.16
$$

Stavební místo stojí 1 244,16 zlatých.

**Úkol 4:** V jakém typu dokumentu se tato úloha může nacházet? Kdo mohl být jeho autorem? Proč tento dokument vznikl?

Úloha je ze spisu *Vypočítávání a vyměřování ploch a těles (měřičství) pro rolníka,* jehož autorem je Adolf Eckert (1840-1910). Spis byl vydaný roku 1875. Jako učitel na hospodářské škole Eckert postrádal podpůrnou učebnici pro studenty, a tak se rozhodl takovou publikaci napsat. Jedná se o ryze praktický spis, ve kterém se objevují především aplikační úlohy. Autor předpokládá, že kniha bude sloužit jako pomůcka při studiu a se základními informacemi a výchozími poznatky byl čtenář již obeznámen.

## **4.10 Pastvina**

Úkolem žáků v této aktivitě je zjistit kolik sazenic je možné zasadit na pastvině. Každá sazenice potřebuje určitý dostatek místa. Žáci zjišťují, kolik čtverců s daným rozměrem se vejde na pastvinu.

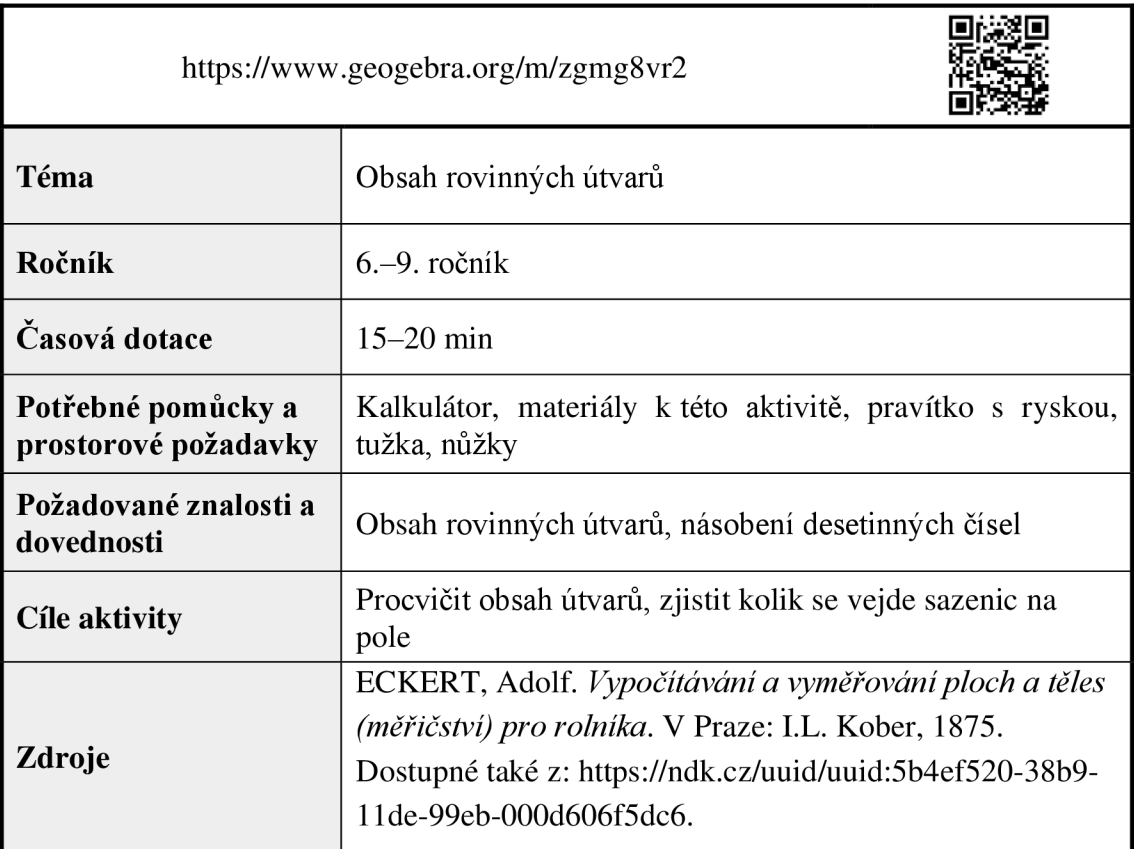

### **4.10.1 Zadání pro žáky**

Pastvina 22 m dlouhá a 16,5 m široká se má posázet stromy. Kolik sazenic bude zapotřebí, jestliže musí být od kraje pole vzdáleny 1,5 m a jedna od druhé 3 m?

### **Úkoly:**

- 1. Narýsuj si na papír nebo do sešitu pole o rozměrech 6 a 11 cm.
- 2. Vyber si ze stromků takový, jehož osazení odpovídá zadání.
- 3. Pole postupně vyplňuj stromky a zjisti, kolik se jich na pole vejde.
- 4. Vyřeš úlohu výše.

#### **4.10.2 Pokyny pro učitele**

#### **Metodický a didaktický komentář**

Při této aktivitě žáci zjišťují, kolik se na pastvinu vejde sazenic stromů, přičemž je dána jejich poloha vzhledem k okraji pole a dalším sazením. Každou sazenici umístíme do středu čtverce o délce strany 3 m. Poté žáci zjišťují, kolik takových čtverců se vejde do obdélníku o výměře pastviny. Aby tento postup pochopili vyzkouší si jej prakticky pomocí menšího pole a vyplňováním vystřiženými čtverci.

#### **Výroba pomůcek**

Před začátkem aktivity je nutné vytisknout příslušné materiály a vystřihnout čtverečky se stromky (viz obr. 36). Čtverečky jsou zhotoveny ve dvou velikostech. Větší z nich plní úlohu "klamných cílů". Čtverečky se stromky je možné zalaminovat.

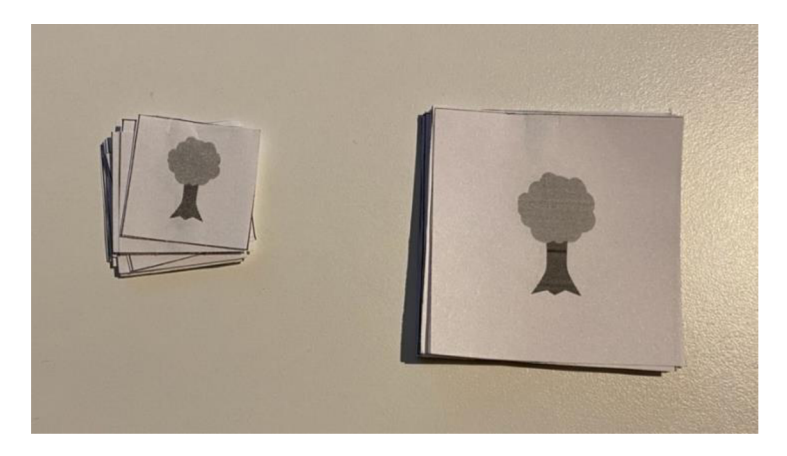

*Obrázek 36* 

#### **Vzorové řešení**

Poté co si žáci narýsují menší políčko, zvolí si mezi dvěma rozměry stromků takový, aby odpovídal zadání. Po změření délky strany čtverce se stromkem zjistíme, že odpovídající zadání je ten menší (viz obr. 37).

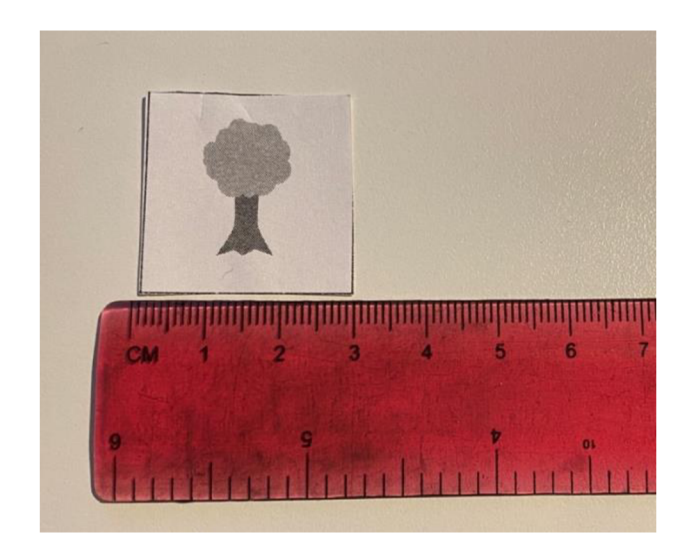

*Obrázek 37* 

Vyplňováním plochy políčka zjistíme, že se nám do něj vejde celkem 6 sazenic (viz obr. 38).

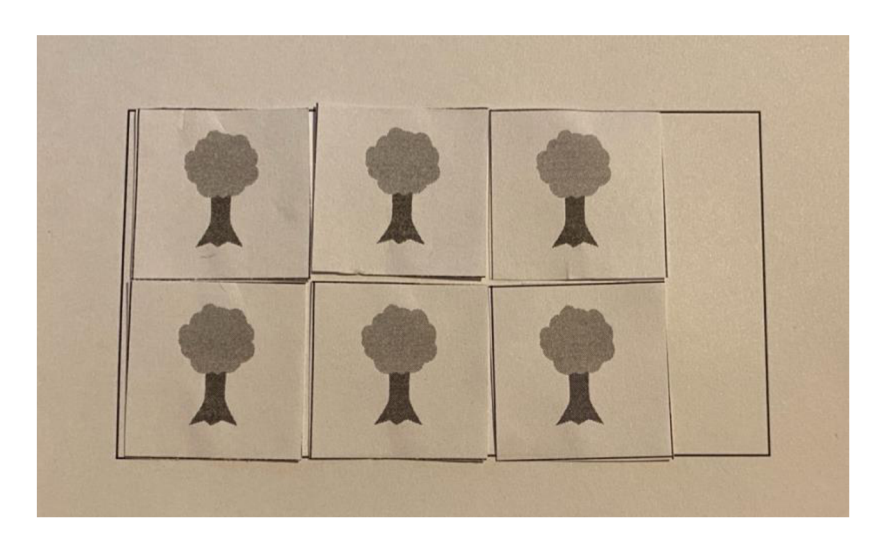

*Obrázek 38* 

Řešením je kolik čtverců o straně 3 m se vejde na pastvinu ze zadání.

 $a = 22 m$ 

 $b = 16,5 m$ 

*p ...počet sazenic* 

Zjišťuji, kolikrát se každý čtvereček se sazenicí vejde do délky stran pastviny. Podél strany *a* se vejde sedmkrát a podél strany *b* se vejde pětkrát.

$$
p = 7 \cdot 5
$$

$$
p = 35
$$

Na pastvinu lze vysadit 35 sazenic stromů.

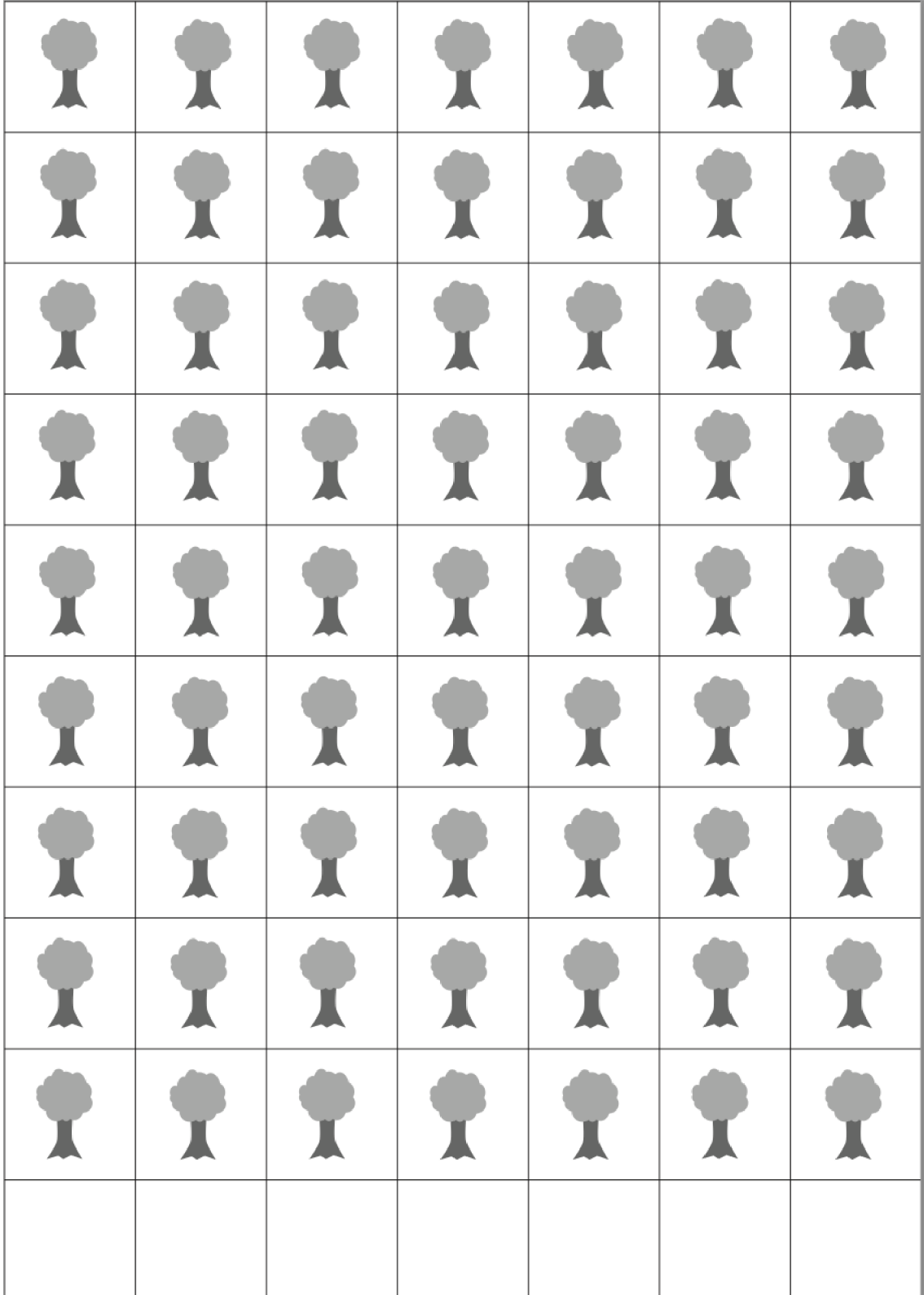

# **4.10.3 Materiály k vytisknutí**

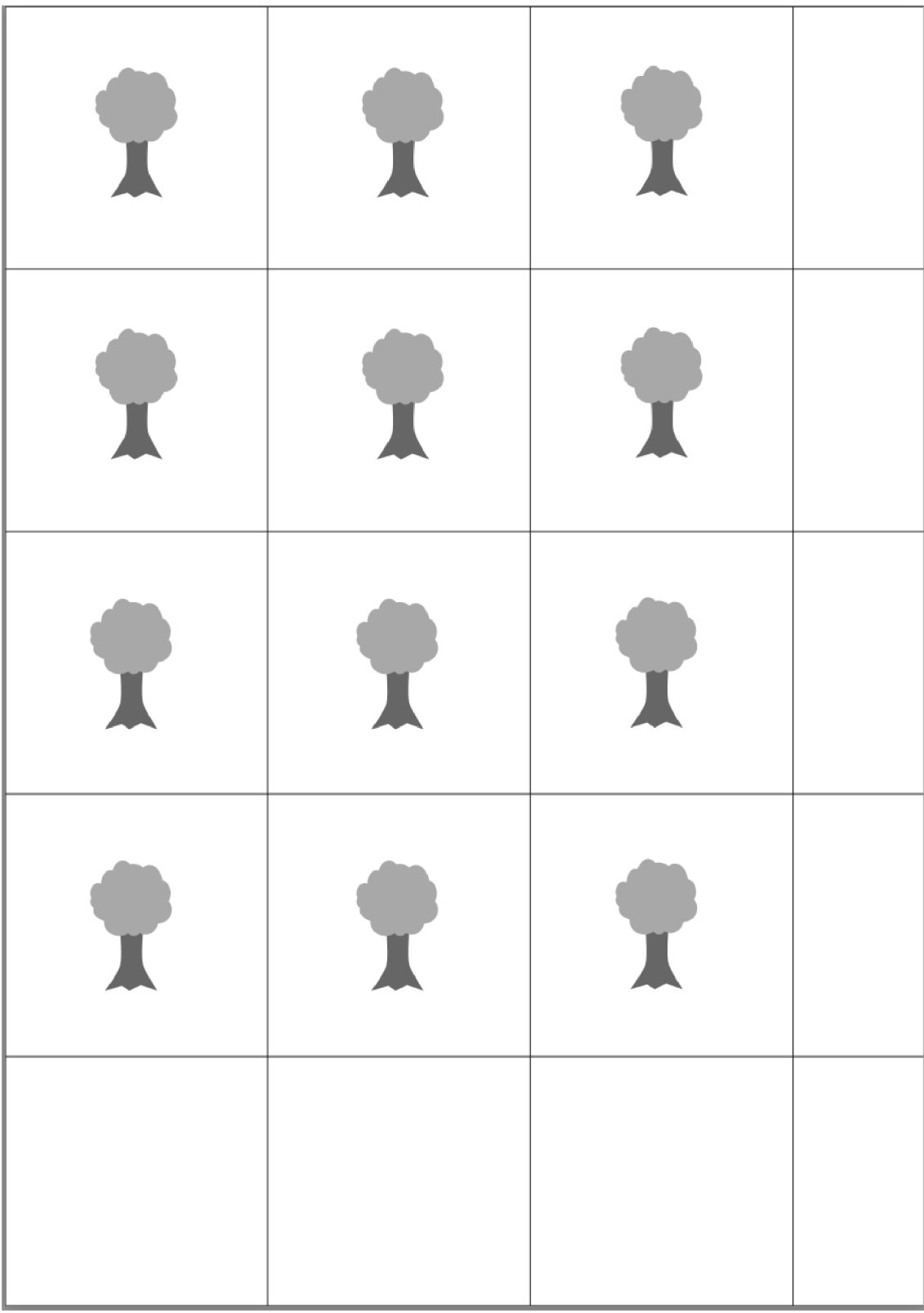

#### **4.11 Další úlohy z pramenů**

#### **Úloha 1**

Jak dlouhou stranu musí mít pole v podobě čtverce, aby bylo stejně tak veliké jako dvě zahrady mající podobu obdélníka, z nichž jedna je 12 m dlouhá a 105 dm široká a druhá je 175 dm dlouhá a 18 m široká?

$$
(21 m)
$$

#### **Úloha 2**

U jistého pole podoby trojúhelníka je základna 85 m a výška 70 m. Pole se má vyměnit za jiné, které má podobu obdélníka, je 119 m dlouhé a zaujímá stejnou plochu. Jak široké bude vyměněné pole?

(25 m)

#### **Úloha 3**

Jedna kráva spotřebuje měsíčně tolik sena, kolik obnáší její životní váha. Životní váha krávy je 450 kg. 1 ar louky poskytne průměrně 35 kg sena. Kolik arů luk musí statkář mít, kdyby chtěl uživitiló krav od 1. listopadu až do 30. března senem, a jak dlouhá by byla strana louky, kdyby měla podobu čtverce?

(103 arů, 1 030 m)

*Poznámka:* Zde se nabízí námět do diskuse, zda nebude vhodné počítat i s nějakou rezervou.

#### **Úloha 4**

Zahrada má podobu čtverce se stranou 58,5 m. Kolem zahrady se má udělat cesta široká 1,2 m. Jakou plochu bude zaujímat?

 $(275,04 \text{ m}^2)$ 

#### **Úloha 5**

Pole podoby kosočtverce je 116 m dlouhé a 105,5 m široké. Kolik žita bude nutno k osetí, jestliže na 1 hektar připadá 2,36 hektolitrů?

(2,89 hl)

## **Úloha 6**

 $\rm Z$  pole se má oddělit kus podoby trojúhelníka s rozlohou 3 ary 78 m $^2$ . Jak veliká musí být výška pole tohoto, jeli základna 72 m?

 $(10,5 m)$ 

### **5 Závěr**

Cílem práce bylo ukázat možnosti a výhody využití historie ve výuce matematiky. Pří studiu pramenů jsem narazila na mnoho zajímavých úloh, které se pro mě staly inspirací pro tvorbu vzdělávacích aktivit. To umožnilo vzniknout sbírce čítající 9 aktivit a 6 historických slovních úloh. Podařilo se mi ověřit čtyři aktivity, u nichž jsem se setkala s pozitivní odezvou jak ze strany žáků, tak učitelů. Někteří učitelé předpokládali, že aktivity nebudou pro žáky zajímavé a nebudou je bavit. Byli mile překvapeni, když se setkali s pozitivním ohlasem žáků. Práce by měla především sloužit jako inspirace pro učitele hledající nové náměty do hodin.

Aktivity lze využít ve vyučovacích hodinách, ale také při projektové výuce zaměřené na mezipředmětové vztahy matematiky a historie. Úlohy i aktivity v sobě mají potenciál k využití i v jiných předmětech, například ve výuce zeměpisu. Zároveň bych chtěla poukázat na fakt, že jsem využila pouze zlomek historických pramenů, které jsou uloženy v archivech a knihovnách. Nabízí se mnoho dalších směrů, kterými se lze vydat, a studovat další zajímavé problémy z historie matematiky.

# **6 Seznam zdrojů**

ČAPEK, Robert. *Líný učitel: jak učit dobře a efektivně.* Praha: Raabe, [2017]. Dobrá škola. ISBN 978-80-7496-344-5.

ČAPEK, Robert. *Moderní didaktika: lexikon výukových a hodnotících metod.* Praha: Grada, 2015. Pedagogika (Grada). ISBN 978-80-247-3450-7.

ČEJKOVÁ, Veronika a Jana JANDOVA. *Motivace žáka v hodině matematiky.* Učitel matematiky. Praha: Jednota českých matematiků a fyziků, 2018, 26(4), 193-204. ISSN 1210-9037.

DENIS, David. *The Role of Historical Studies in Mathematics and Science Educational Research.* In: Research Design in Mathematics and Science Education. Kelly and Lesh (Eds.), Mahwah, NJ: Lawrence Erlbaum, 2000.

ECKERT, Adolf. *Vypočítávání a vyměřování ploch a těles (měřičství) pro rolníka.*  V Praze: I.L. Kober, 1875. Dostupné také z: <https://ndk.cz/uuid/uuid:5b4ef520-38b9-> Ilde-99eb-000d606f5dc6.

HAVLÍČKOVÁ, Radka. *Vliv atraktivity kontextu matematické slovní úlohy na řešitelský proces.* Scientia in educatione [online]. 2020, 11(1), 2-21 [cit. 2022-06-23]. ISSN 1804-7106. Dostupné z: doi:10.14712/18047106.1715

HEJNY, Milan a František KUŘINA. *Dítě, škola a matematika: konstruktivistické přístupy k vyučování.* Třetí vydání. Praha: Portál, 2015. Pedagogická praxe (Portál). ISBN 978-80-262-0901-0.

HEJNY, Milan, Jarmila NOVOTNÁ a Naďa VONDRO VÁ, ed. *Dvacet pět kapitol z didaktiky matematiky.* Praha: Univerzita Karlova, Pedagogická fakulta, 2004. ISBN 80- 7290-189-3.

HLAVÁČEK, Ivan, Rostislav NOVÝ a Jaroslav KAŠPAR. *Vademecum pomocných věd historických.* Praha: Svoboda, 1988.

HOFMANN, Gustav. *Metrologická příručka: pro Cechy, Moravu a Slezsko do zavedení metrické soustavy.* Plzeň: Státní oblastní archiv, 1984.

HRABAL, Vladimír a Isabella PAVELKOVÁ. Jaký jsem učitel. Praha: Portál, 2010. ISBN 978-80-7367-755-8.

LABISCHOVÁ, Denisa a Blažena GRACOVÁ. *Příručka ke studiu didaktiky dějepisu.*  V Ostravě: Ostravská univerzita, Filozofická fakulta, 2008. Scripta Facultatis philosophicae Universitatis Ostraviensis. ISBN 978-80-7368-584-3.

LAVIČKA, Miroslav. *Syntetická geometrie.* Plzeň: Západočeská univerzita, 2007. Dostupné z: http://www.gvp.cz/~vinkle/mafynet/M\_opakovaci\_seminar/02\_studijni\_tex ty/sg.pdf.

MAŇÁK, Josef a Vlastimil ŠVEC. *Výukové metody.* Brno: Paido, 2003. ISBN 80-7315- 039-5.

MAREŠ, Jiří. *Pedagogická psychologie.* Praha: Portál, 2013. ISBN 978-80-262-0174-8.

MEŠKO VÁ, Marta. *Motivace žáků efektivní komunikací:* [praktická příručka pro učitele]. Praha: Portál, 2012. ISBN 978-80-262-0198-4.

MŠMT. *Rámcový vzdělávací program pro základní vzdělávání* [online]. Praha: MŠMT, 2021. Dostupné z: [https://www.edu.cz/rvp-ramcove-vzdelavaci-programy/ramcovy](https://www.edu.cz/rvp-ramcove-vzdelavaci-programy/ramcovy-)vzdelavacici- program-pro-zakladni-vzdelavani-rvp-zv/.

MŠMT & NPI ČR. *Matematika a její aplikace - 2. stupeň.* In: [revize.edu.cz \[](http://revize.edu.cz)online]. MŠMT & NPI ČR, 2022 [cit. 2022-06-13]. Dostupné z:<https://revize.edu.cz/clanky/matematika-a->jeji-aplikace-2-stupen.

MYŠKA, Karel a Michal MUNZAR. *Tabulkový procesor.* Hradec Králové: Gaudeamus, 2014. ISBN 978-80-7435-459-5.

NĚMEČKOVÁ, Michaela. *Sbírka úloh z matematiky inspirovaná historickými prameny.* České Budějovice, 2020. Bakalářská práce. Jihočeská univerzita v Českých Budějovicích.

*Ottův slovník naučný,* Díl osmý: Dřevěné stavby - Falšování, Praha 2003.

PETTY, Geoffrey. *Moderní vyučování.* 6., rozš. a přeprac. vyd. Přeložil Jiří FOLTYN. Praha: Portál, 2013. ISBN 978-80-262-0367-4.

PODOLSKÝ Z PODOLÍ, Šimon. *Knižka O Měrách Zemských: A wyswětlenj, Od kterého Cžasu Mjry, a Měřenj Zemské, W Králowstwj Cžeském swůg začátek magj.*  Wytisstěná w Praze, 1683.

Dostupné také z: <http://www.manuscriptorium.com/apps/index.php?direct=record&pid=> NKCR -NKCR 54 E 002132 0H8KDQF-cs#search.

POLÁK, Josef. *Didaktika matematiky: jak učit matematiku zajímavě a užitečně.*  Plzeň: Fraus, 2016. ISBN 978-80-7489-326-1.

POUPOVÁ, Jana. *Proč a jak vyučovat dějiny vědy?.* Scientia in educatione [online]. 2019, 10(1), 4-16 [cit. 2022-06-23]. ISSN 1804-7106. Dostupné z: doi: 10.14712/18047106.1299.

POUPOVÁ, Jana. *Výuka o vědě a jejích dějinách: Česko versus Západ.* ORBIS SCHOLAE [online]. 2018, 12(1), 9-25 [cit. 2022-07-02]. ISSN 2336-3177. Dostupné z: doi: 10.14712/23363177.2018.281

RENDL, Miroslav a Naďa VONDROVÁ. *Kritická místa matematiky na základní škole očima učitelů.* Praha: Univerzita Karlova v Praze, Pedagogická fakulta, 2013. ISBN 978-80-7290-723-6.

RŮŽIČKOVA, Daniela a kol. *Digitální gramotnost v uzlových bodech vzdělávání*  [online]. Praha: MŠMT ČR. [cit. 2022-06-23]. Dostupné z: [https://digifolio.rvp.cz/artefact/file/download.php?file=94097&view= 1](https://digifolio.rvp.cz/artefact/file/download.php?file=94097&view=)3123.

SMETÁČKO VÁ, Irena. *Obliba školní matematiky a její souvislost s externím hodnocením a sebehodnocením.* Scientia in educatione [online]. 2019, 9(2), 44-56 [cit. 2022-07-01]. ISSN 1804-7106. Dostupné z: doi: 10.14712/18047106.1049

*Stručné vymezení digitální gramotnosti a informatického myšlení* [online]. NÚV, 2018 [cit. 2022-06-13]. Dostupné z: [http://archiv-nuv.npi.cz/t/strucne-vymezeni-digitalni](http://archiv-nuv.npi.cz/t/strucne-vymezeni-digitalni-)gramotnosti-a-informatickeho.html.

TOMÁŠEK, Vladislav, Simona BOUDOVÁ, Libor KLEMENT, Josef BASL, Tomáš ZATLOUKAL , Dana PRAŽÁKOVÁ a Svatava JANOUŠKOVÁ. *Mezinárodní šetření TIMSS 2019: národní zpráva. Praha: Česká školní inspekce*, [2020]. ISBN 978-80- 88087-45-8.

VONDRO VÁ, Naďa a Miroslav RENDL. *Kritická místa matematiky základní školy v řešeních žáků.* V Praze: Univerzita Karlova, nakladatelství Karolinum, 2015. ISBN 978-80-246-3234-6.

VONDRO VÁ, Naďa. *Příčiny používání povrchových strategií řešení slovních úloh a jak jim předcházet.* Učitel matematiky. Praha: Jednota českých matematiků a fyziků, 2020, 28(2), 66-93. ISSN 1210-9037.